#### Приложение **6**

к ОПОП-П по специальности

22.02.06 Сварочное производство

# **Дополнительный профессиональный блок**

#### **по запросу работодателя**

**АО «Арзамасский машиностроительный завод»**

**Государственное бюджетное профессиональное образовательное учреждение «Арзамасский коммерческо-технический техникум»**

# **Содержание**

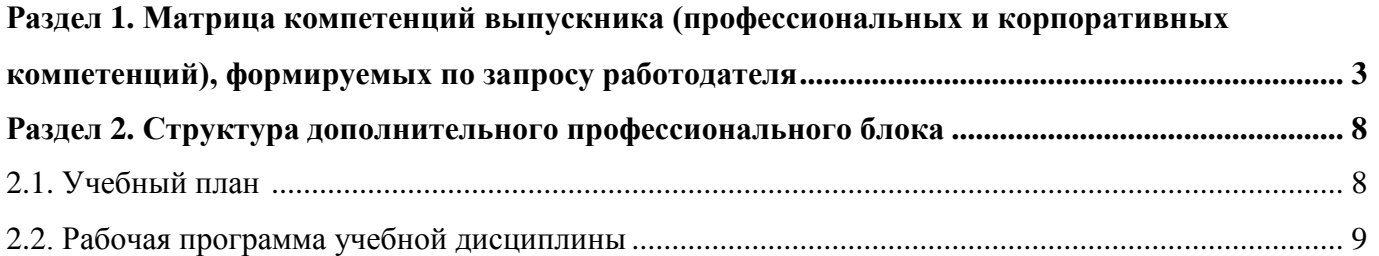

# РАЗДЕЛ 1. МАТРИЦА КОМПЕТЕНЦИЙ ВЫПУСКНИКА (ПРОФЕССИОНАЛЬНЫХ И КОРПОРАТИВНЫХ КОМПЕТЕНЦИЙ)**, ФОРМИРУЕМЫХ** ПО ЗАПРОСУ РАБОТОДАТЕЛЯ

1. Матрица компетенций выпускника (далее – МК) с учетом единого подхода подготовки рабочих кадров представляет собой совокупность взаимосвязанных между собой общих и профессиональных компетенций, определенных ФГОС СПО, а также требований профессиональных стандартов (далее – ПС) или единых квалификационных справочников при отсутствии ПС и запросов организации-работодателя к квалификации специалиста, которые должны быть сформированы у обучающегося по завершении освоения ОПОП.

2. МК разработана для специальности 22.02.06 Сварочное производство как результат освоения ОПОП, соответствующий требованиям запросам организаций, действующих в реальном секторе экономики.

3. МК включает в себя профессиональную и надпрофессиональную части.

4. Профессиональная часть МК представляет собой матрицу профессиональных компетенций выпускника, формируемых при освоении видов деятельности по запросу работодателя, и трудовых функций действующих профессиональных стандартов или иных документов.

5. Надпрофессиональная часть МК представляет собой интеграцию ОК, заявленных ФГОС СПО, и заявляемых организацией-работодателем обобщенных поведенческих моделей специалиста на рабочем месте (корпоративная культура).

6. Краткое описание и характеристика показателей сформированности корпоративных компетенций приведены в приложении к модели компетенций.

7. МК позволяет конструировать при помощи цифрового конструктора компетенций образовательные программы подготовки квалифицированных специалистов, рабочих и служащих, наиболее востребованных на региональном рынке труда в конкретном секторе экономики под запрос конкретных предприятий.

### Надпрофессиональная часть матрицы компетенций выпускника по запросу работодателя

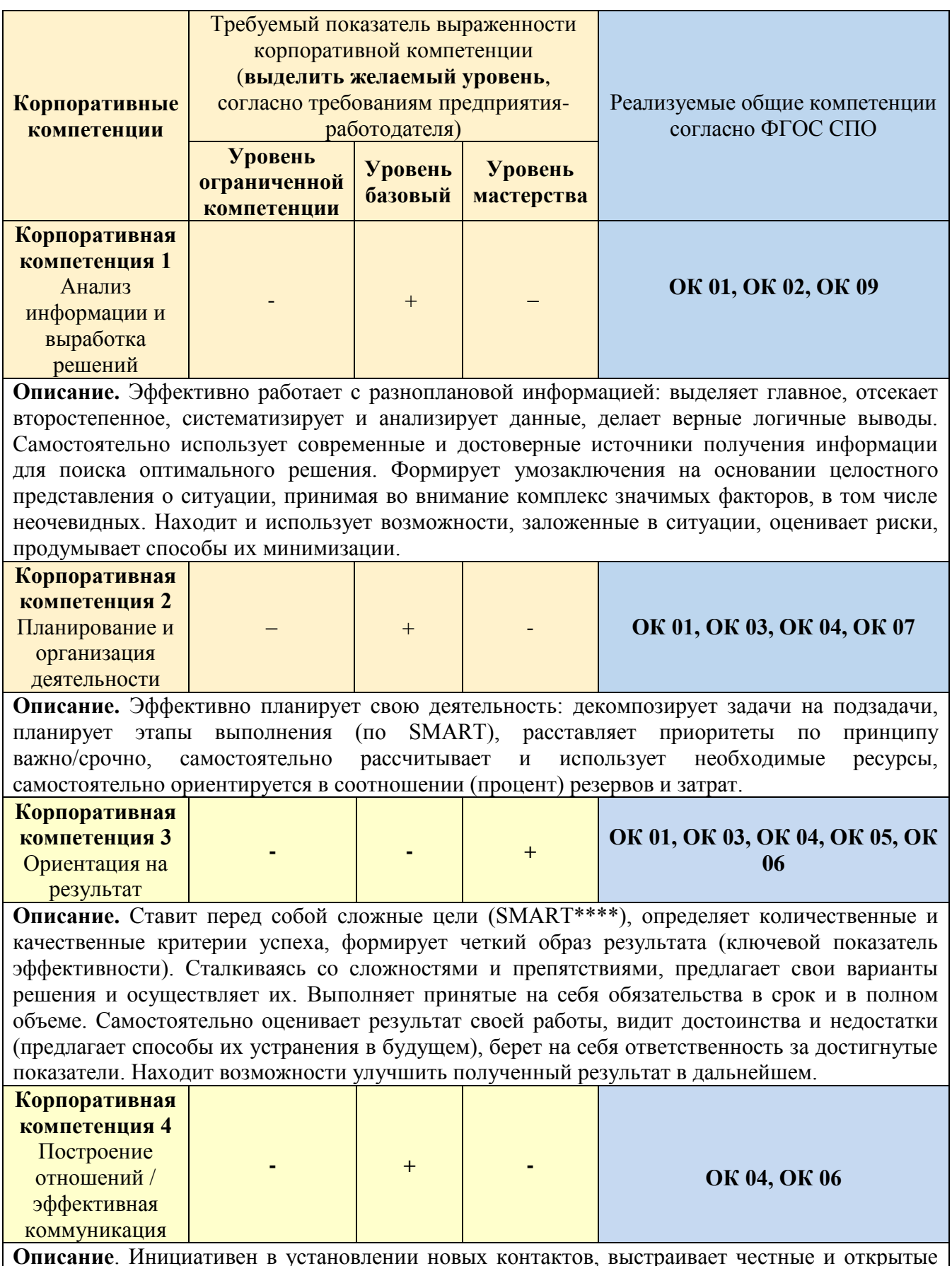

взаимоотношения. Придерживается установленных правил, поддерживает атмосферу сотрудничества, внимателен к другим, располагает к себе. В трудных ситуациях общения, при возникновении разногласий, сохраняет спокойствие и выдержку, стремится контролировать собственные эмоциональные проявления. Четко и ясно формулирует свое мнение. Логично выстраивает последовательность изложения, обосновывает свою позицию.

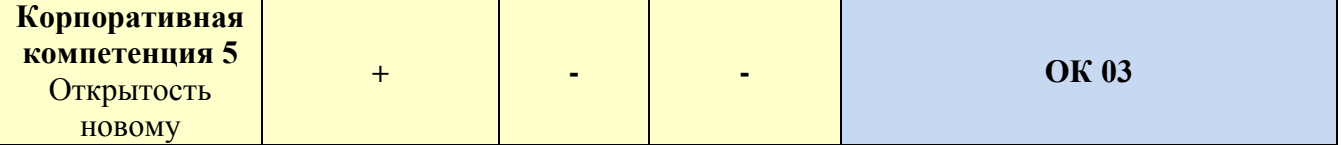

**Описание**. Открыт новому, позитивно относится к изменениям, быстро адаптируется в незнакомой ситуации. С интересом относится к сложным задачам, стремится получить новый опыт в разных областях, легко обучается. Эффективен в ситуации изменений, быстро переключается с одного вида деятельности на другой, корректирует свои действия с учетом новых обстоятельств. Способен быстро схватывать суть, перенимать успешный опыт других, обогащать свое видение за счет альтернативных точек зрения.

**Обозначения:** – определяется работодателем;

– определяется федеральным государственным образовательным стандартом

#### Характеристика корпоративных компетенций

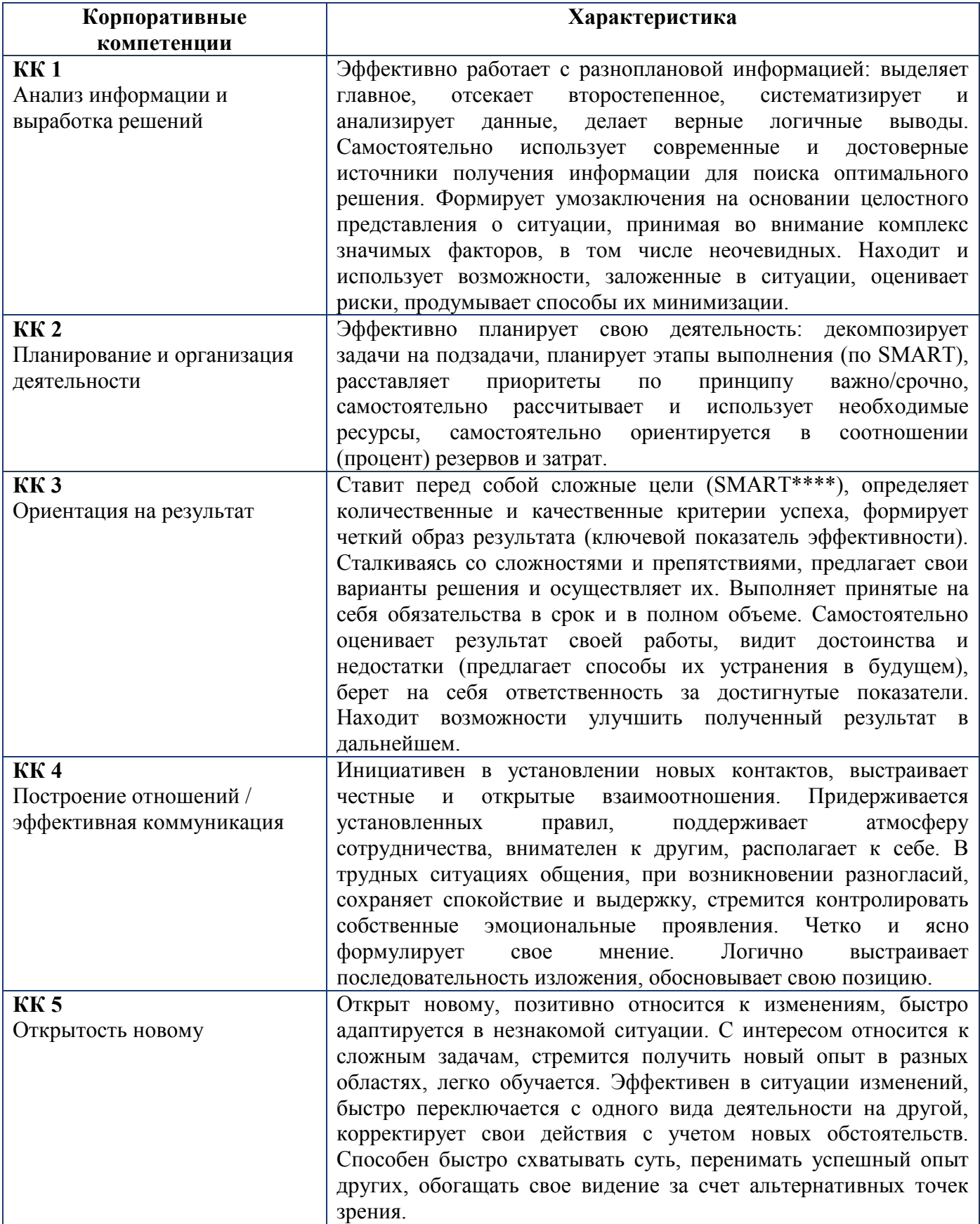

# **Требуемый показатель выраженности корпоративной компетенции**

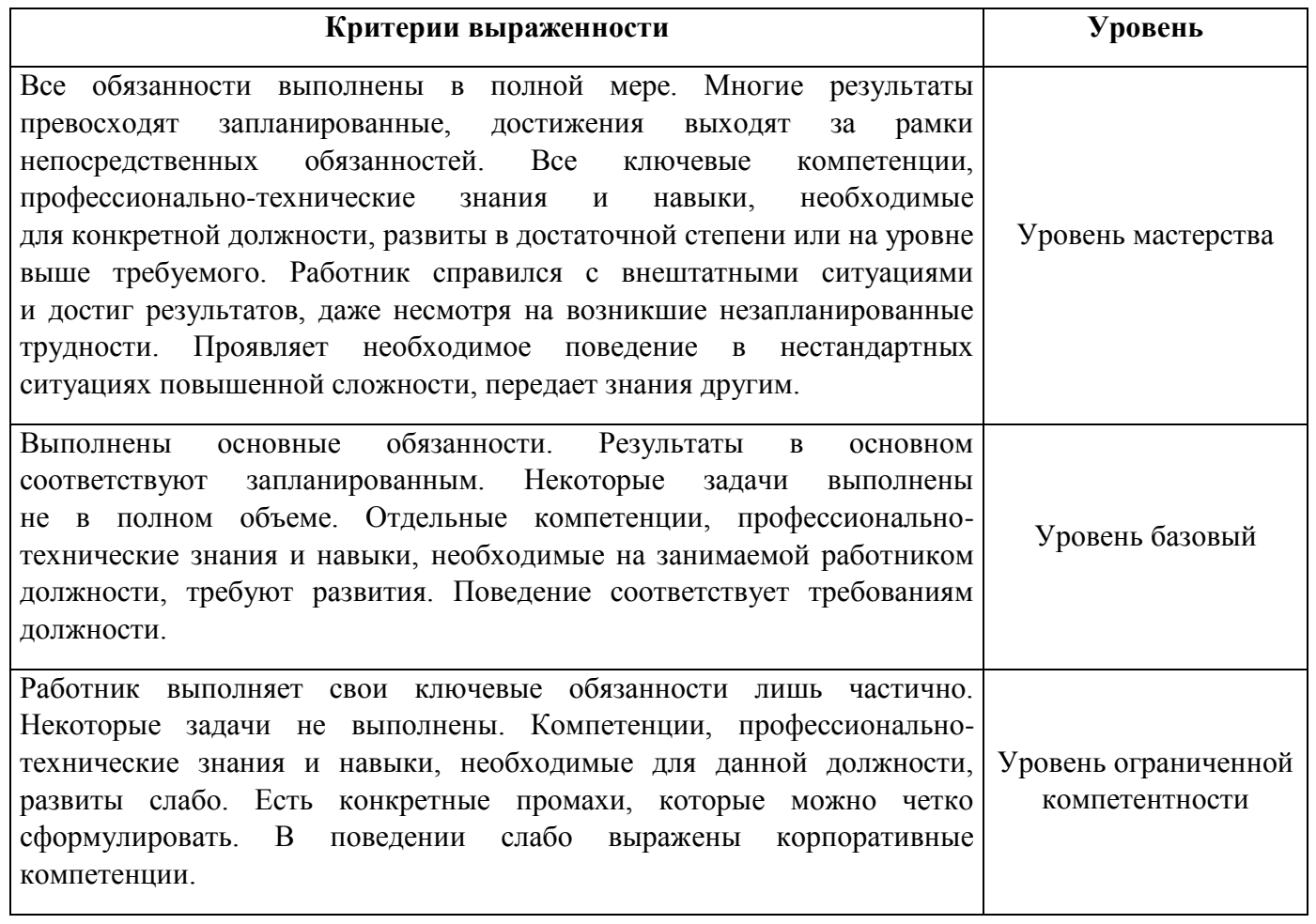

# РАЗДЕЛ **2**. СТРУКТУРА ДОПОЛНИТЕЛЬНОГО ПРОФЕССИОНАЛЬНОГО БЛОКА

**2.1. Учебный план** *по программе подготовки специалистов среднего звена (ППССЗ)*

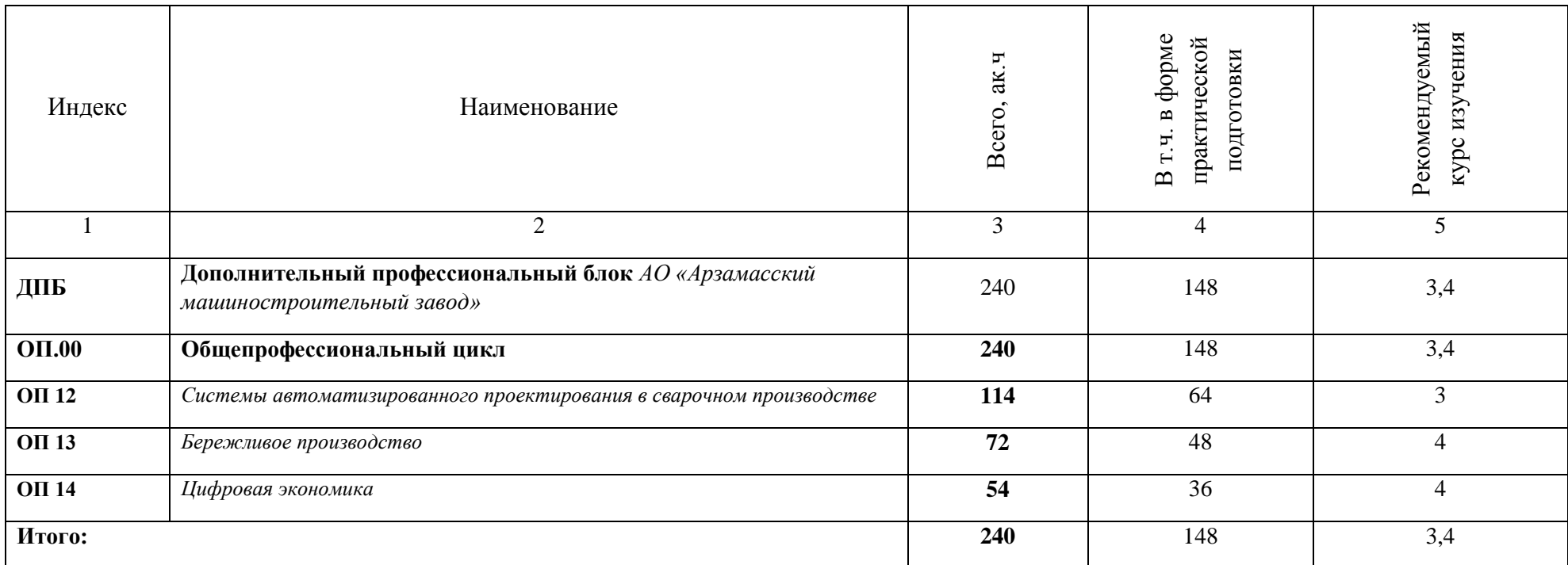

#### **2.2. Рабочие программы учебных дисциплин**

# **РАБОЧАЯ ПРОГРАММА УЧЕБНОЙ ДИСЦИПЛИНЫ**

**ОП.12 Системы автоматизированного проектирования в сварочном производстве**

**Дополнительный профессиональный блок/Общепрофессиональные дисциплины**

#### *СОДЕРЖАНИЕ*

#### **1. ОБЩАЯ ХАРАКТЕРИСТИКА РАБОЧЕЙ ПРОГРАММЫ УЧЕБНОЙ ДИСЦИПЛИНЫ**

**2. СТРУКТУРА И СОДЕРЖАНИЕ УЧЕБНОЙ ДИСЦИПЛИНЫ**

### **3. УСЛОВИЯ РЕАЛИЗАЦИИ УЧЕБНОЙ ДИСЦИПЛИНЫ**

**4. КОНТРОЛЬ И ОЦЕНКА РЕЗУЛЬТАТОВ ОСВОЕНИЯ УЧЕБНОЙ ДИСЦИПЛИНЫ**

#### **1. ОБЩАЯ ХАРАКТЕРИСТИКА РАБОЧЕЙ ПРОГРАММЫ УЧЕБНОЙ ДИСЦИПЛИНЫ**

#### **«ОП.12 Системы автоматизированного проектирования в сварочном производстве» 1.1. Место дисциплины в структуре основной образовательной программы:**

Учебная дисциплина «ОП.12 Системы автоматизированного проектирования в сварочном производстве» является обязательной частью *Общепрофессионального цикла* ОПОП-П по *специальности* 22.02.06 Сварочное производство.

Особое значение дисциплина имеет при формировании и развитии ПК 2.4, ПК 2.5, ОК 01, ОК 02.

#### **1.2. Цель и планируемые результаты освоения дисциплины:**

В рамках программы учебной дисциплины обучающимися осваиваются умения и знания

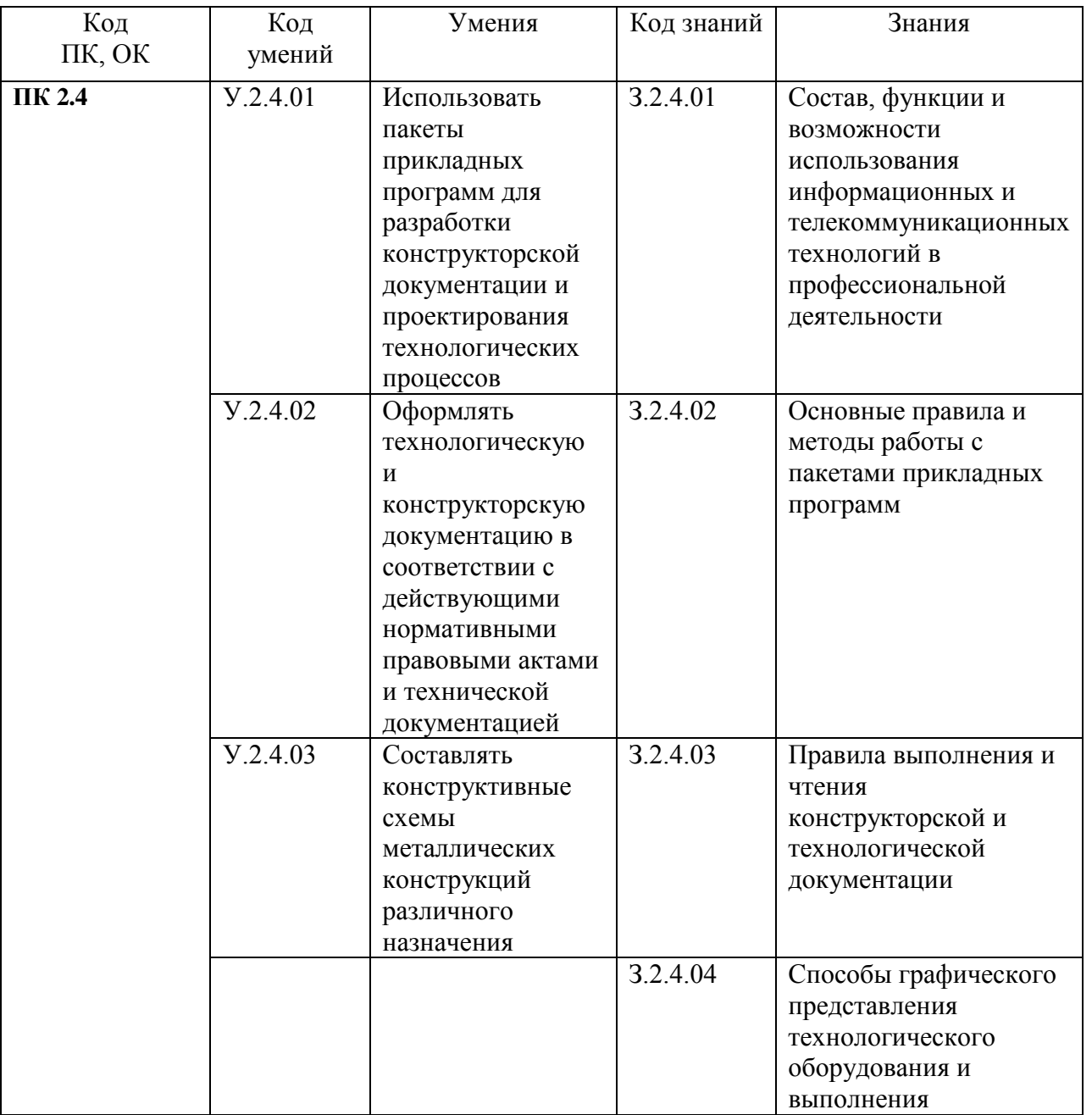

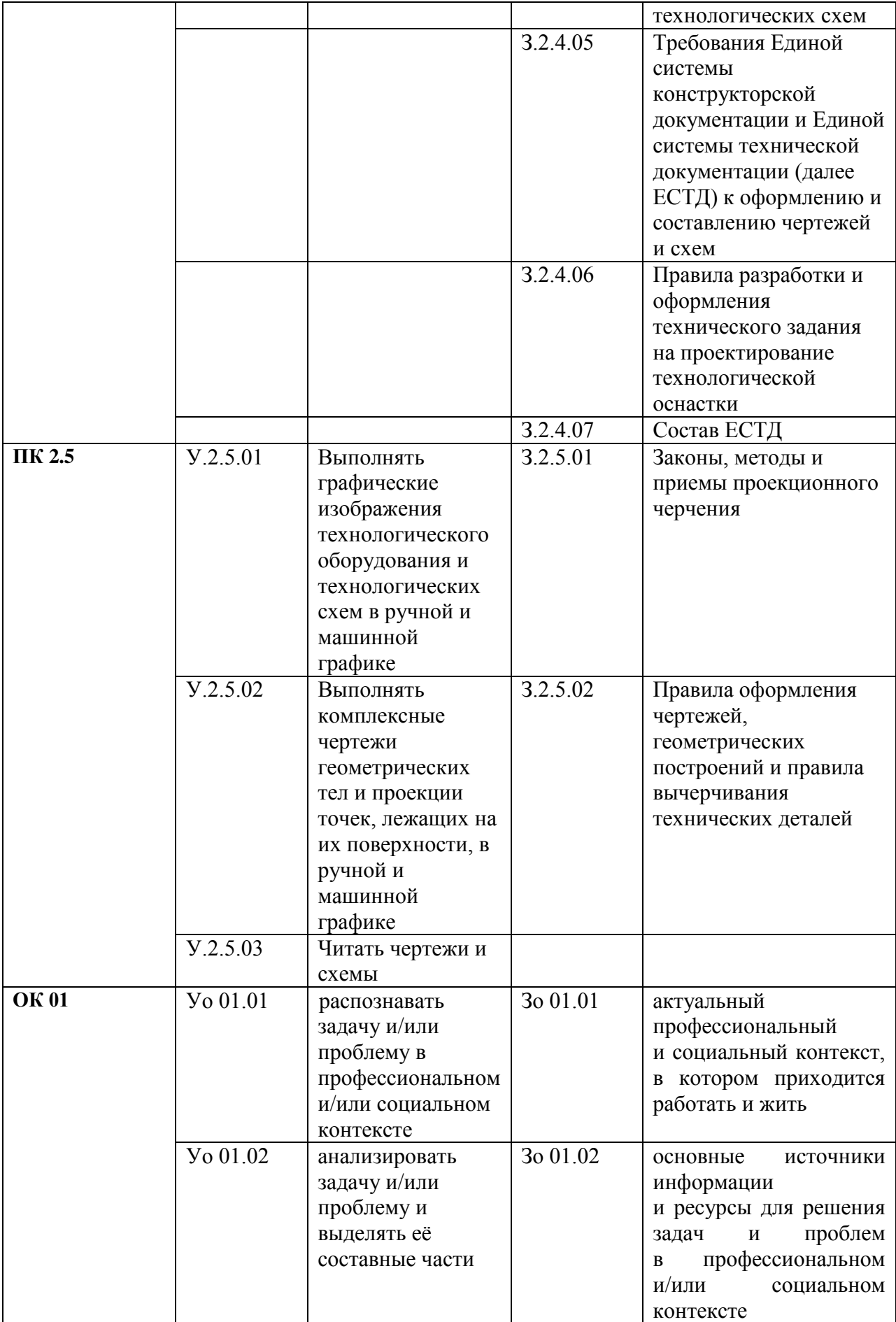

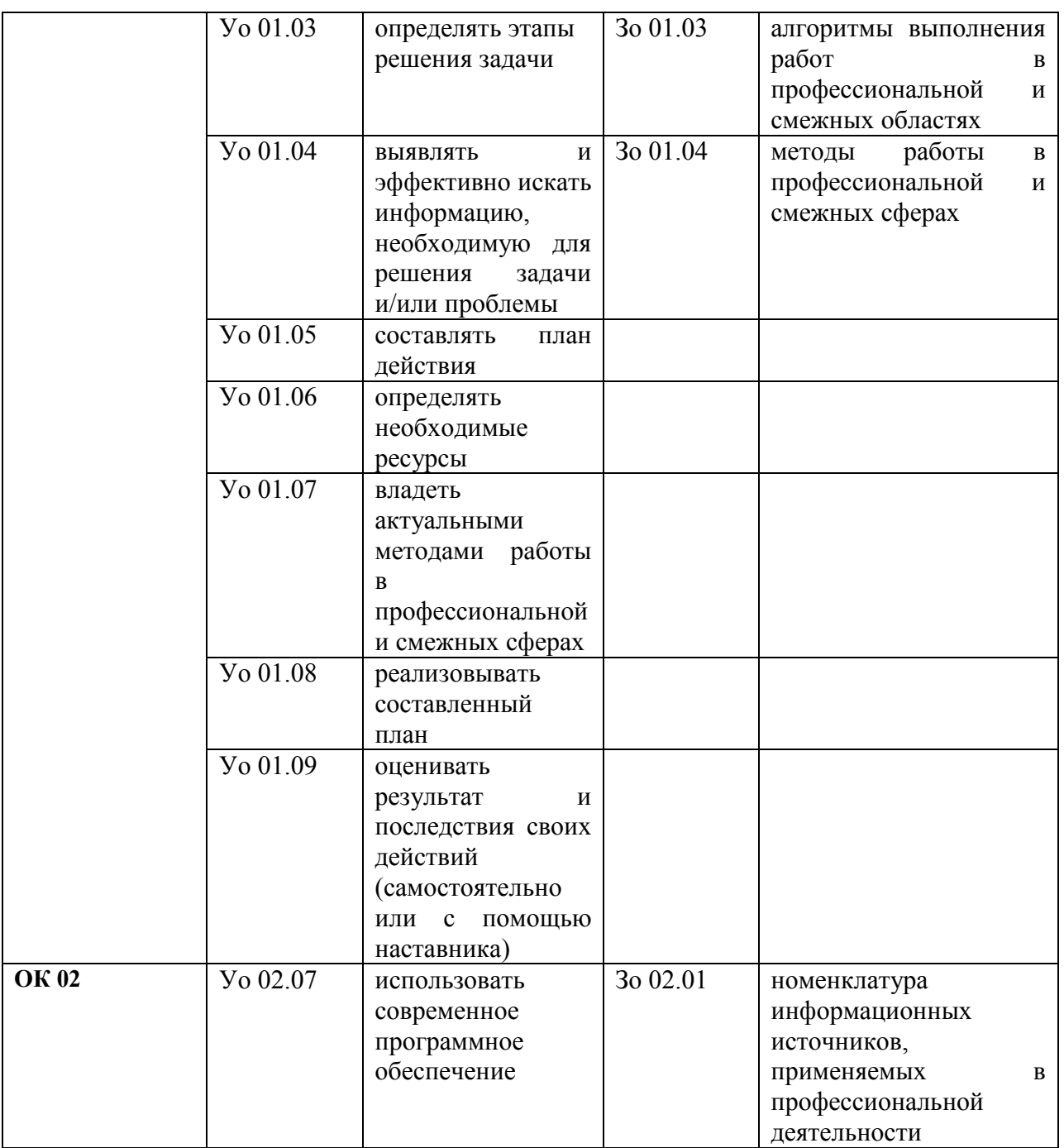

# **2. СТРУКТУРА И СОДЕРЖАНИЕ УЧЕБНОЙ ДИСЦИПЛИНЫ 2.1. Объем учебной дисциплины и виды учебной работы**

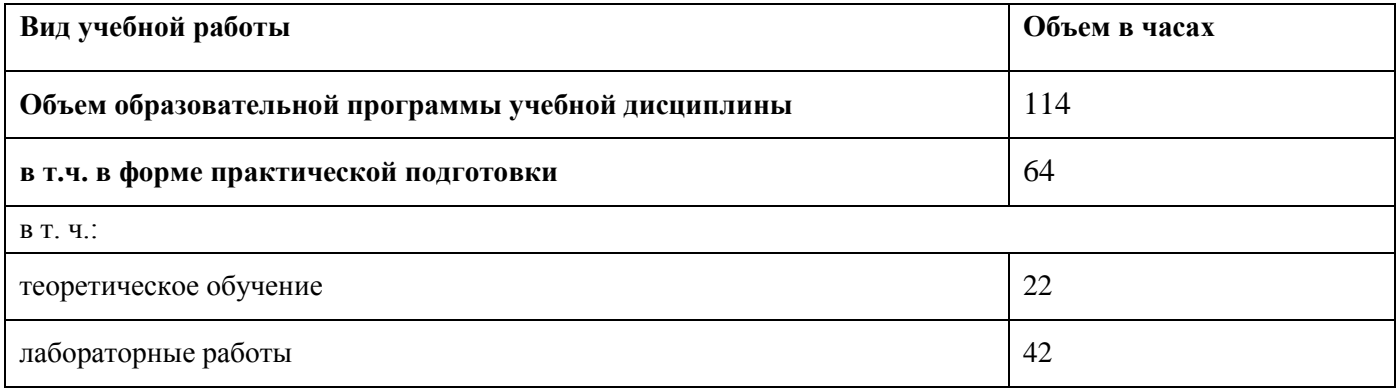

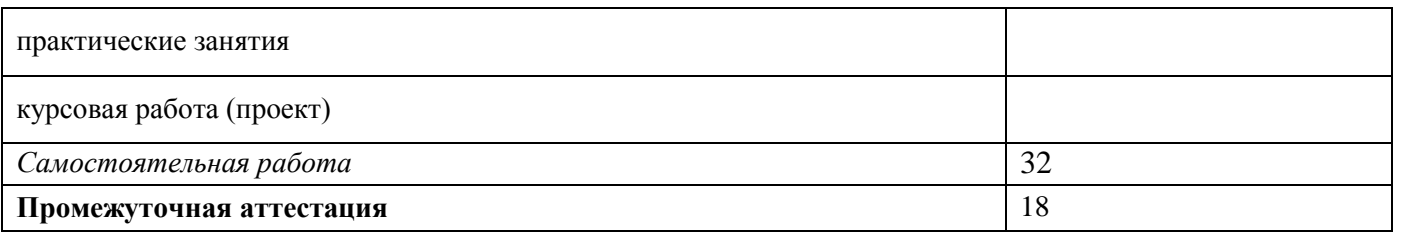

**2.2. Тематический план и содержание учебной дисциплины**

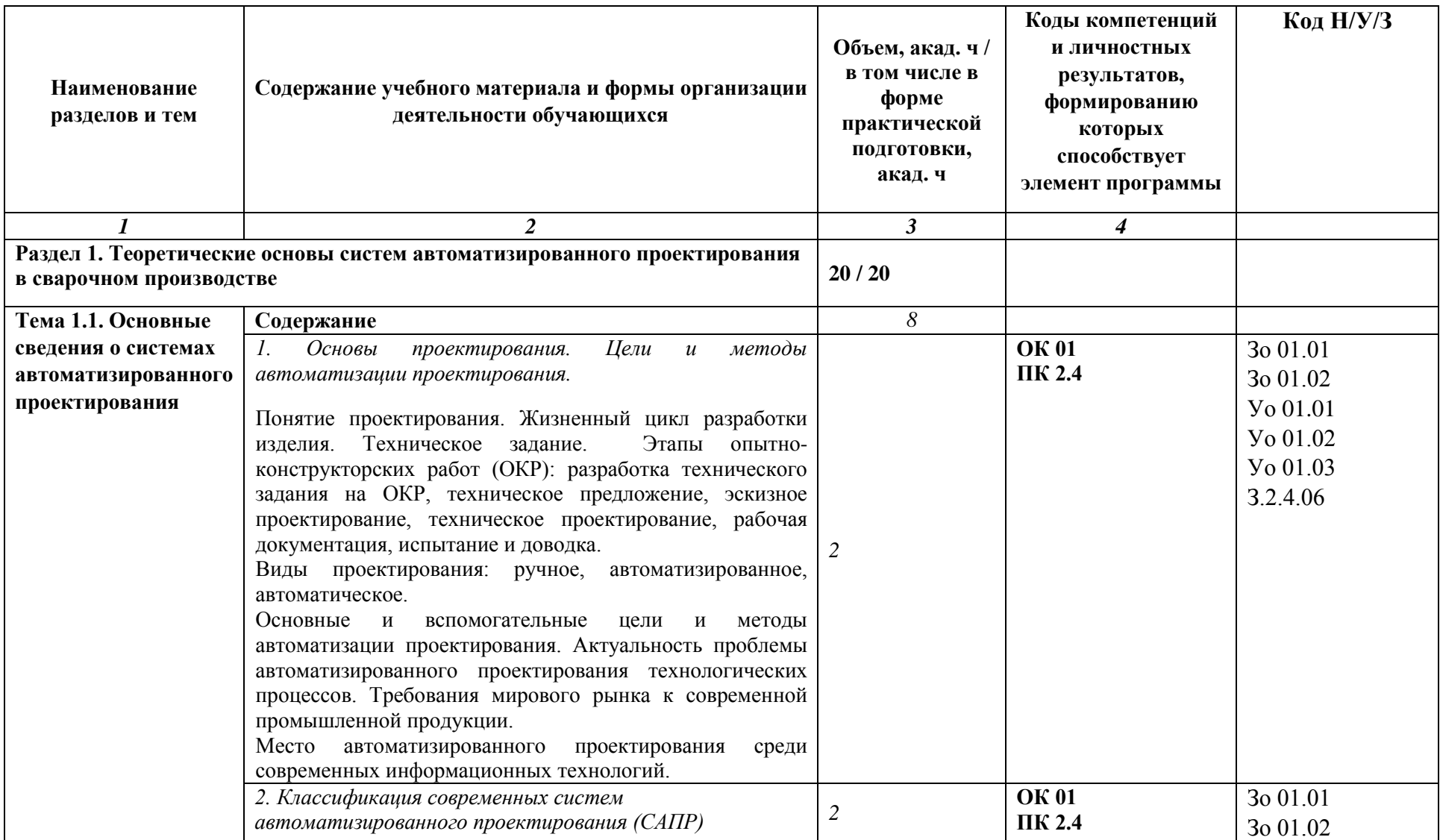

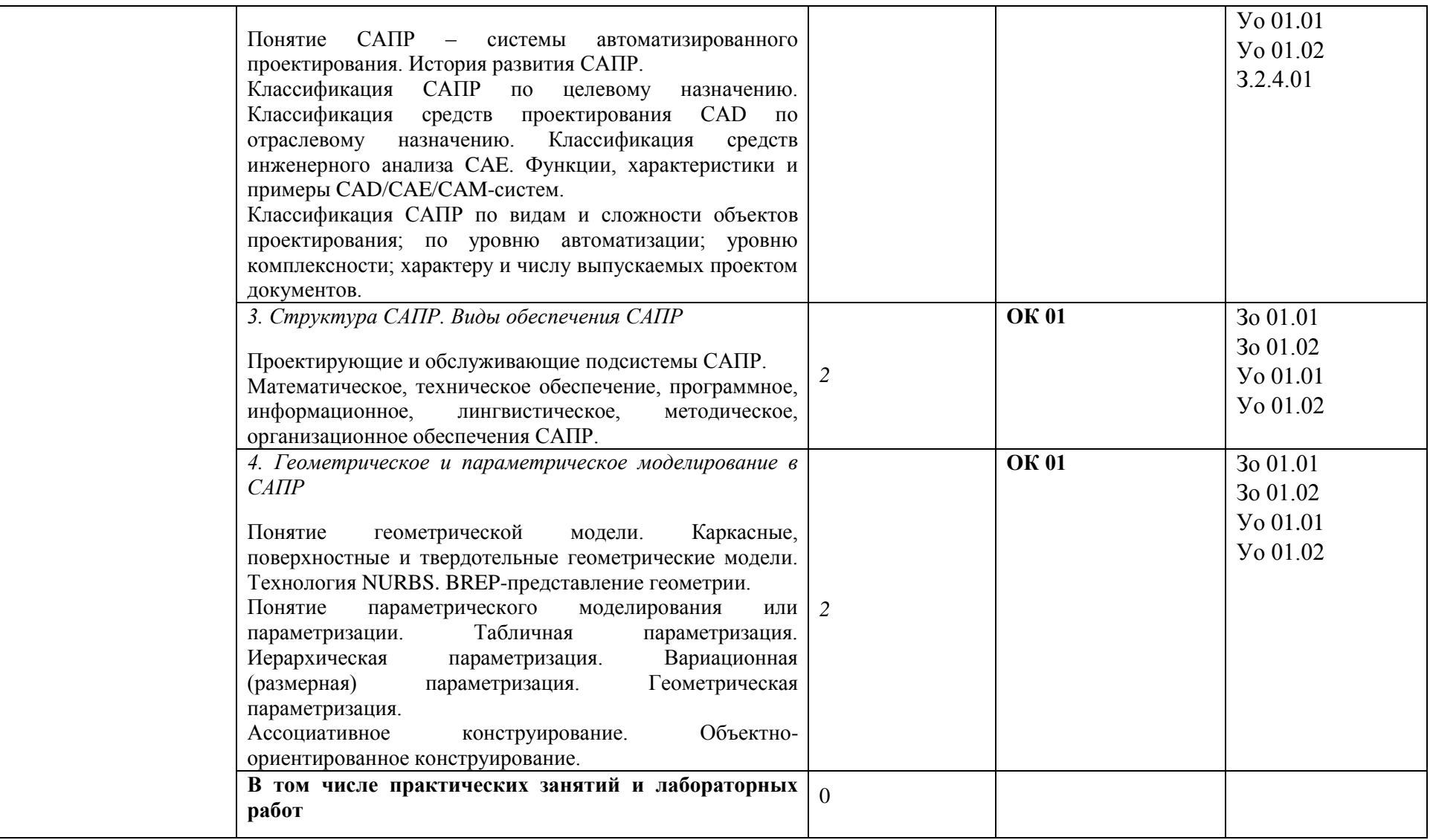

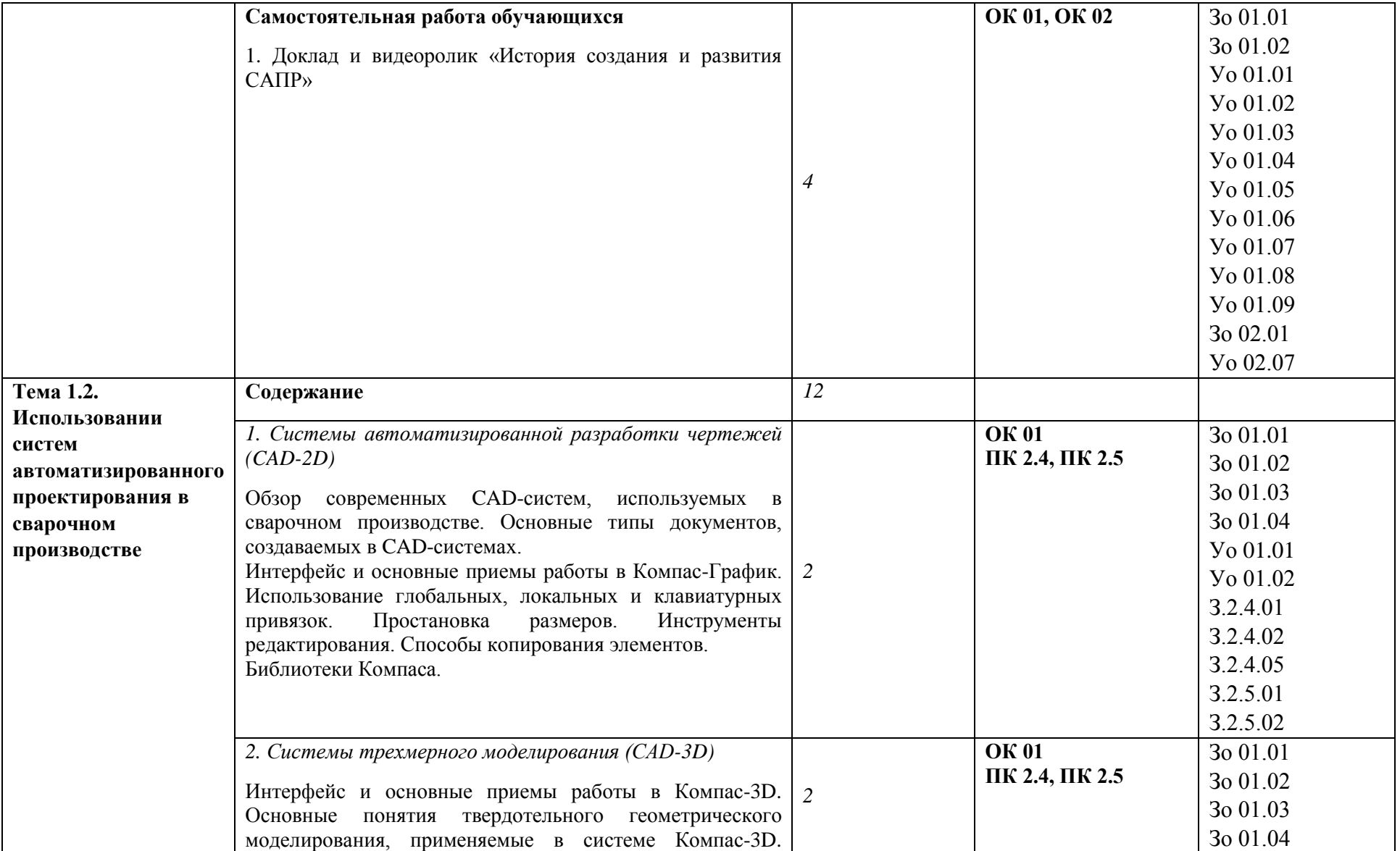

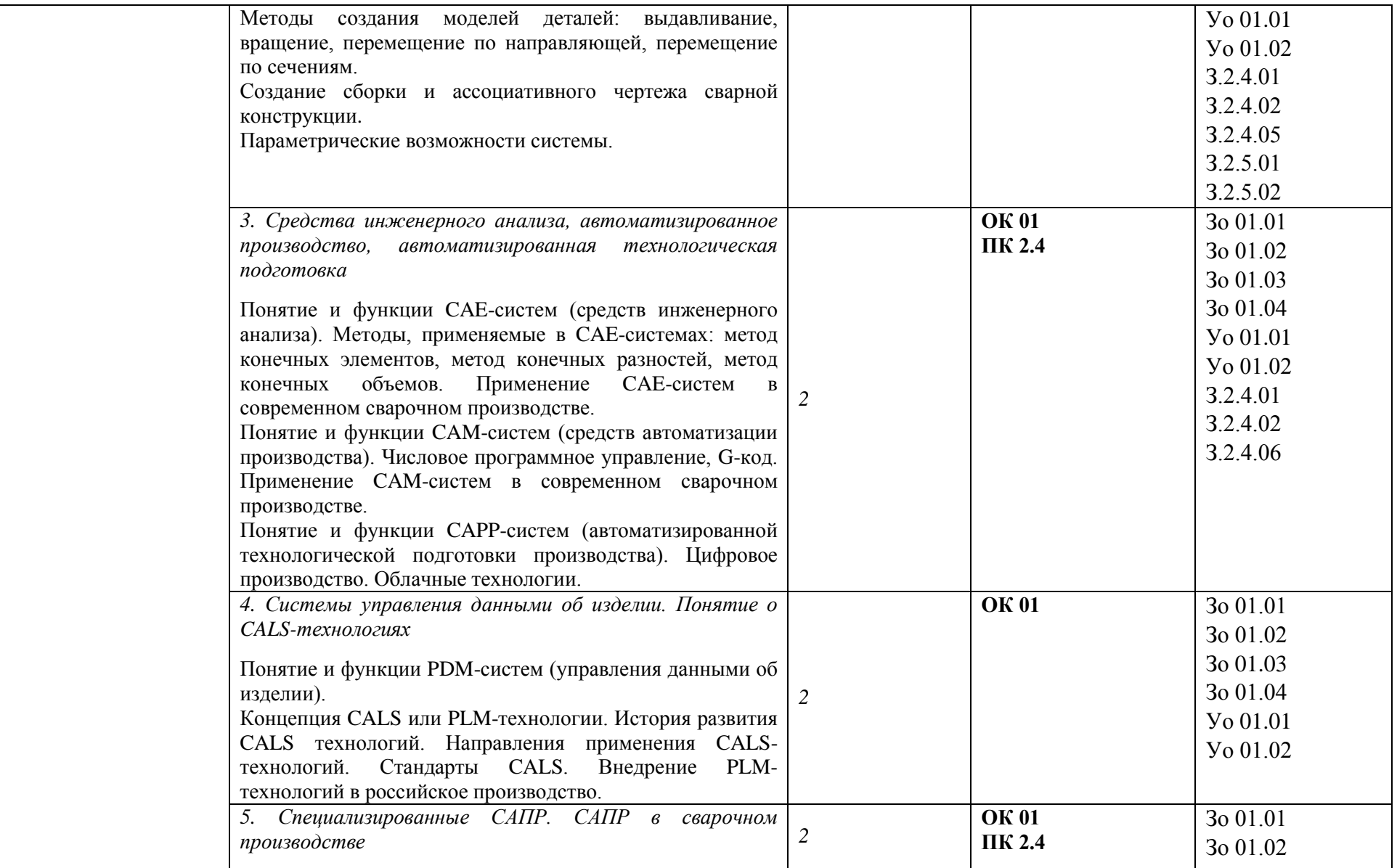

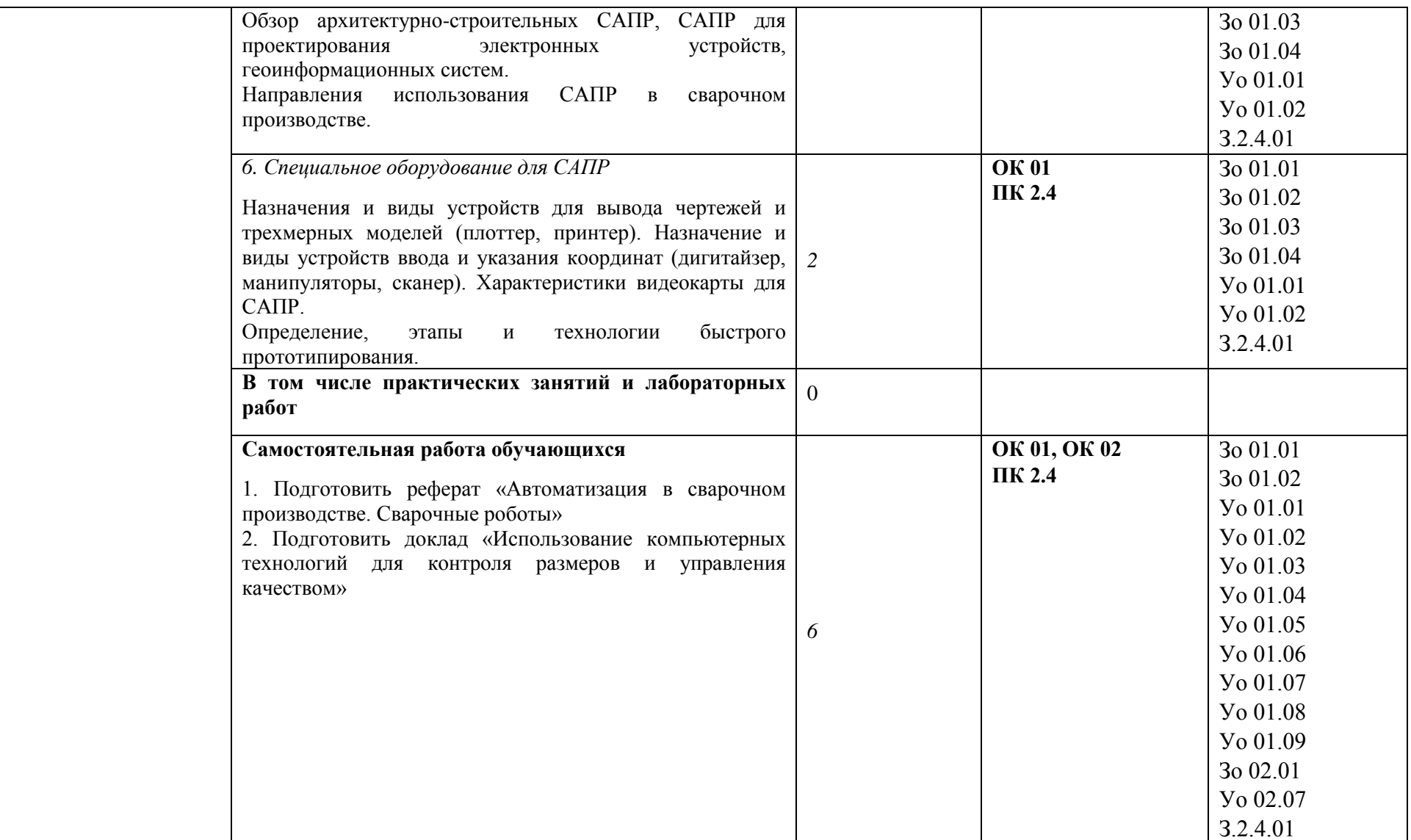

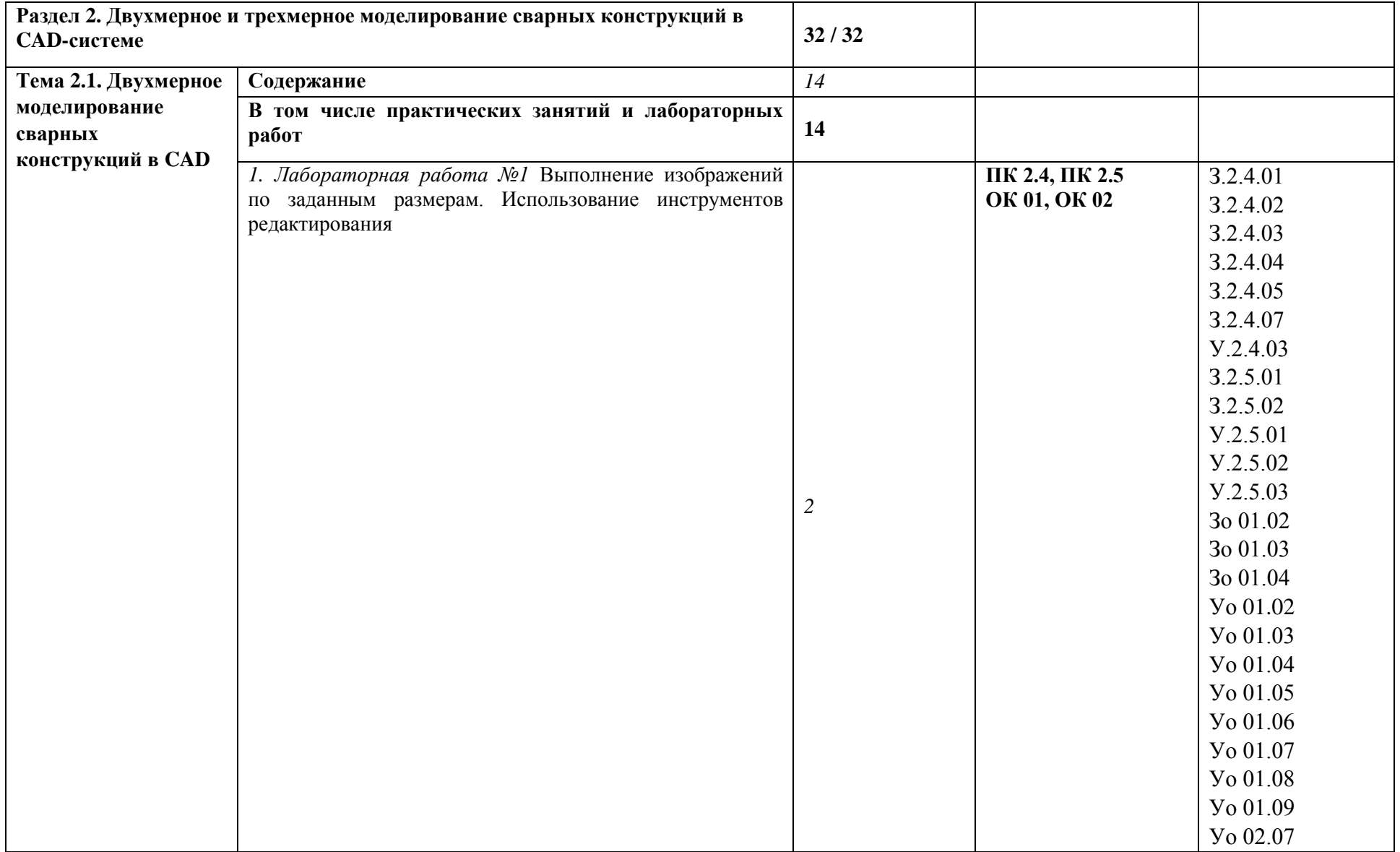

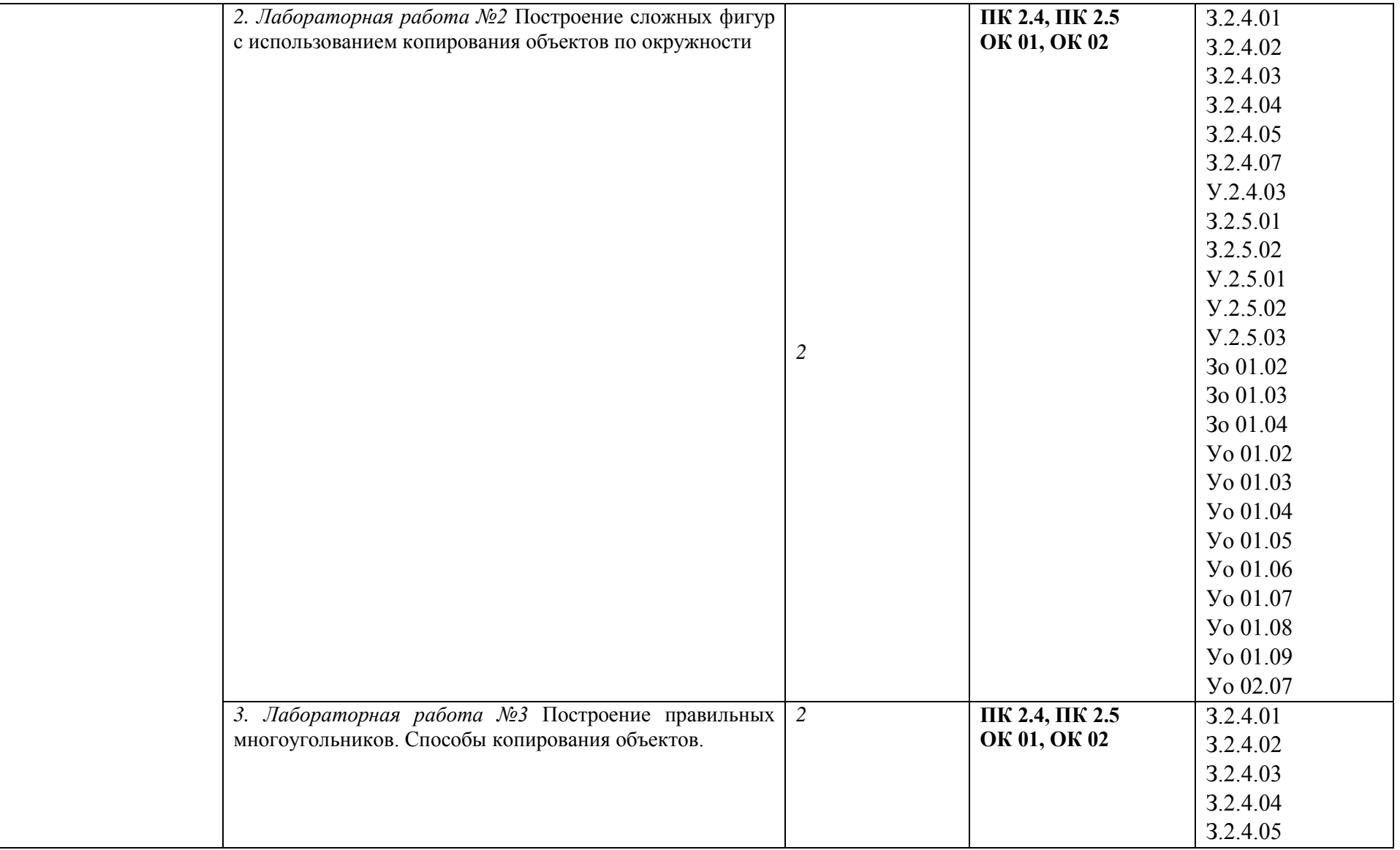

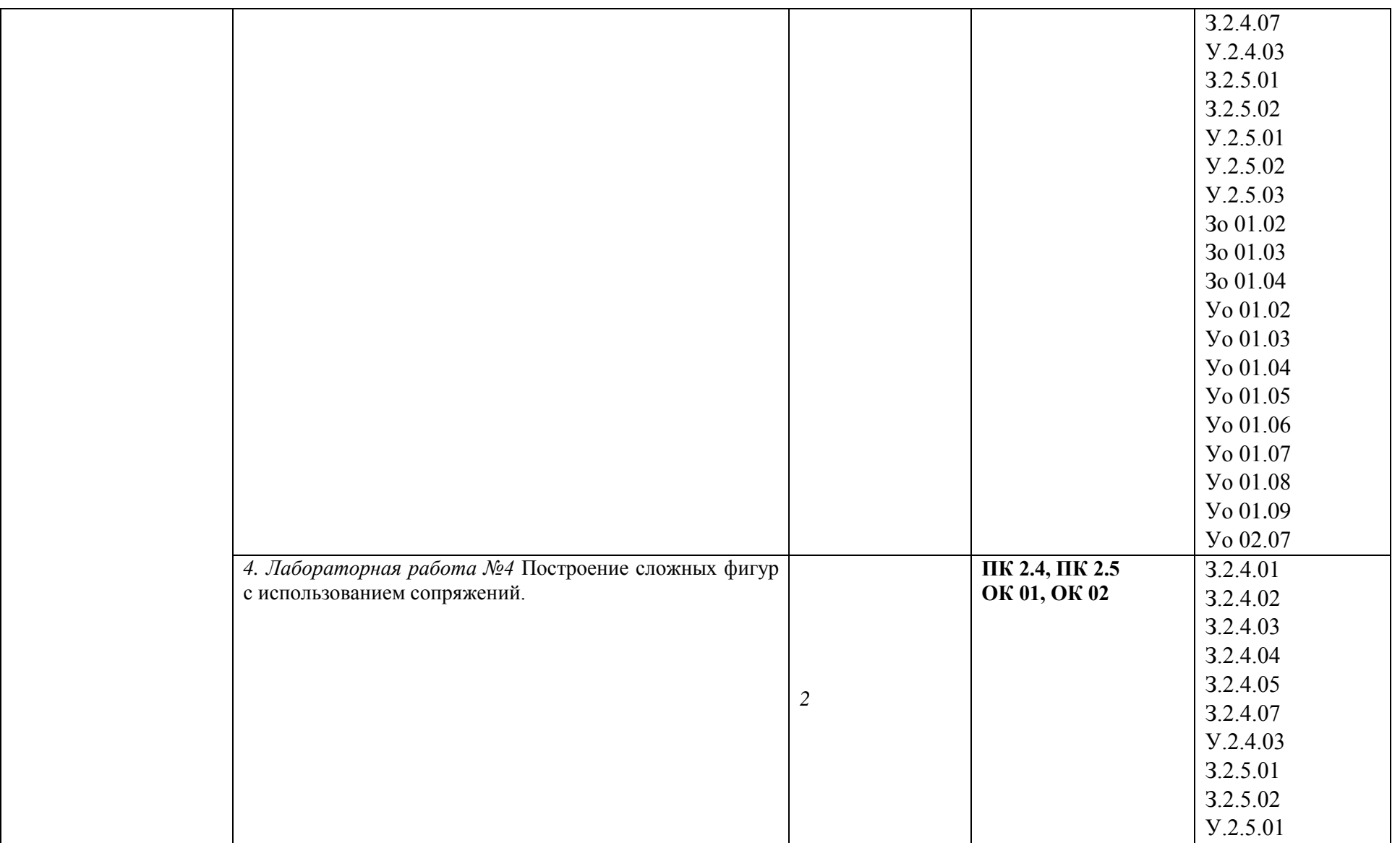

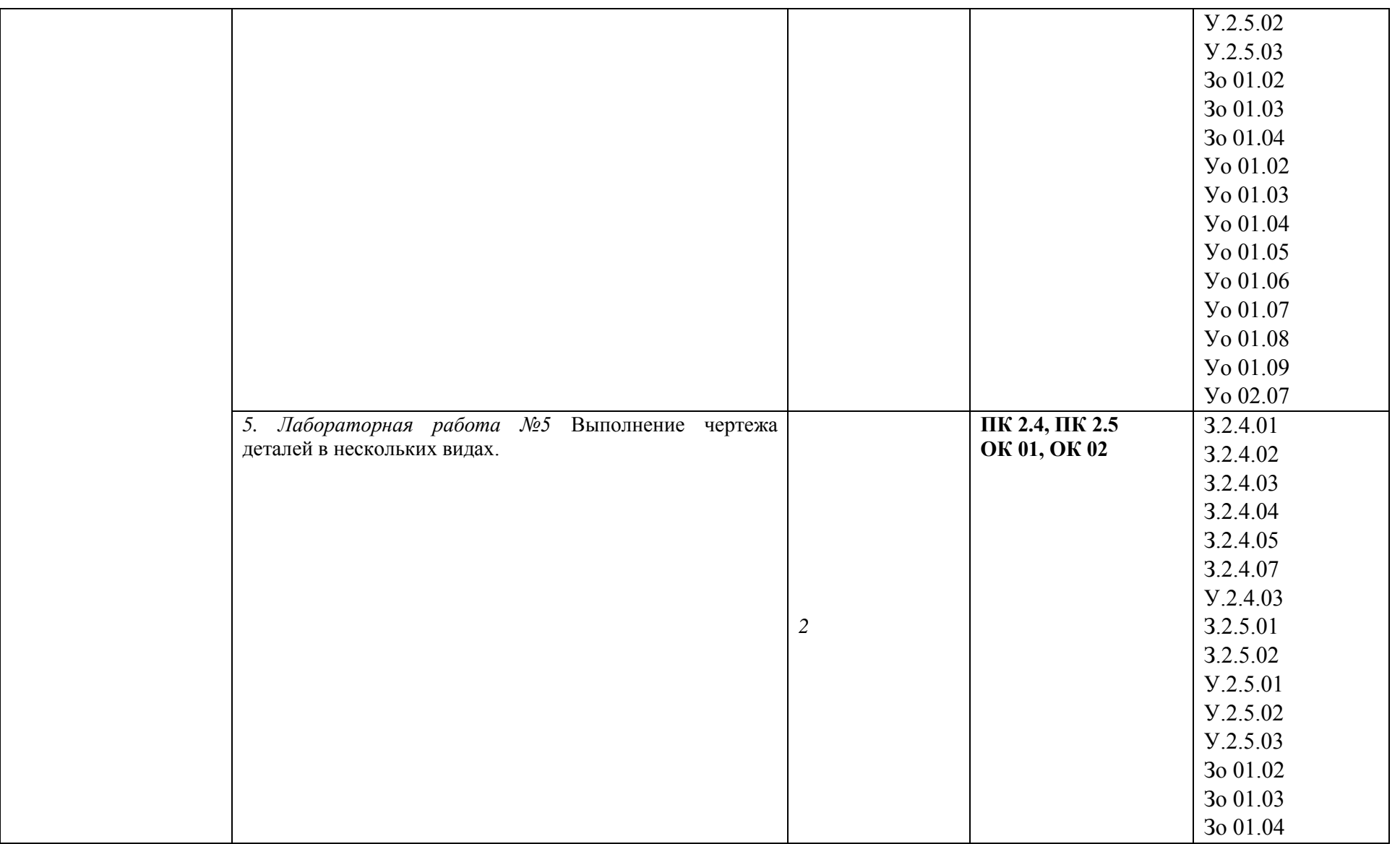

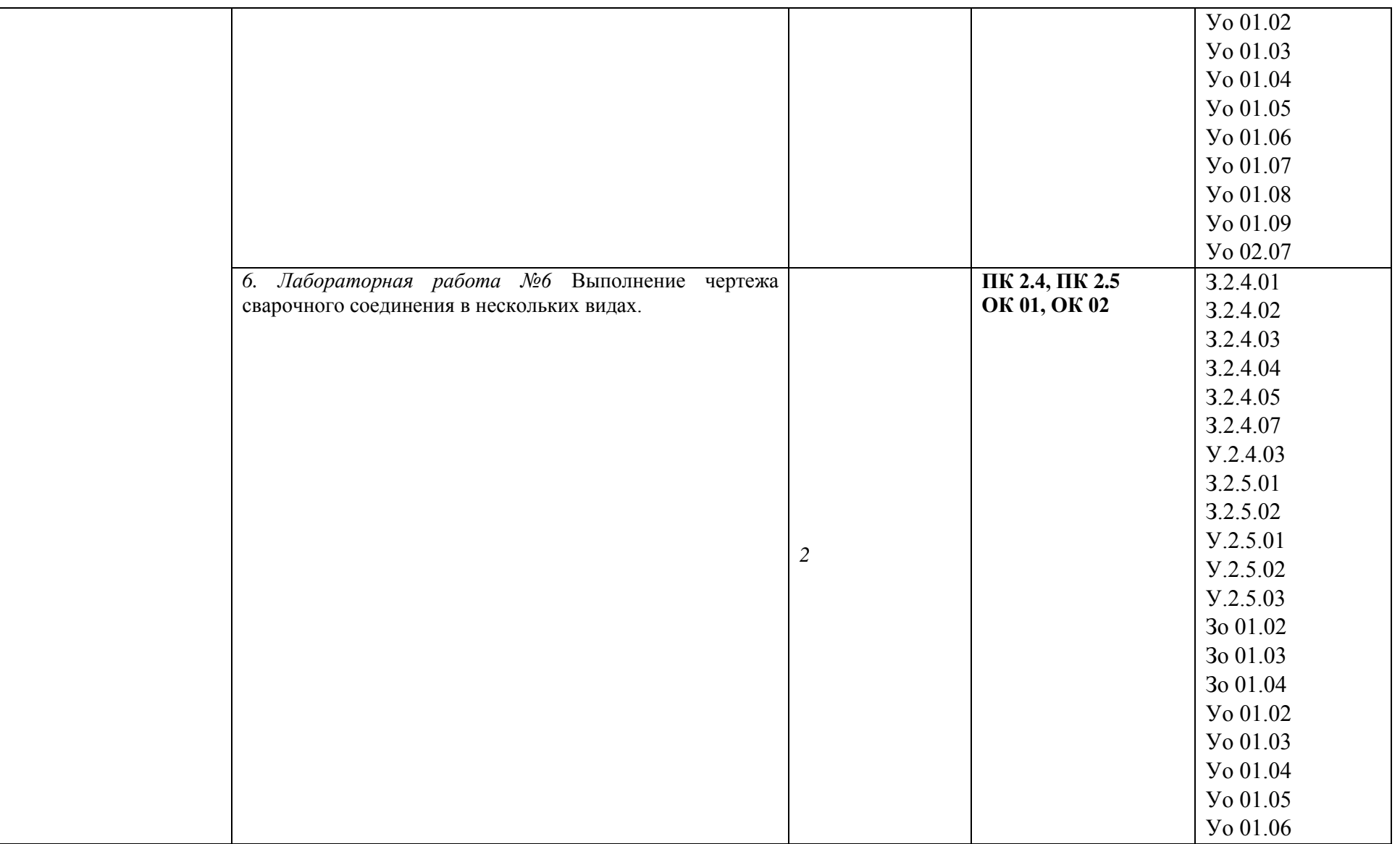

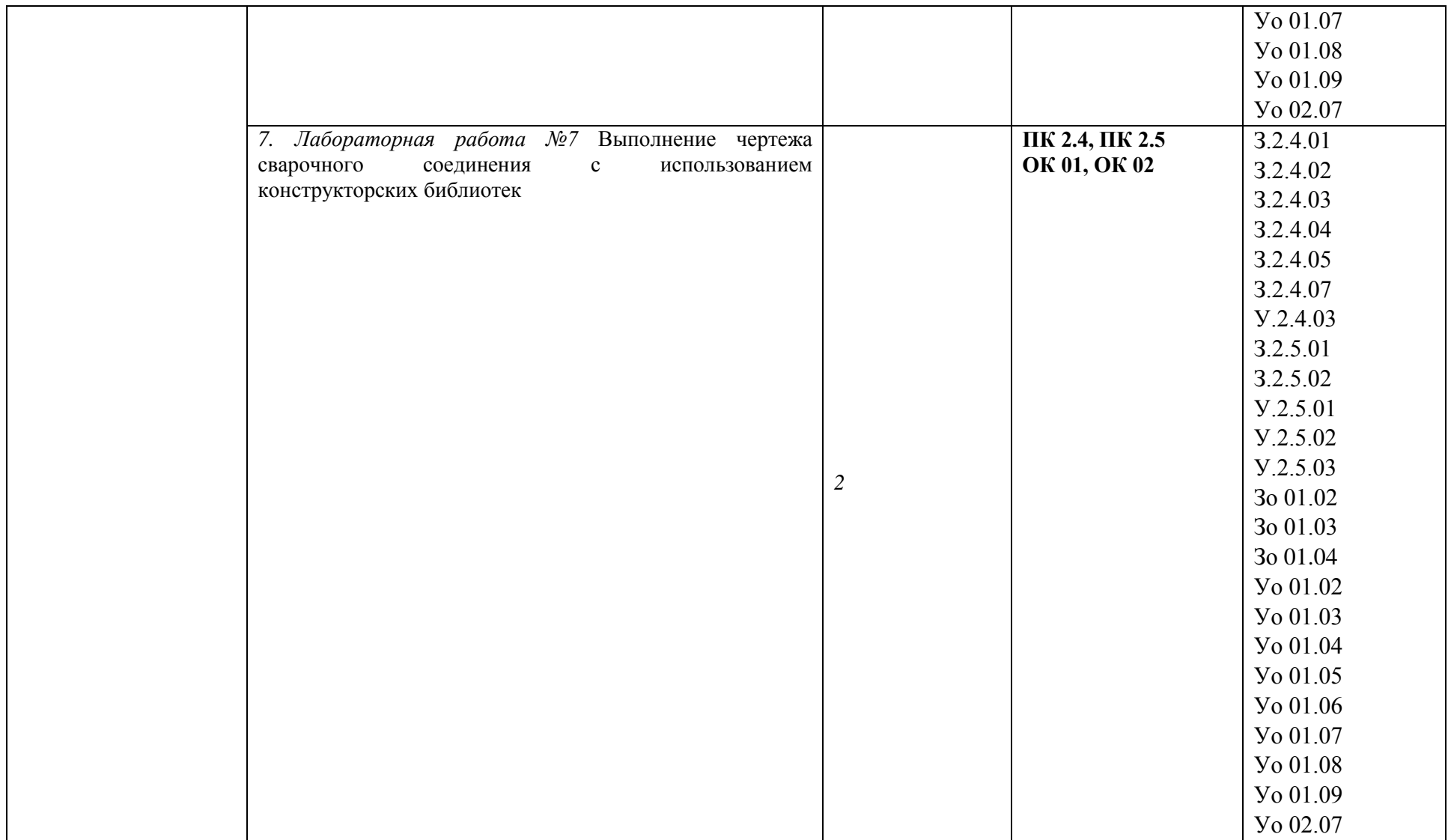

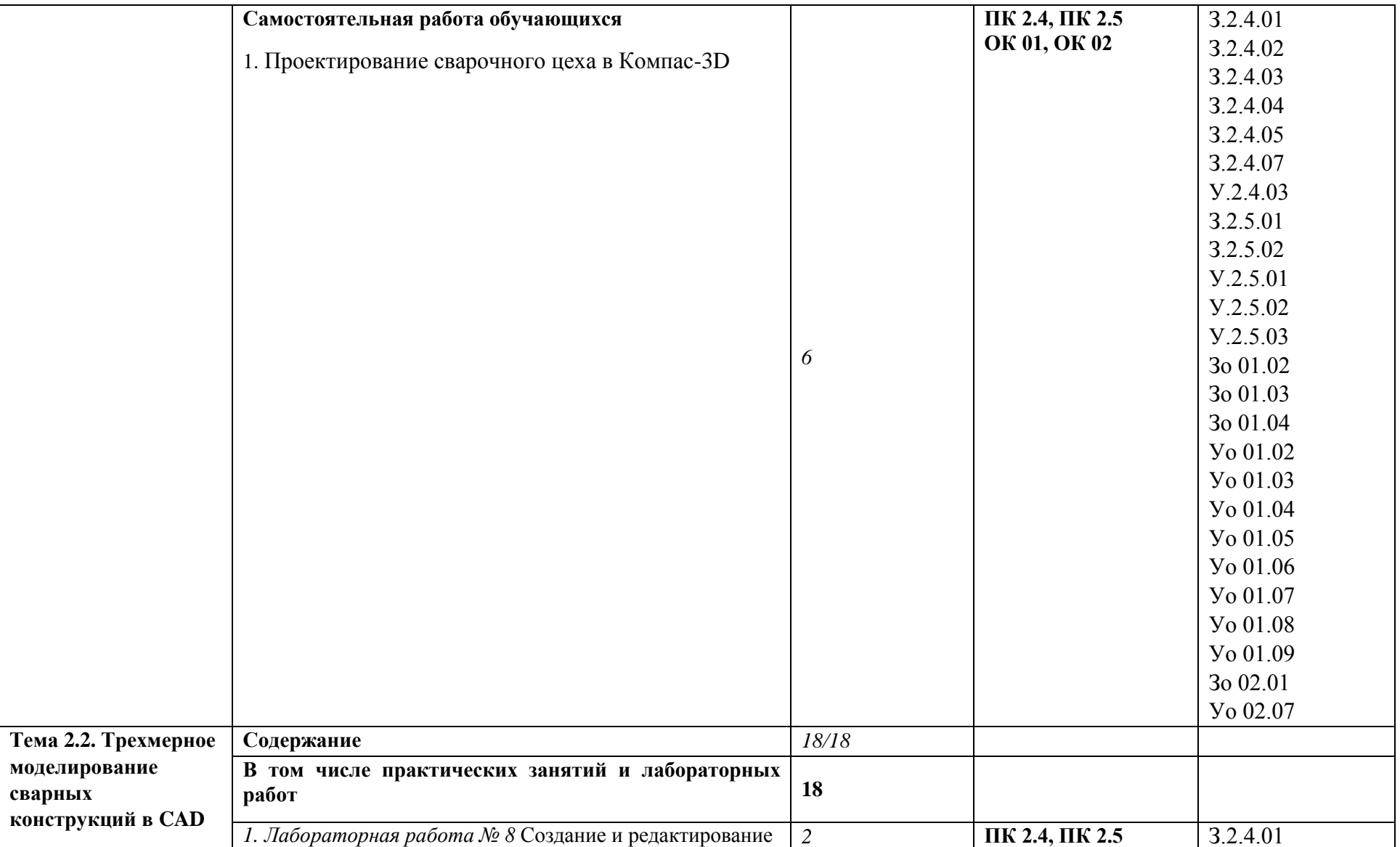

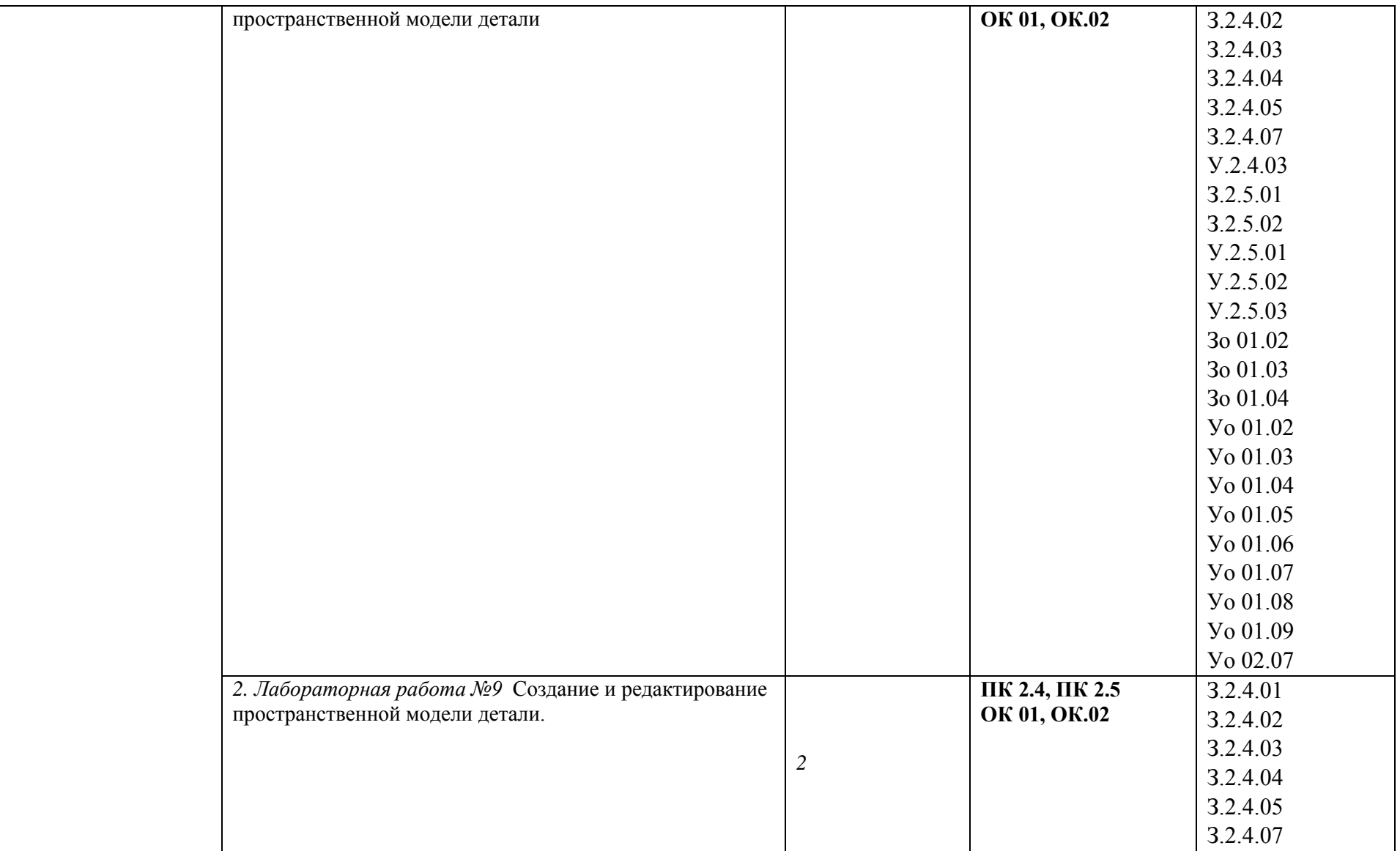

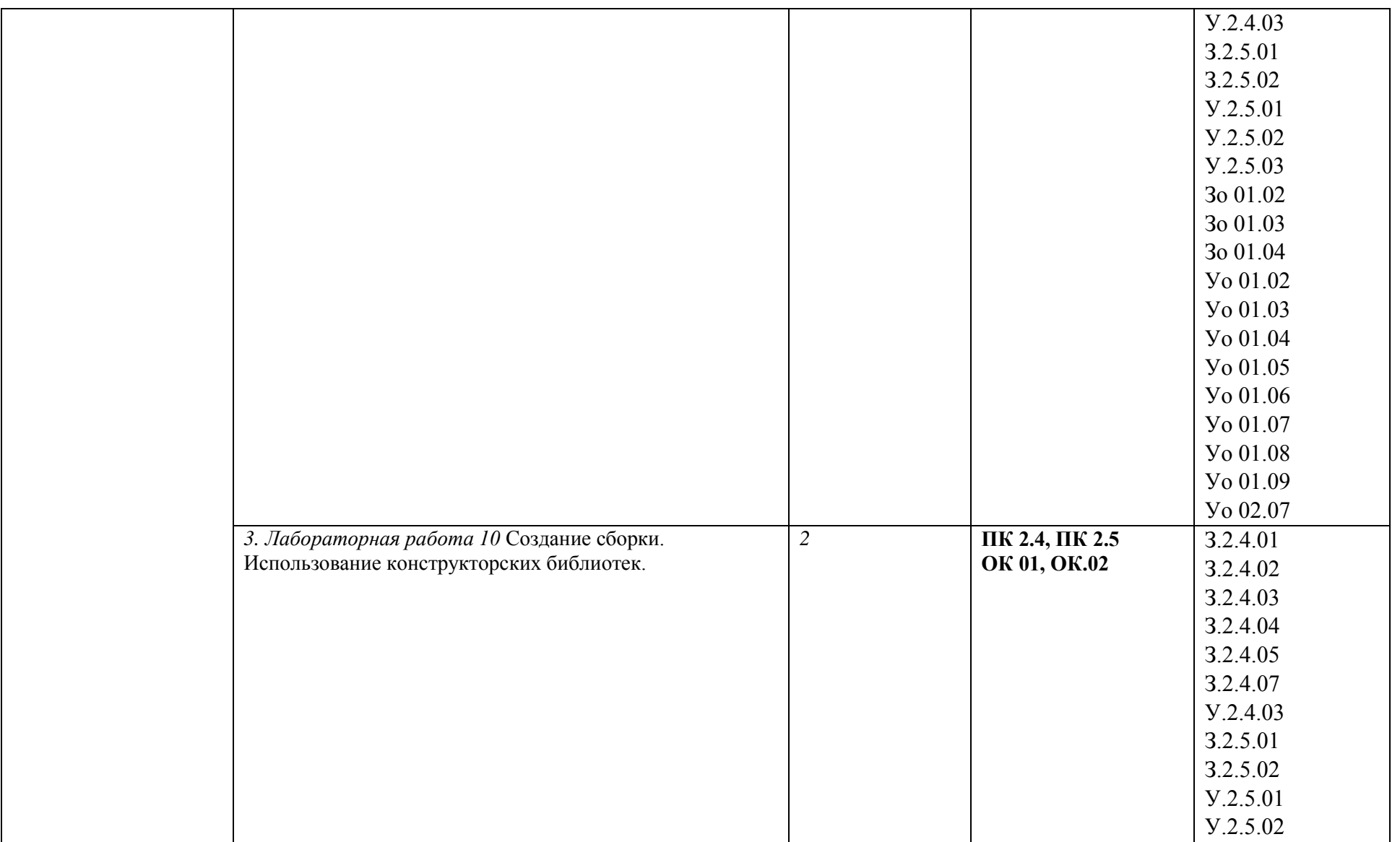

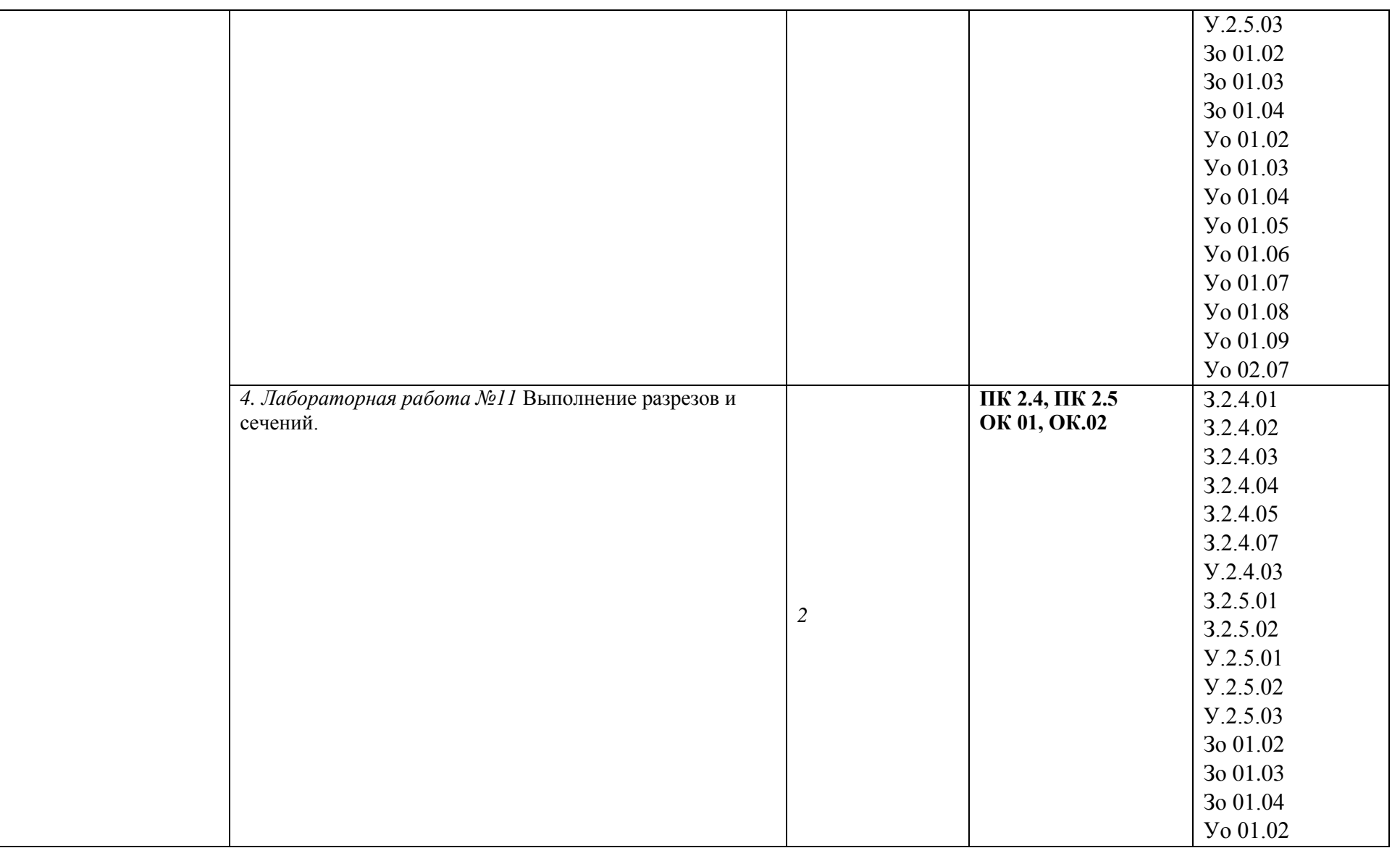

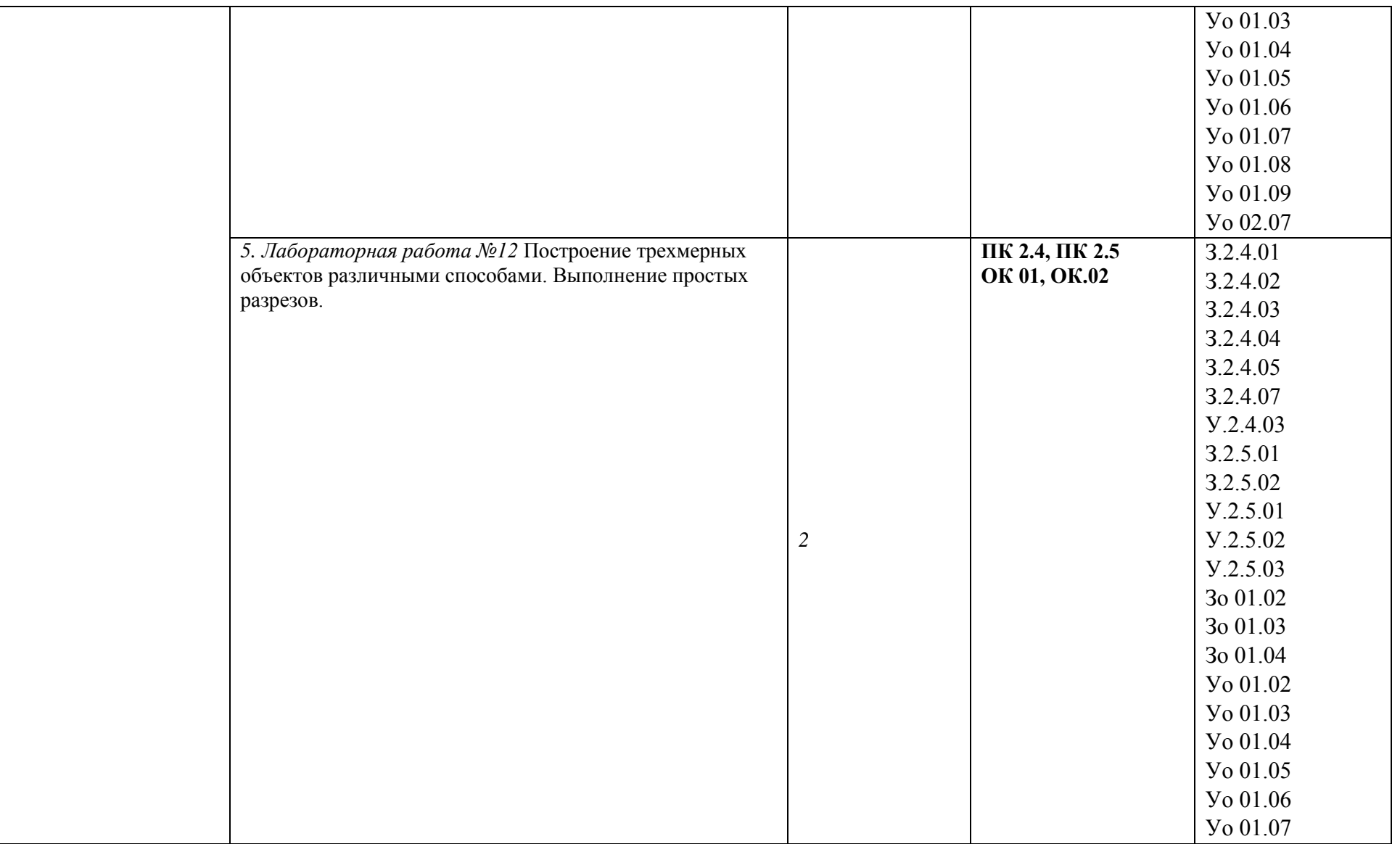

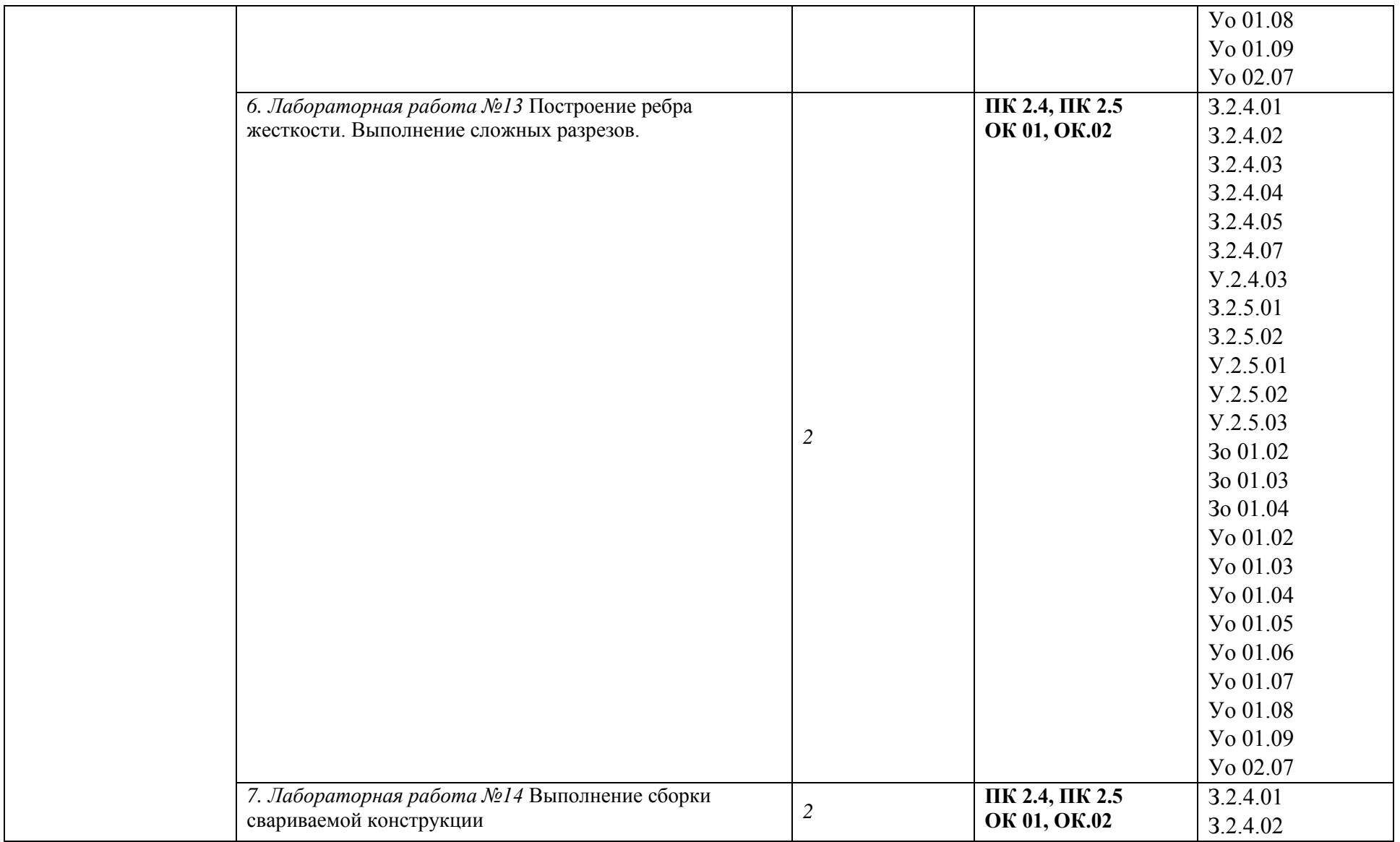

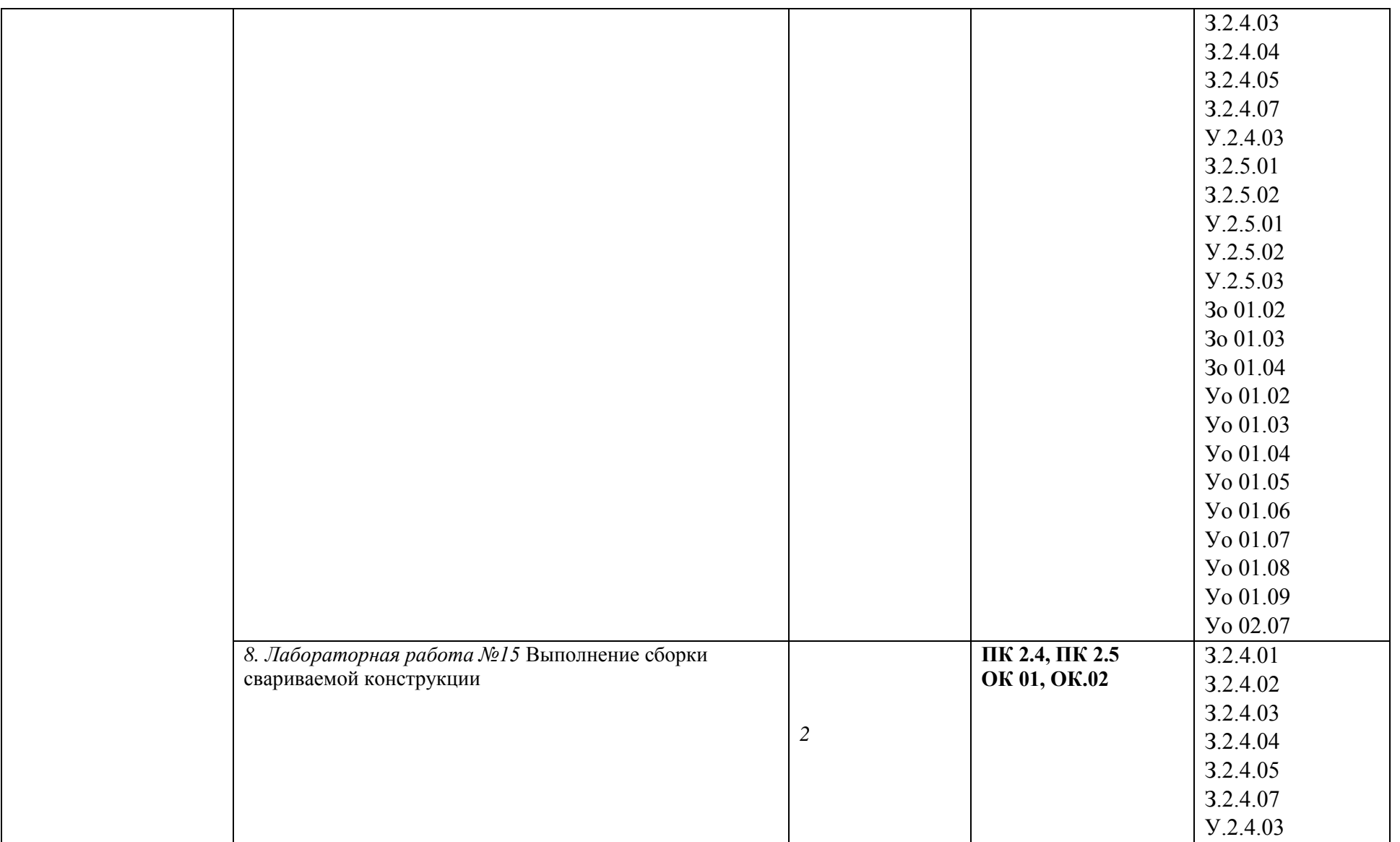

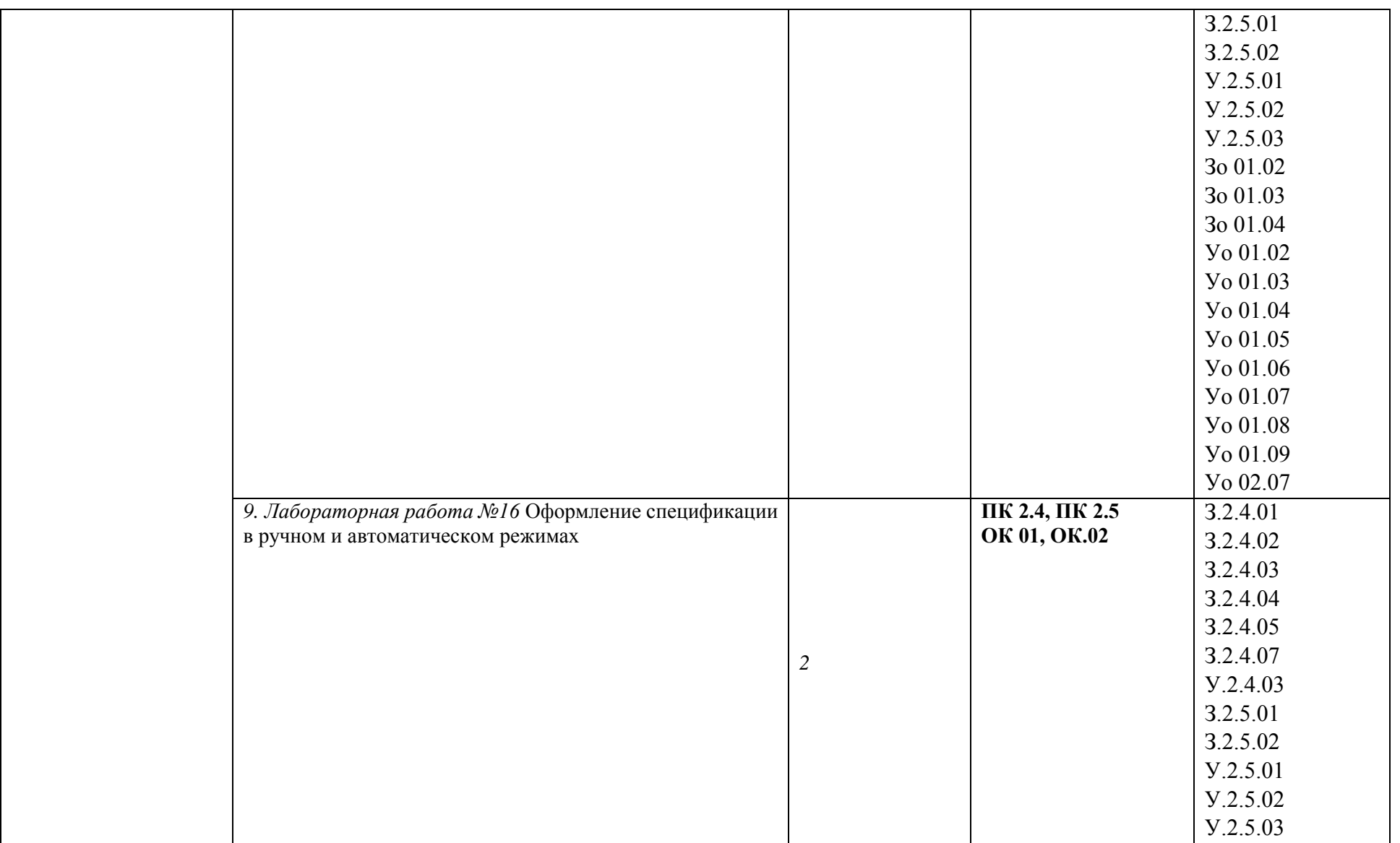

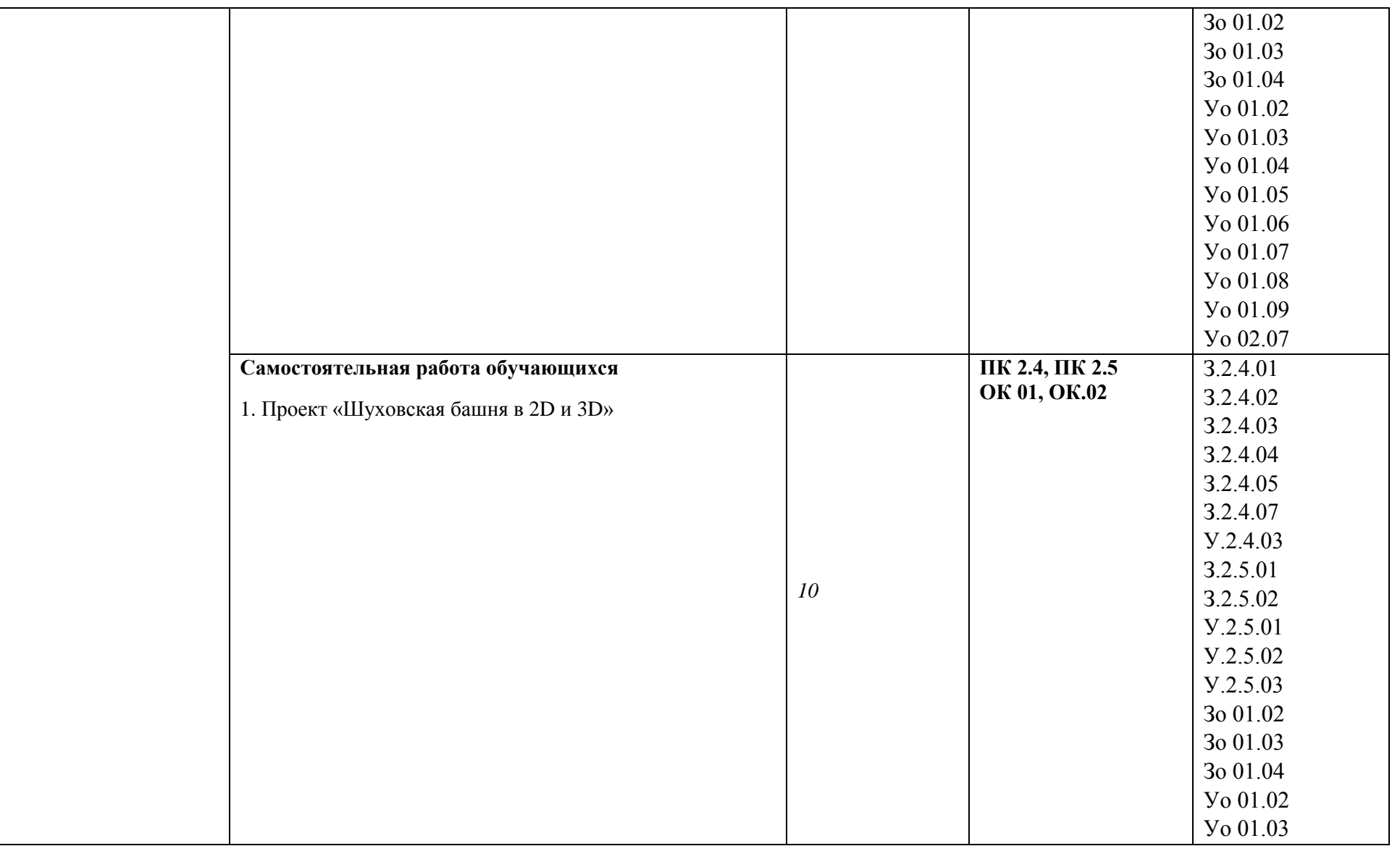

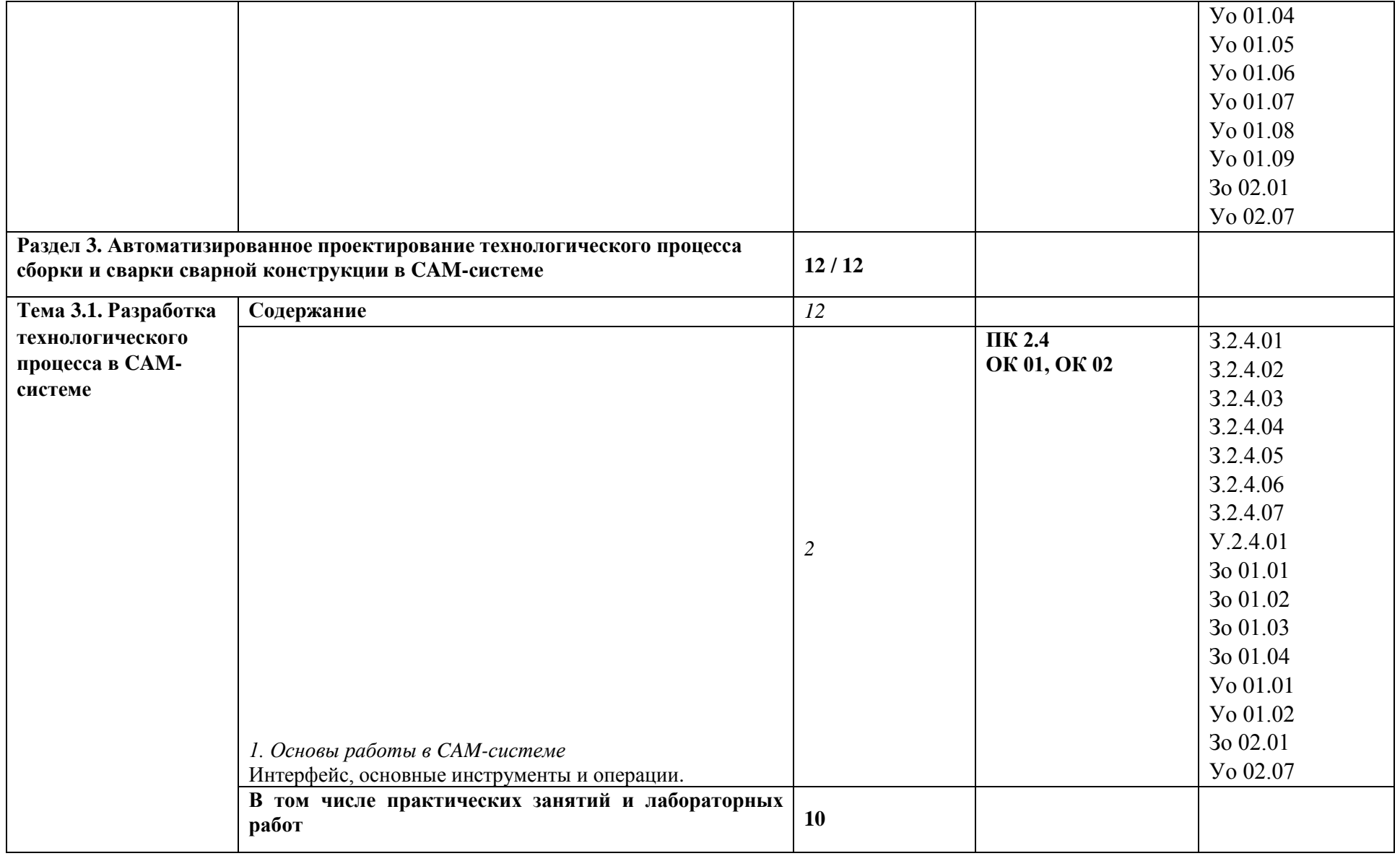

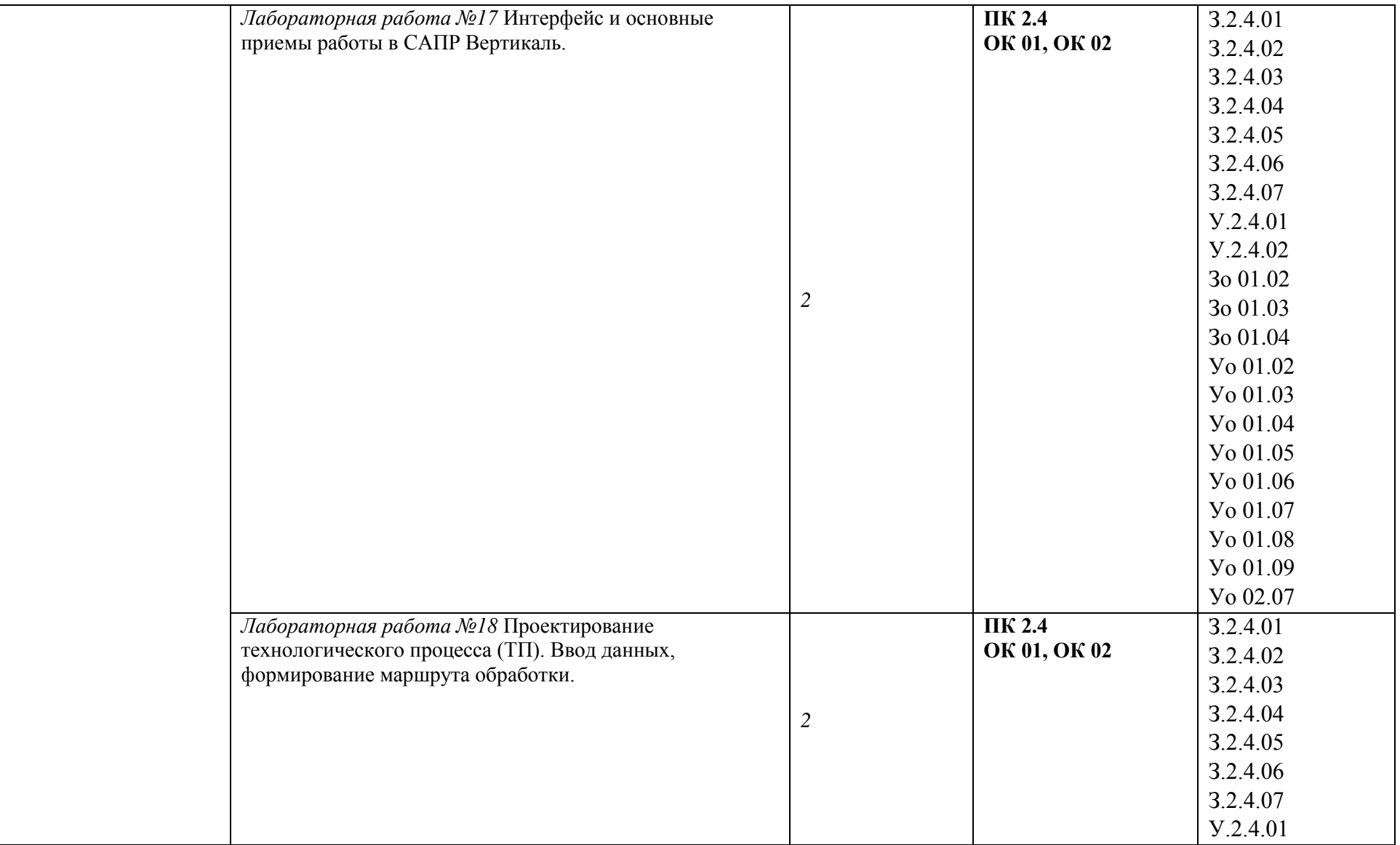
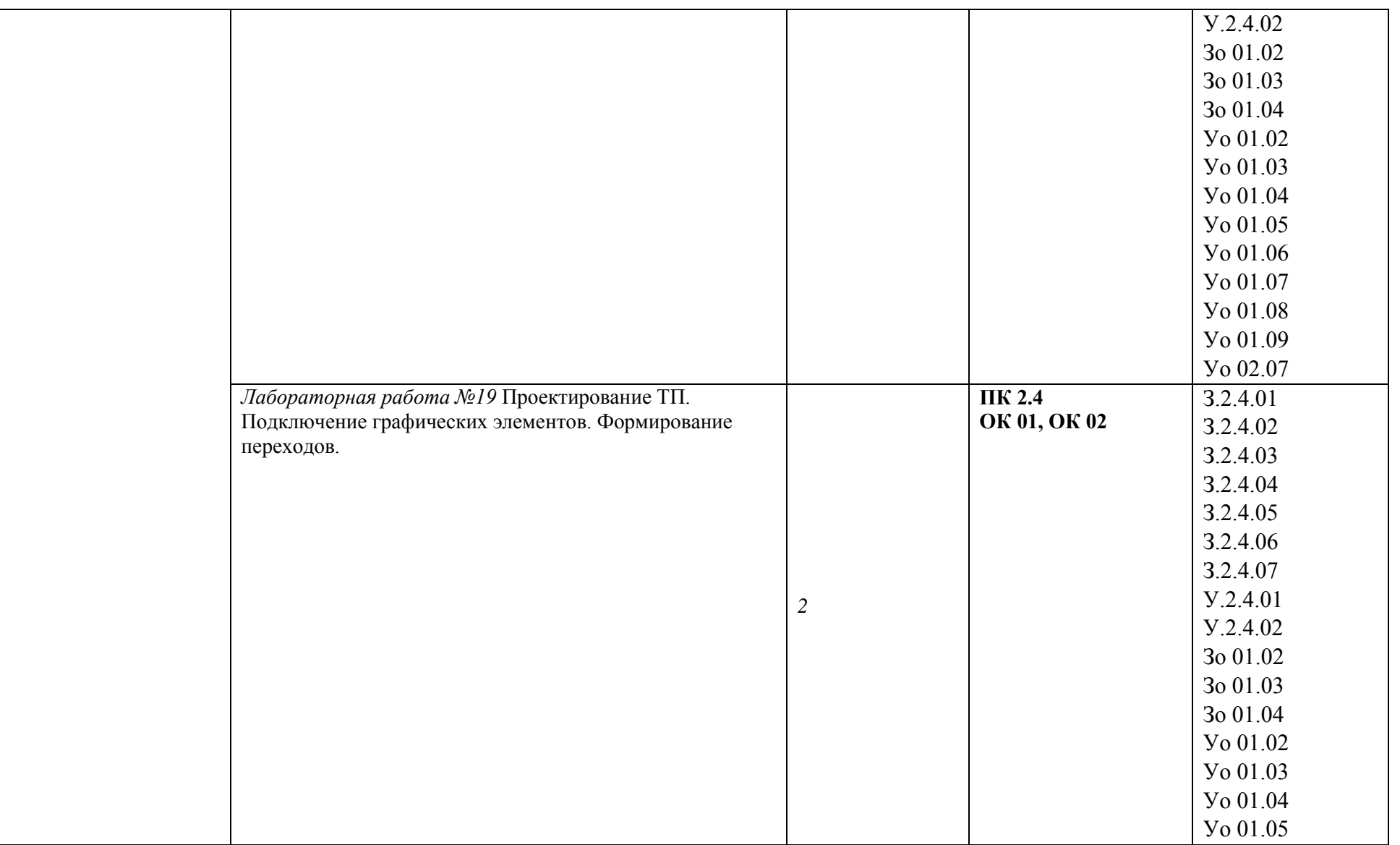

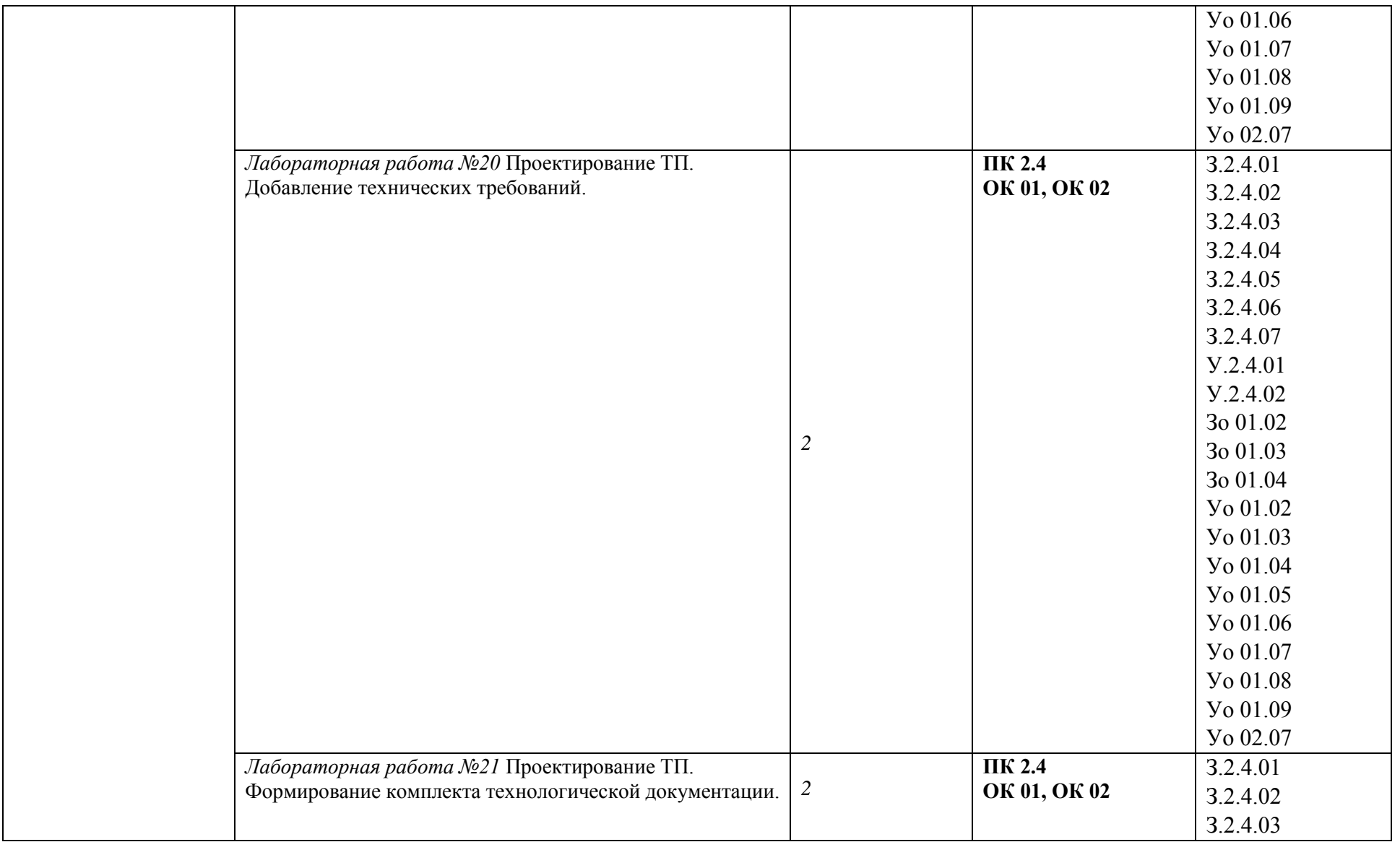

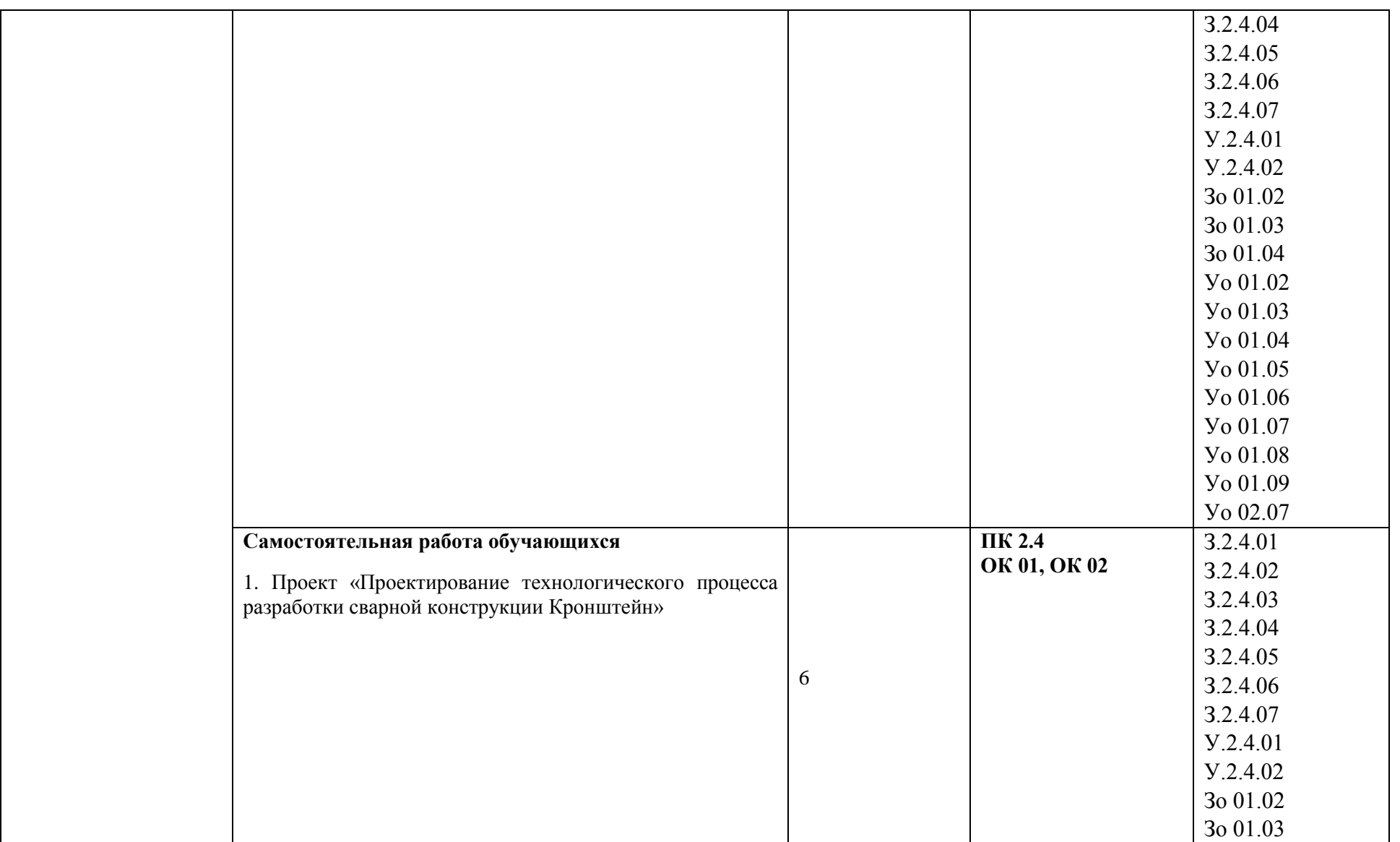

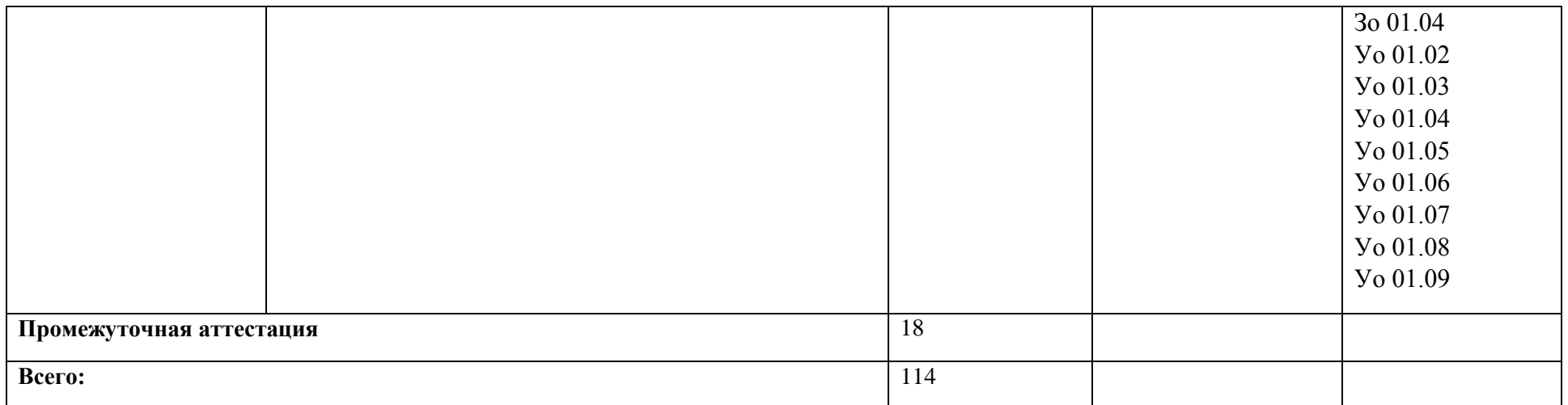

#### **3. УСЛОВИЯ РЕАЛИЗАЦИИ УЧЕБНОЙ ДИСЦИПЛИНЫ**

3.1. Для реализации программы учебной дисциплины должны быть предусмотрены следующие специальные помещения:

Кабинет «Информатики и информационных технологий»**,** оснащенный в соответствии с п. 6.1.2.1 образовательной программы по специальности 22.02.06 Сварочное производство*.*

#### **3.2. Информационное обеспечение реализации программы**

Для реализации программы библиотечный фонд образовательной организации должен иметь печатные и/или электронные образовательные и информационные ресурсы, для использования

в образовательном процессе. При формировании библиотечного фонда образовательной организацией выбирается не менее одного издания из перечисленных ниже печатных изданий и (или) электронных изданий в качестве основного, при этом список может быть дополнен новыми изданиями.

#### **3.2.1. Основные печатные издания**

1. Шишмарёв В. Ю. Организация и планирование автоматизированных производств: учебник для среднего профессионального образования / В. Ю. Шишмарёв. — 2-е изд. — Москва : Издательство Юрайт, 2022. — 318 с.

#### **3.2.2. Основные электронные издания**

1. Информационно-аналитический журнал «CAD/CAM/CAE observser». [Электронный ресурс]. – Форма доступа:<http://www.cadcamcae.lv/>

2. Журнал «САПР и графика». [Электронный ресурс]. – Форма доступа:<http://sapr.ru/>

#### **3.2.3. Дополнительные источники** *(при необходимости)*

1. Система трехмерного моделирования КОМПАС. [Электронный ресурс]. – Форма доступа:<http://kompas.ru/>

2. Черчение для всех. Видеоуроки КОМПАС-3D. [Электронный ресурс]. – Форма доступа: <http://veselowa.ru/>

3. CADInstructor – обучающий центр. [Электронный ресурс]. – Форма доступа: <http://cadinstructor.org/>

4 Учебные материалы АСКОН. [Электронный ресурс]. – Форма доступа: http://edu.ascon.ru/main/library/study\_materials/.

## 4. КОНТРОЛЬ И ОЦЕНКА РЕЗУЛЬТАТОВ ОСВОЕНИЯ УЧЕБНОЙ ДИСЦИПЛИНЫ

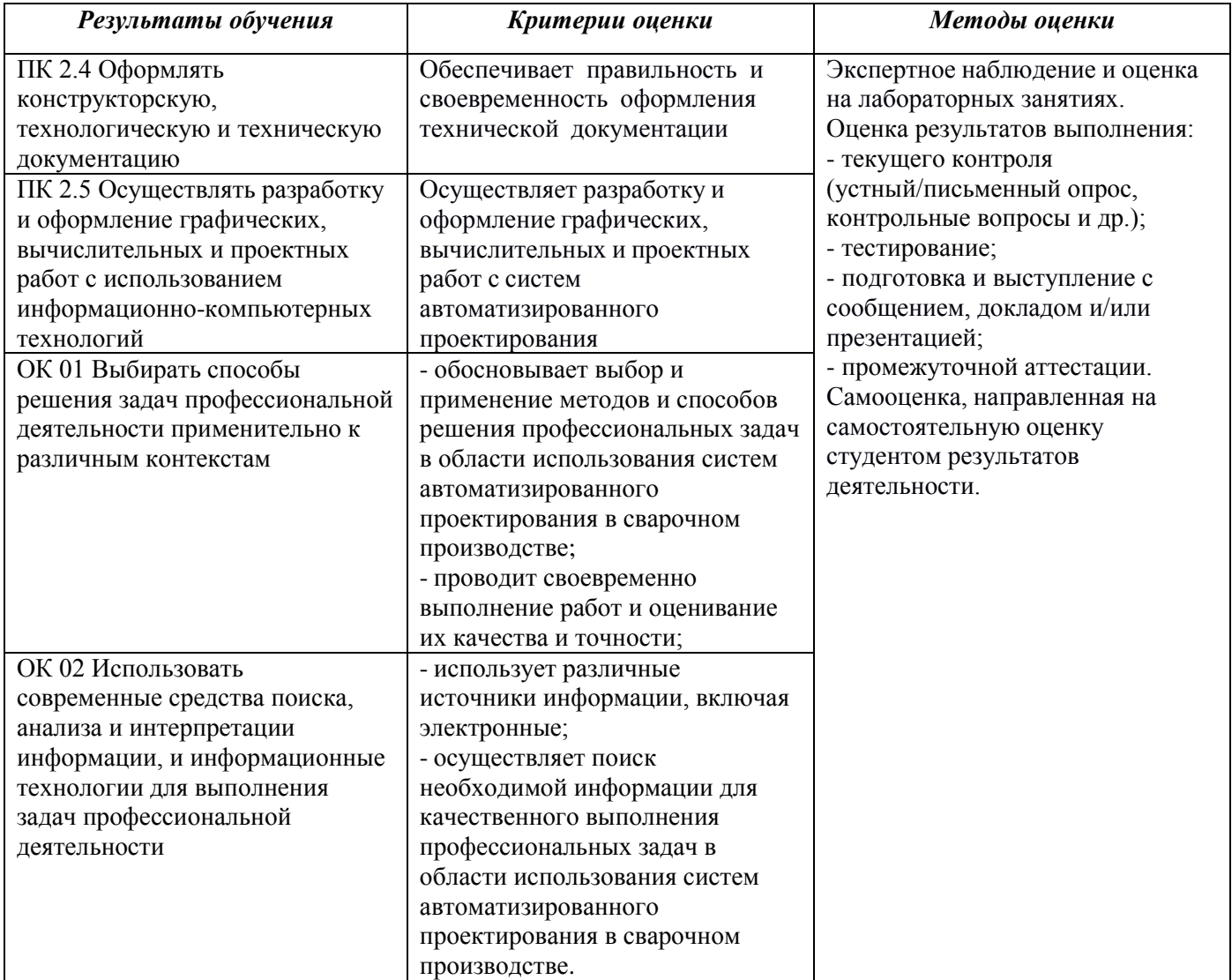

## **РАБОЧАЯ ПРОГРАММА УЧЕБНОЙ ДИСЦИПЛИНЫ**

**ОП.13 Бережливое производство**

**Дополнительный профессиональный блок/Общепрофессиональные дисциплины**

43

#### *СОДЕРЖАНИЕ*

## **1. ОБЩАЯ ХАРАКТЕРИСТИКА РАБОЧЕЙ ПРОГРАММЫ УЧЕБНОЙ ДИСЦИПЛИНЫ**

**2. СТРУКТУРА И СОДЕРЖАНИЕ УЧЕБНОЙ ДИСЦИПЛИНЫ**

## **3. УСЛОВИЯ РЕАЛИЗАЦИИ УЧЕБНОЙ ДИСЦИПЛИНЫ**

**4. КОНТРОЛЬ И ОЦЕНКА РЕЗУЛЬТАТОВ ОСВОЕНИЯ УЧЕБНОЙ ДИСЦИПЛИНЫ**

## **1. ОБЩАЯ ХАРАКТЕРИСТИКА РАБОЧЕЙ ПРОГРАММЫ УЧЕБНОЙ ДИСЦИПЛИНЫ «ОП.13 Бережливое производство»**

#### **1.1. Место дисциплины в структуре основной образовательной программы:**

Учебная дисциплина «ОП.13 Бережливое производство» является обязательной частью *Общепрофессионального цикла* ОПОП-П по *специальности* 22.02.06 Сварочное производство.

Особое значение дисциплина имеет при формировании и развитии ОК 01, ОК 03, ОК 04, ОК 07, ОК 09*.*

#### **1.2. Цель и планируемые результаты освоения дисциплины:**

В рамках программы учебной дисциплины обучающимися осваиваются умения и знания

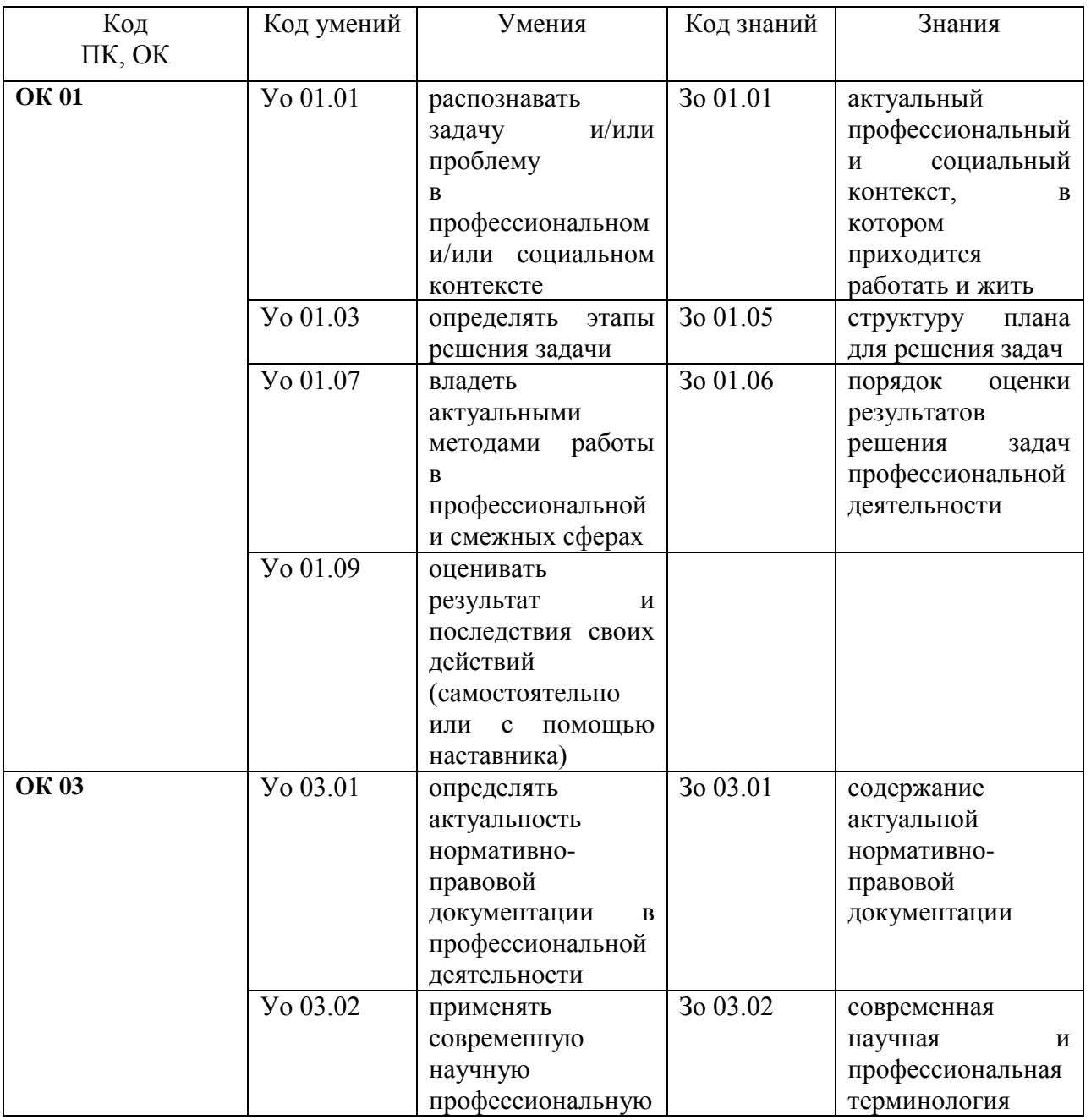

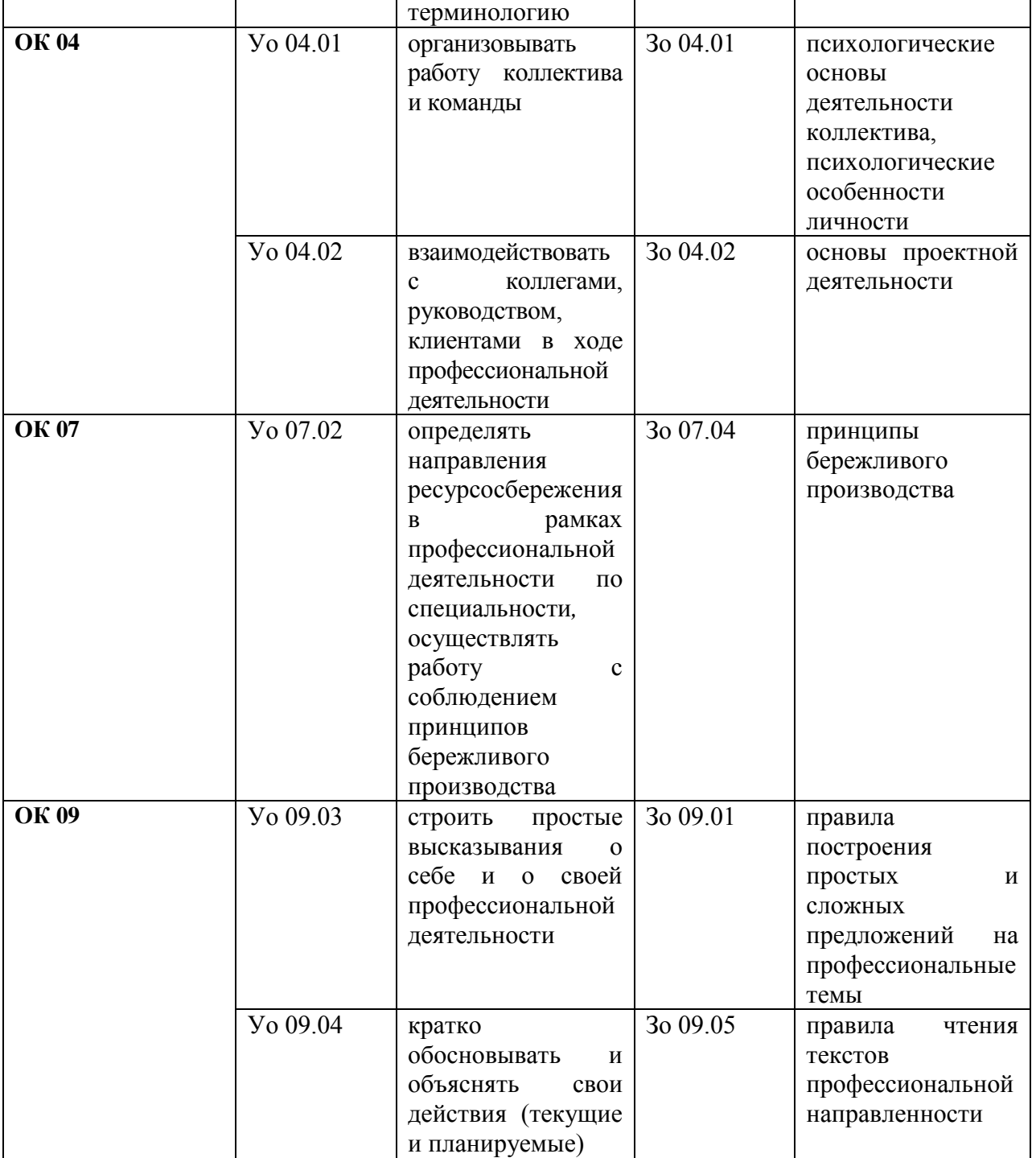

# **2. СТРУКТУРА И СОДЕРЖАНИЕ УЧЕБНОЙ ДИСЦИПЛИНЫ**

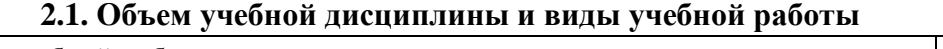

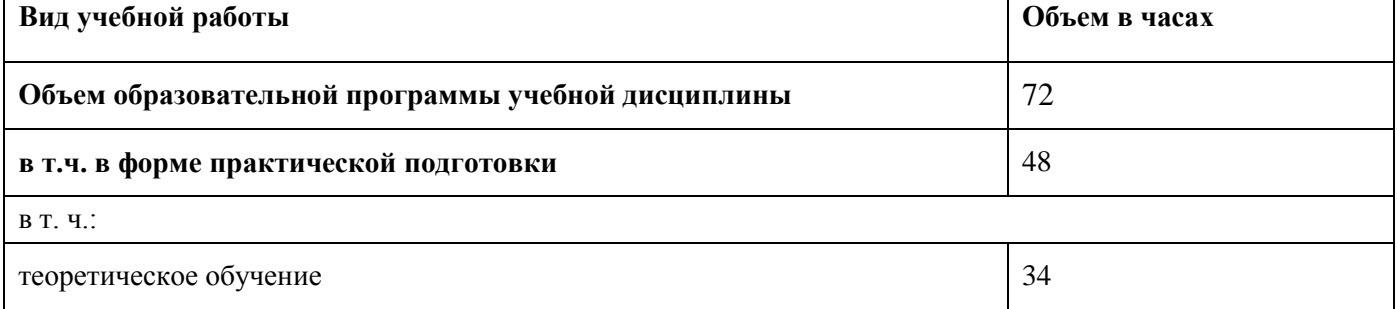

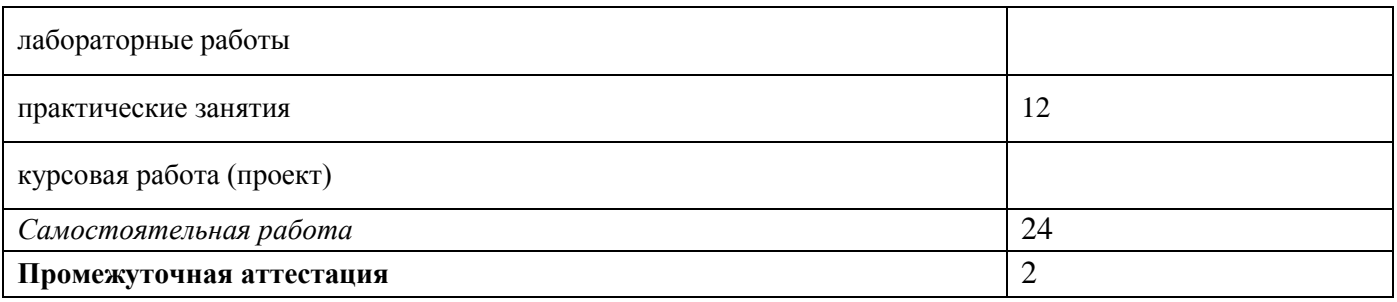

## 2.2. Тематический план и содержание учебной дисциплины

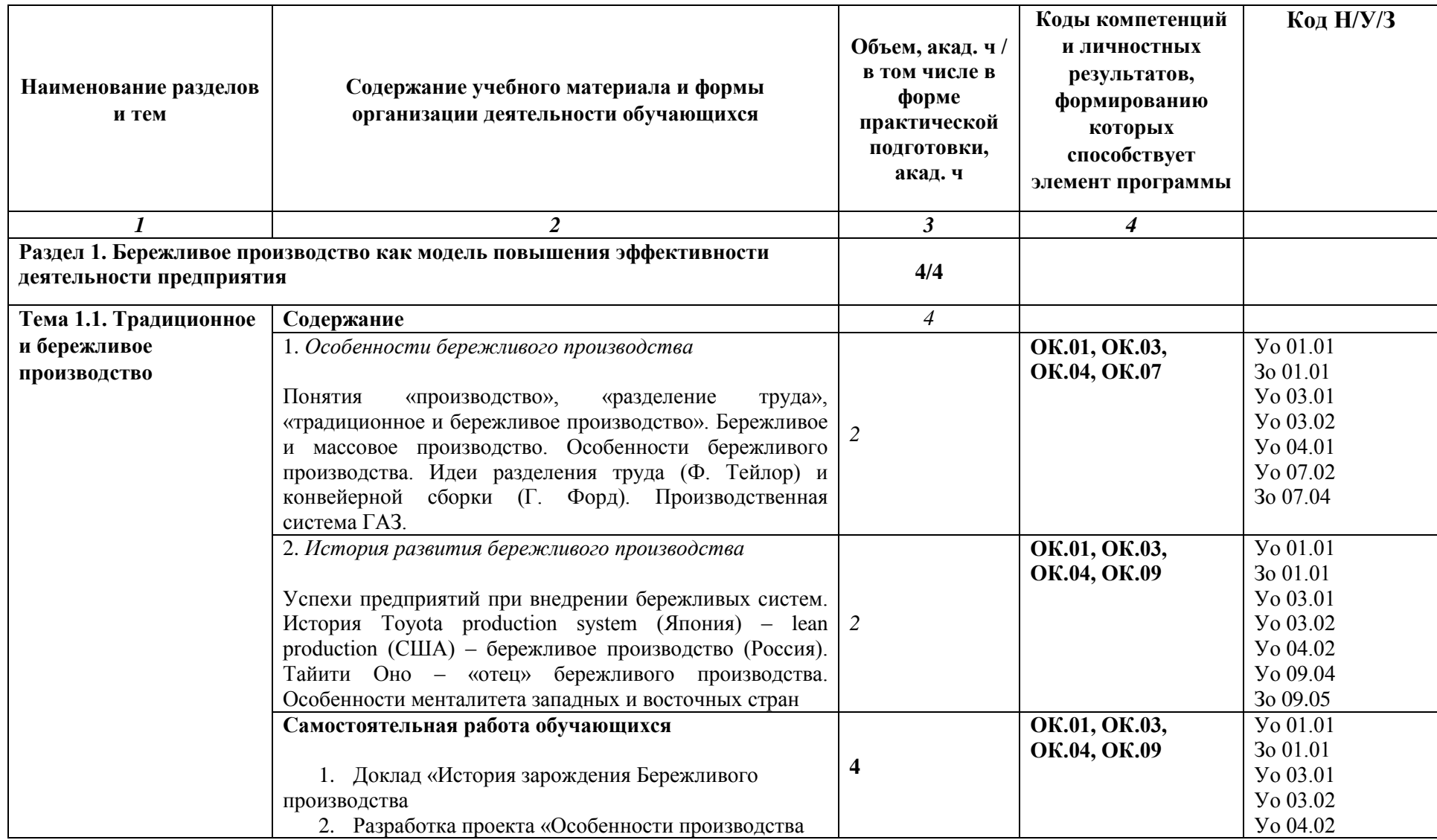

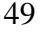

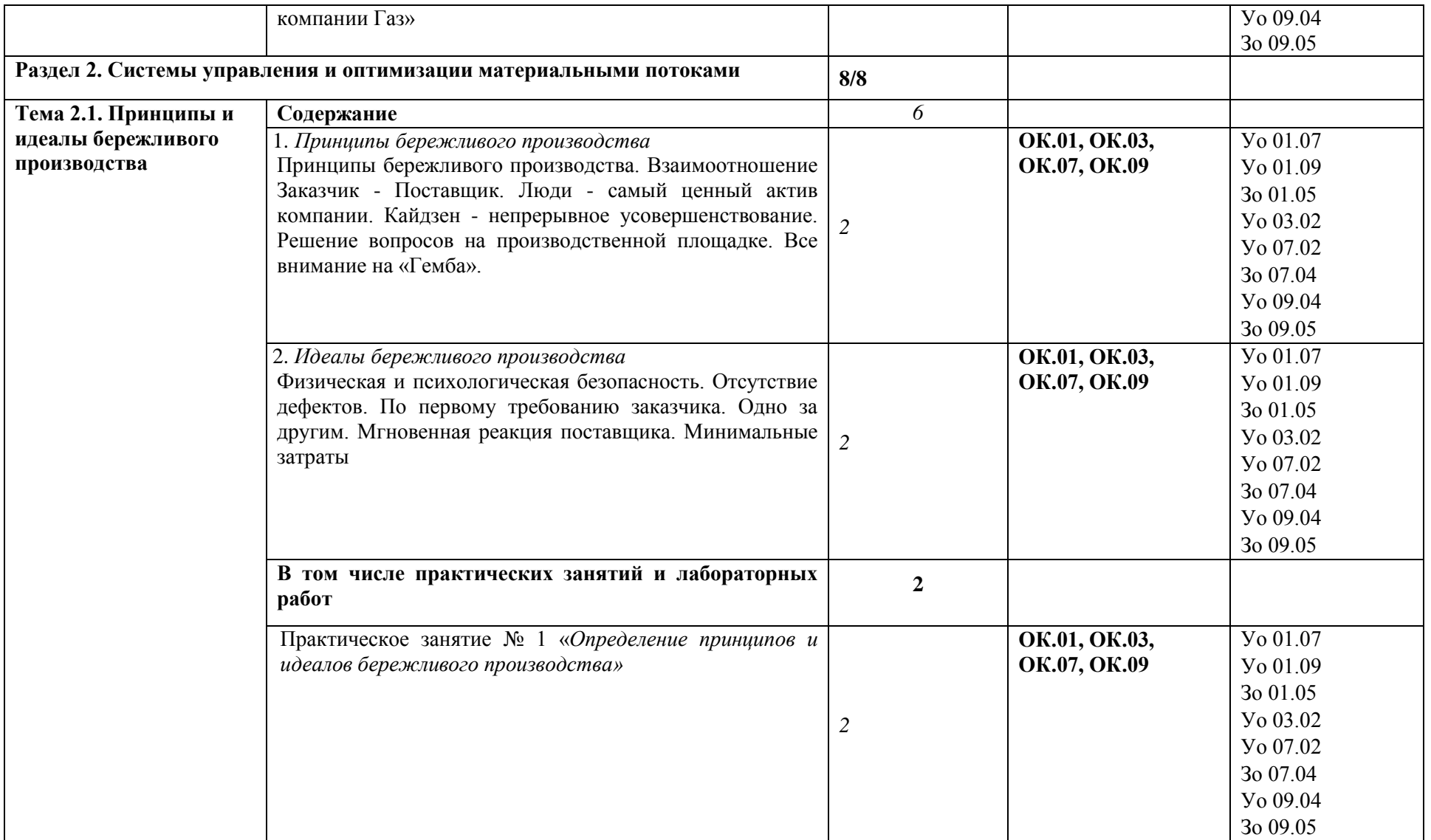

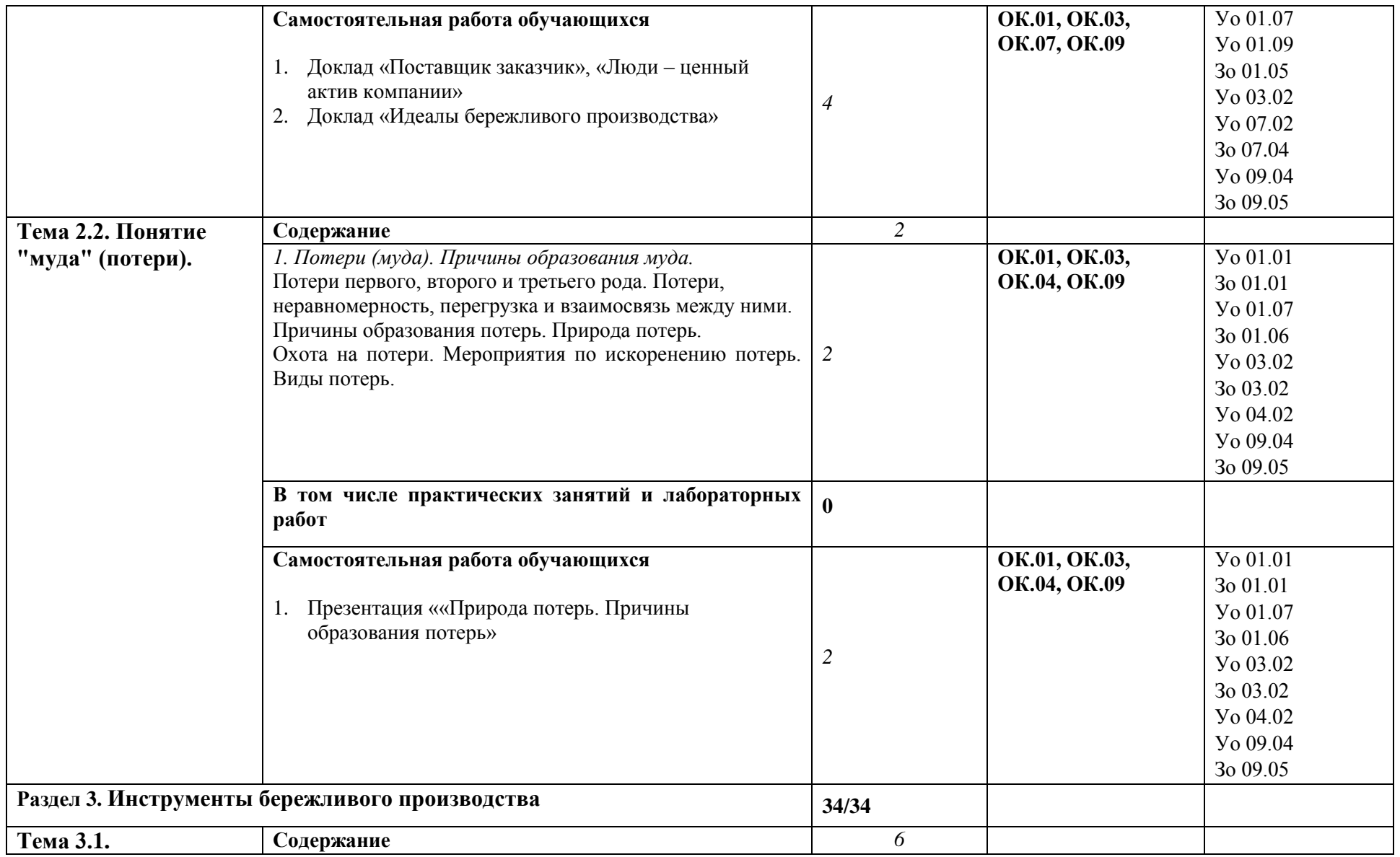

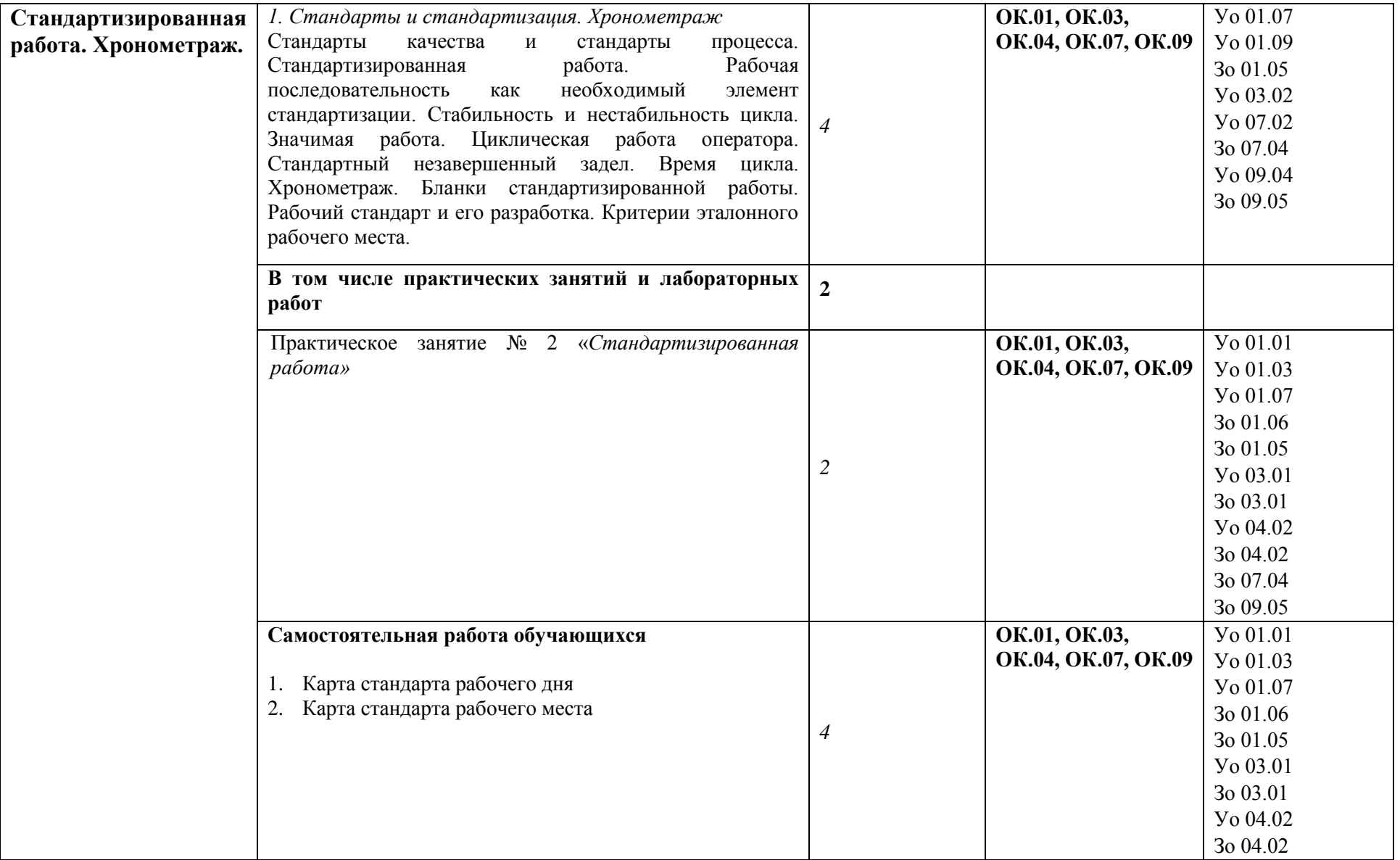

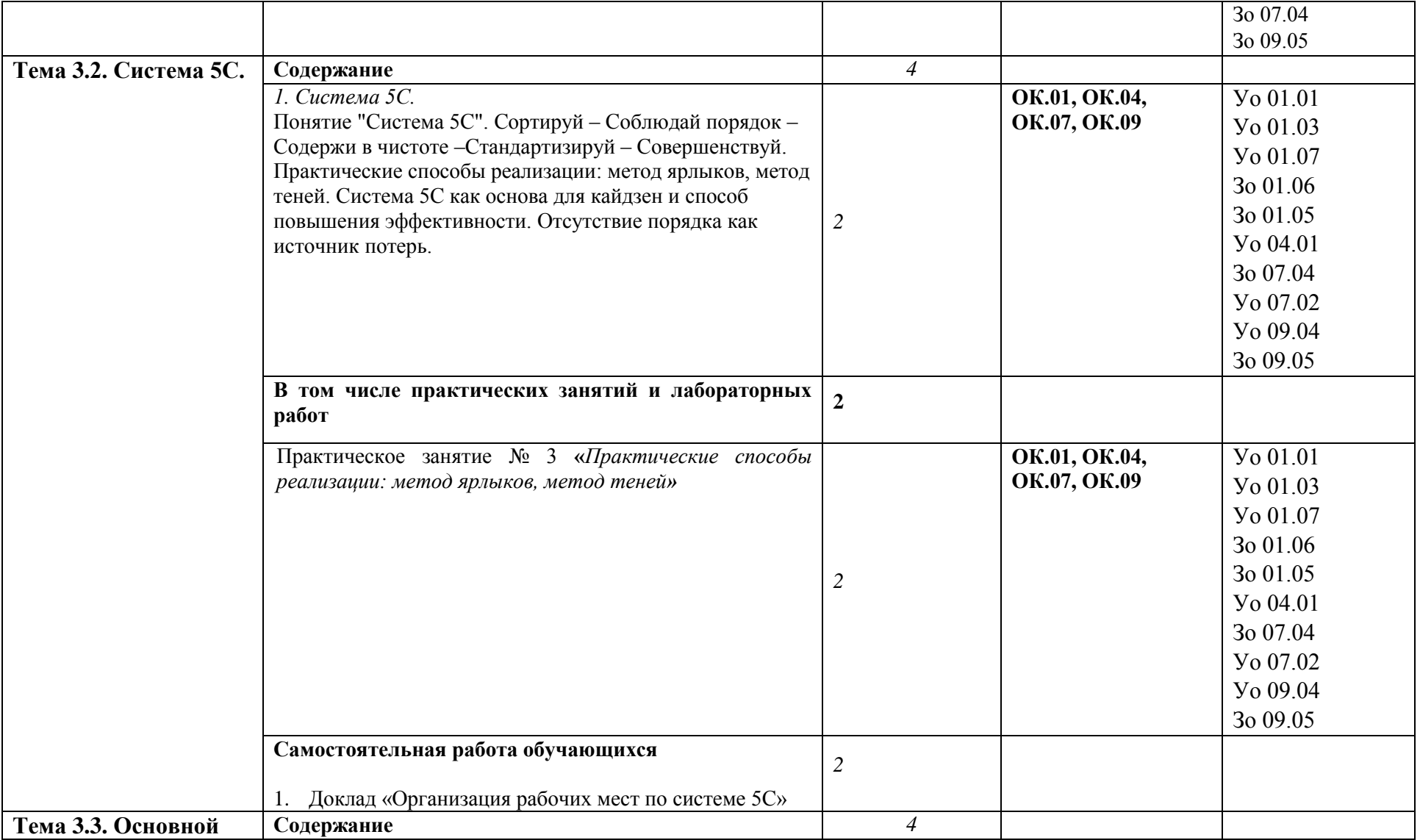

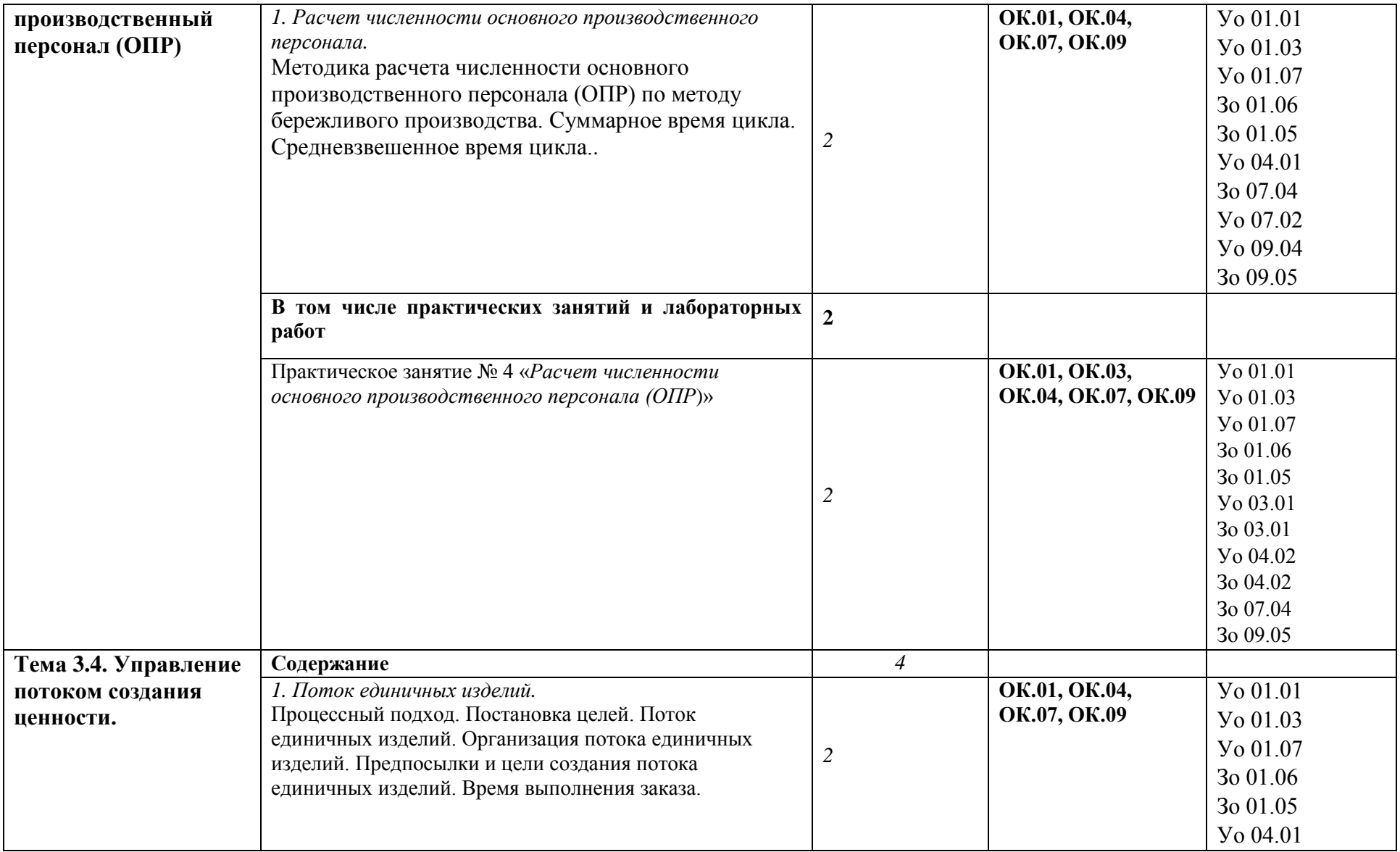

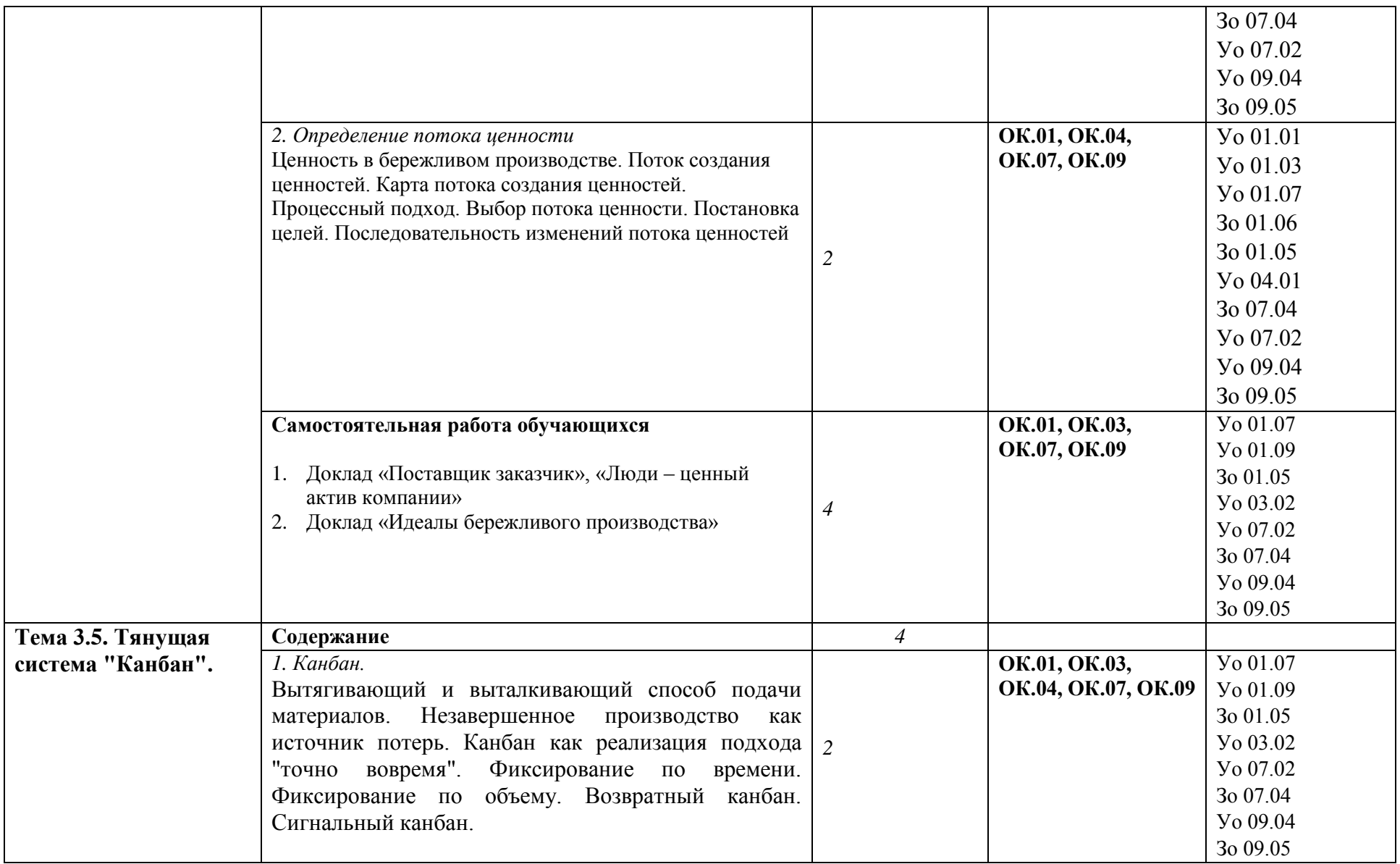

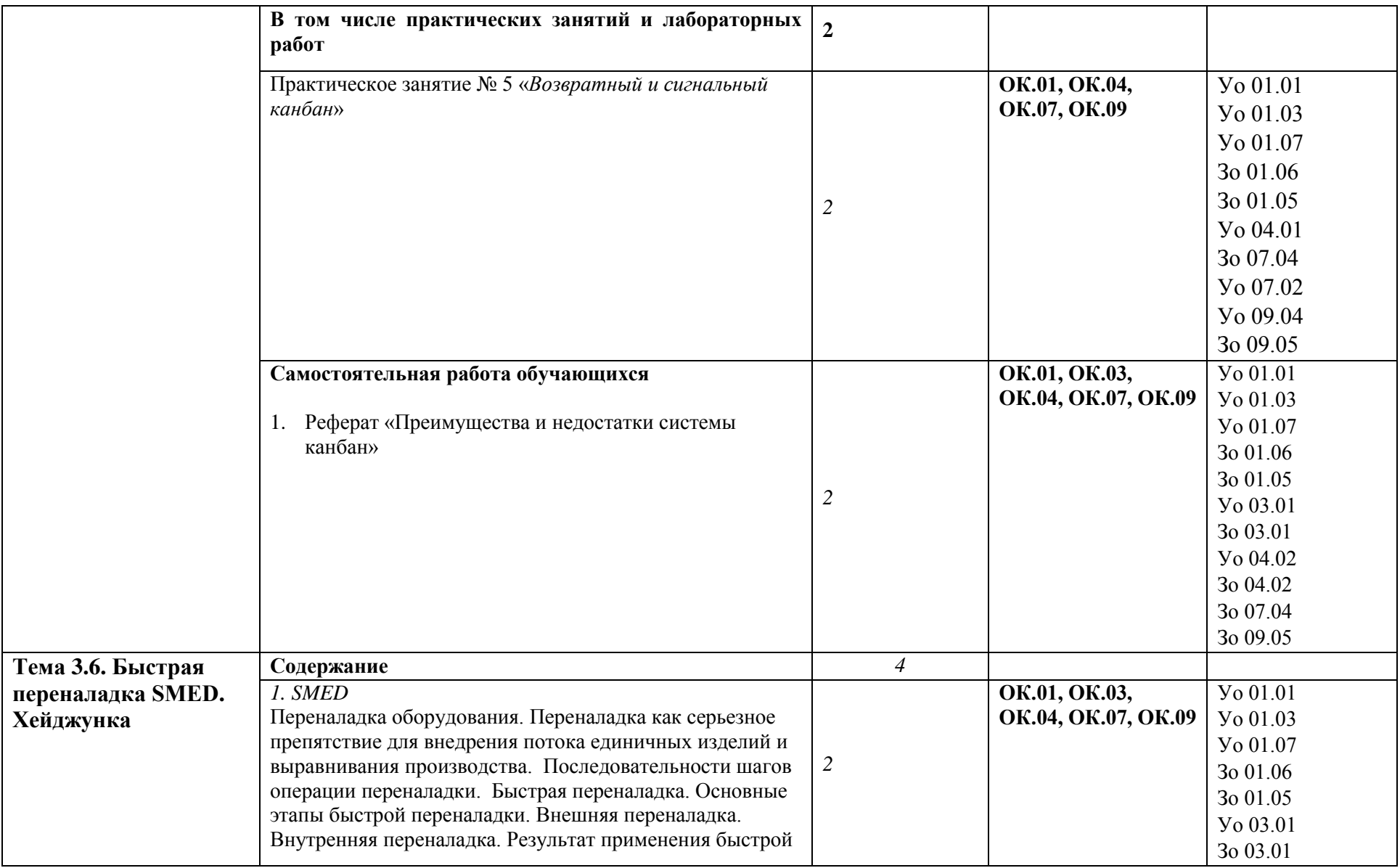

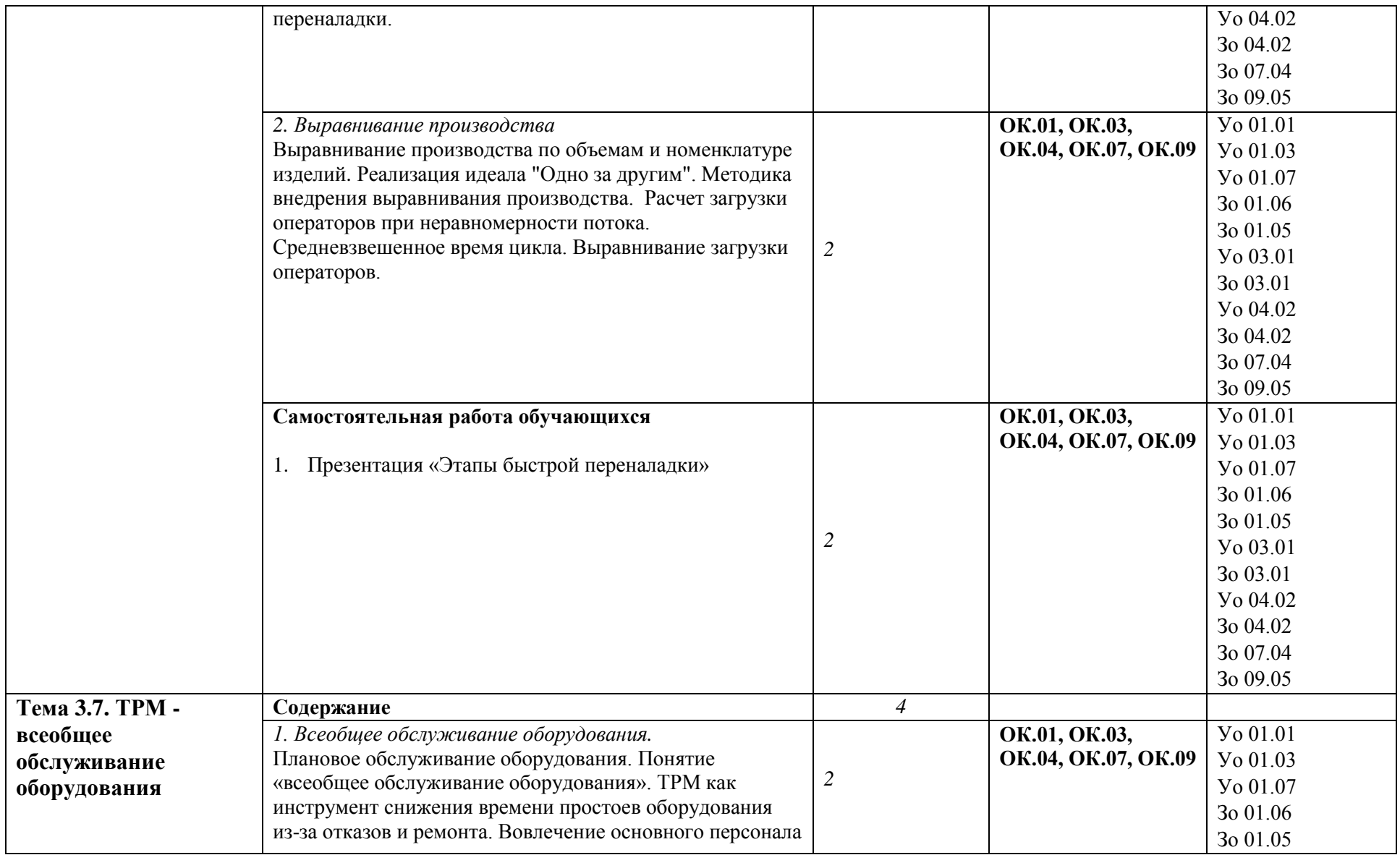

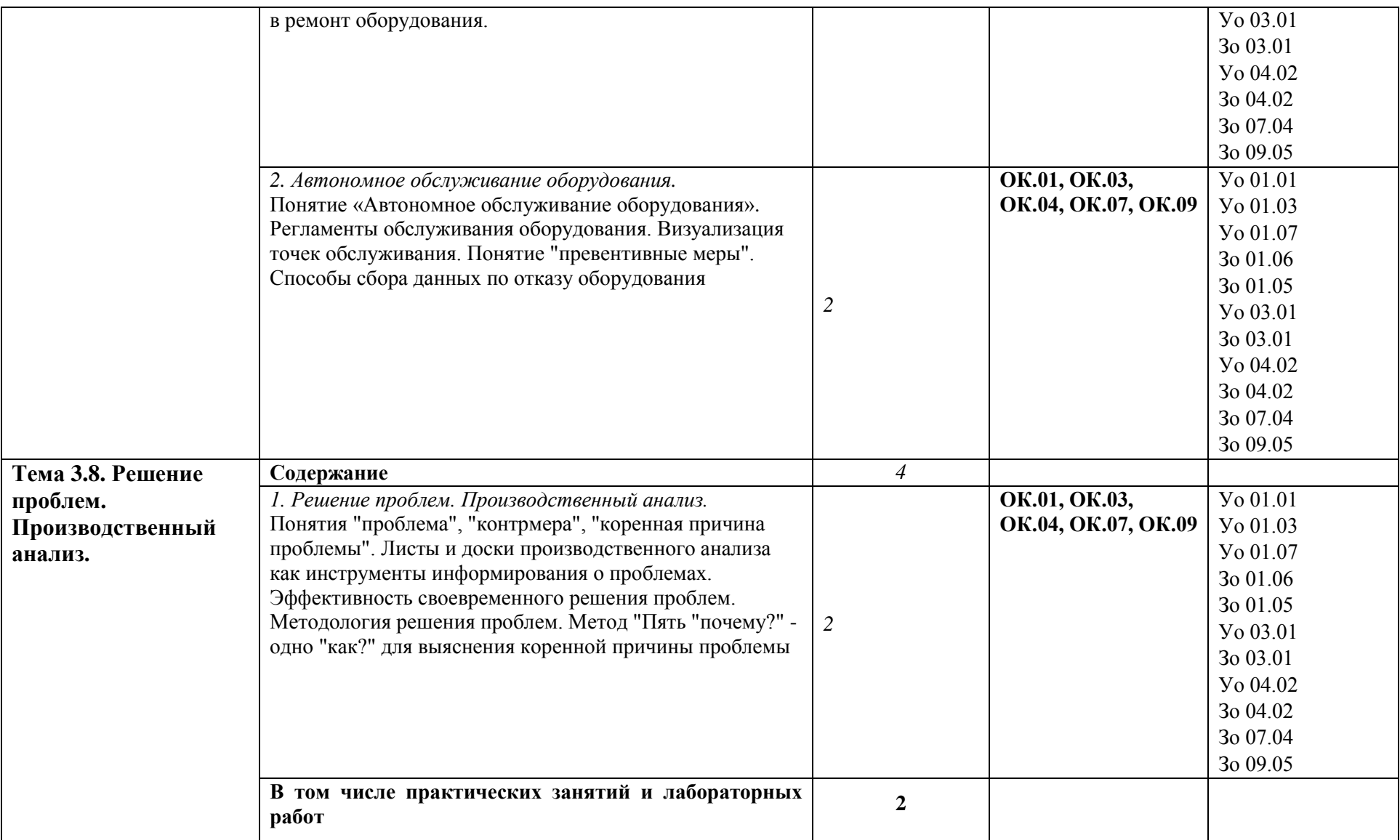

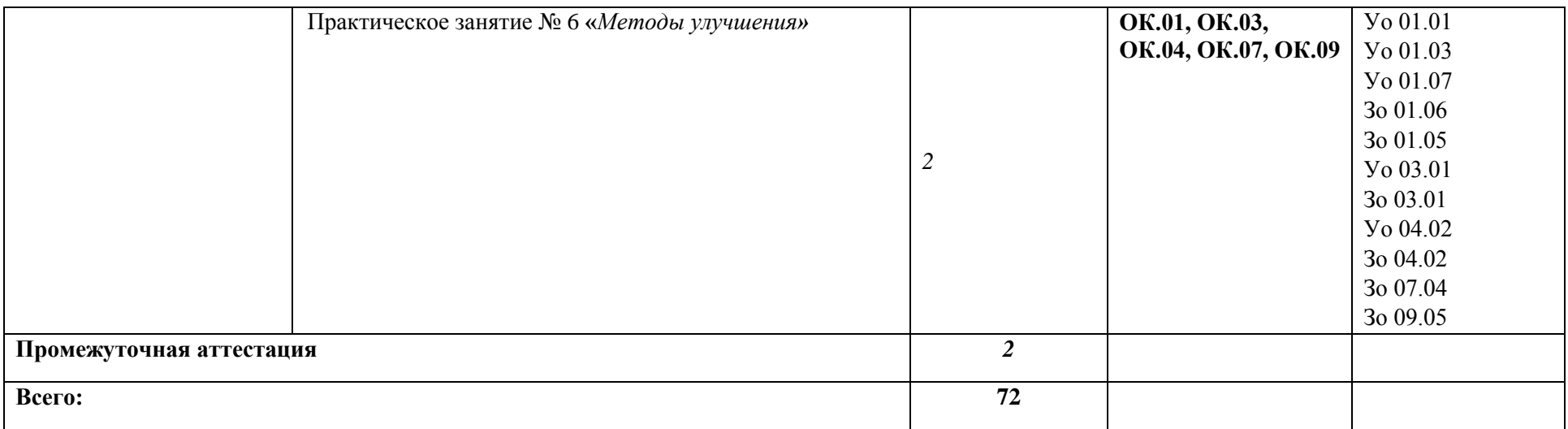

#### **3. УСЛОВИЯ РЕАЛИЗАЦИИ УЧЕБНОЙ ДИСЦИПЛИНЫ**

3.1. Для реализации программы учебной дисциплины должны быть предусмотрены следующие специальные помещения:

Кабинет «Бережливое производство»**,** оснащенный(ые) в соответствии с п. 6.1.2.1 образовательной программы по специальности 22.02.66 Сварочное производство.

#### **3.2. Информационное обеспечение реализации программы**

Для реализации программы библиотечный фонд образовательной организации должен иметь печатные и/или электронные образовательные и информационные ресурсы, для использования

в образовательном процессе. При формировании библиотечного фонда образовательной организацией выбирается не менее одного издания из перечисленных ниже печатных изданий и (или) электронных изданий в качестве основного, при этом список может быть дополнен новыми изданиями.

#### **3.2.1. Основные печатные издания**

1. Вейдер, М.Т. Инструменты бережливого производства. Карманное руководство по практике применения Lean / М.Т. Вейдер. – Москва : Интеллектуальная литература, 2019. – 160 с. Текст : непосредственный.

2. Вумек, Д.П. Бережливое производство. Как избавиться от потерь и добиться процветания вашей компании / Д.П. Вумек, Д.Т. Джонс; пер. с анг. С. Турко. – Москва : Альпина Паблишер, 2021. – 472 с. – Текст : непосредственный.

3. Вумек, Дж., Джонс Д. Бережливое производство. – Москва: Альпина Бизнес Букс, 2021. – 472 с. – Текст : непосредственный.

4. Давыдова Н.С., Чуйкова С.Л. Основы бережливого производства: учеб. пособие для обучающихся СПО. Белгород, 2020.

5. Киселев А.А. Принятие управленческих решений. – Москва: Кнорус, 2021. – 170 с. – Текст: непосредственный.

#### **3.2.2. Основные электронные издания**

1. Вумек, Д. Бережливое производство: как избавиться от потерь и добиться процветания вашей компании / Джеймс Вумек, Дэниел Джонс; пер. с англ. - 12-е изд. - Москва: Альпина Паблишер, 2018. - 472 с. - ISBN 978-5-9614-6829-8. - Текст электронный. - URL: https://znanium.com/catalog/product/1815955 (дата обращения: 03.02.2022). – Режим доступа: по подписке.

2. Киселев, А.А., Принятие управленческих решений учебник / А.А. Киселев. — Москва: КноРус, 2021. — 169 с. — ISBN 978-5-406-07898-3. — URL:https://book.ru/book/938341 (дата обращения: 03.02.2022). — Текст: электронный.

3. Салдаева, Е. Ю. Управление качеством: учебное пособие / Е. Ю. Салдаева, Е. М. Цветкова. — Йошкар-Ола ПГТУ, 2017. — 156 с. — ISBN 978-5-8158-1802-6. — Текст электронный // Лань электроннобиблиотечная система. — URL: https://e.lanbook.com/book/93209 (дата обращения: 03.02.2022). — Режим доступа: для авториз. пользователей.

4. Шмелёва, А. Н. Методы бережливого производства: учебно-методическое пособие / А. Н. Шмелёва. — Москва РТУ МИРЭА, 2021. — 38 с. — Текст электронный // Лань: электроннобиблиотечная система. — URL: https://e.lanbook.com/book/171543 (дата обращения: 03.02.2022). — Режим доступа: для авториз. Пользователей

#### **3.2.3. Дополнительные источники** *(при необходимости)*

1. Батурин В.К. Общая теория управления: учебное пособие для студентов вузов, обучающихся по направлениям «Экономика» и «Менеджмент» / Батурин В.К.. — Москва: ЮНИТИ-ДАНА, 2017. — 487 c. — ISBN 978-5-238-02217-8. — Текст: электронный // IPR SMART [сайт]. — URL: https://www.iprbookshop.ru/71030.html (дата обращения: 03.02.2022). — Режим доступа: для авторизир. пользователей

2. Лайкер, Дж. Дао Toyota: 14 принципов менеджмента ведущей компании мира / Джеффри Лайкер ; Пер. с англ. — 9-е изд. — Москва: АЛЬПИНА ПАБЛИШЕР, 2019. – 400 с. - Текст непосредственный.

3. Лайкер, Дж. Практика дао Toyota: руководство по внедрению принципов менеджмента Toyota / Джеффри Лайкер, Дэвид Майер; Пер. с англ. —Москва: АЛЬПИНА ПАБЛИШЕР, 2019. – 586 с. - Текст: непосредственный.

4. Антонова, И.И. Бережливое производство: системный подход к его внедрению на предприятиях Республики Татарстан / И.И. Антонова; науч. ред. В.А. Смирнов; Институт экономики, управления и права (г. Казань). – Казань Познание, 2013. - 176 с.: ил., табл. - Библиогр. в кн. - ISBN 978-5-8399-0485-9; то же [Электронный ресурс]. - URL: [http://biblioclub.ru/index.php?page=book&id=257764.](http://biblioclub.ru/index.php?page=book&id=257764)

## **4. КОНТРОЛЬ И ОЦЕНКА РЕЗУЛЬТАТОВ ОСВОЕНИЯ УЧЕБНОЙ ДИСЦИПЛИНЫ**

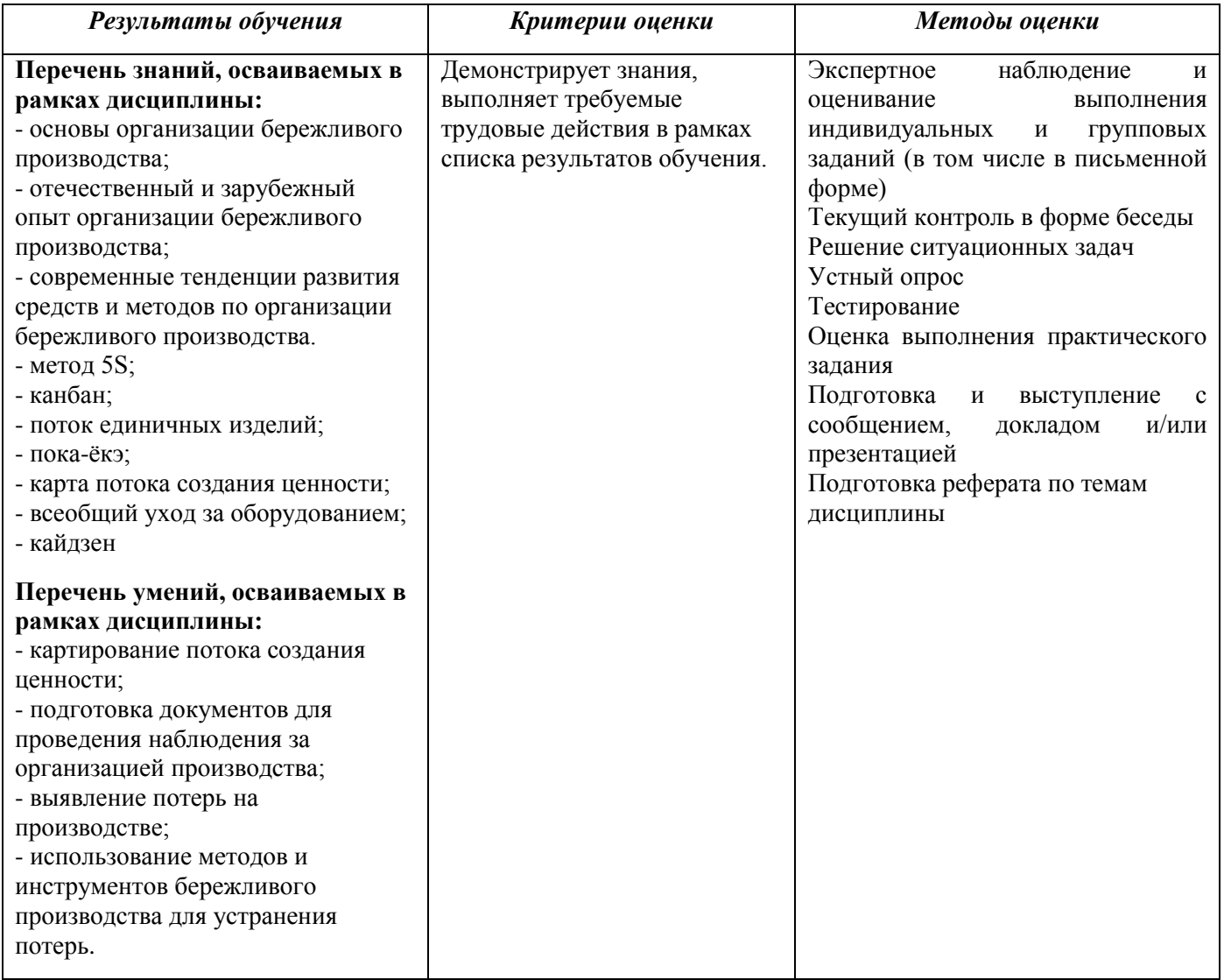

## **РАБОЧАЯ ПРОГРАММА УЧЕБНОЙ ДИСЦИПЛИНЫ**

**ОП.14 Цифровая экономика**

**Дополнительный профессиональный блок/Общепрофессиональные дисциплины**

62

## *СОДЕРЖАНИЕ*

### **1. ОБЩАЯ ХАРАКТЕРИСТИКА РАБОЧЕЙ ПРОГРАММЫ УЧЕБНОЙ ДИСЦИПЛИНЫ**

**2. СТРУКТУРА И СОДЕРЖАНИЕ УЧЕБНОЙ ДИСЦИПЛИНЫ**

## **3. УСЛОВИЯ РЕАЛИЗАЦИИ УЧЕБНОЙ ДИСЦИПЛИНЫ**

**4. КОНТРОЛЬ И ОЦЕНКА РЕЗУЛЬТАТОВ ОСВОЕНИЯ УЧЕБНОЙ ДИСЦИПЛИНЫ**

### 1. ОБЩАЯ ХАРАКТЕРИСТИКА РАБОЧЕЙ ПРОГРАММЫ УЧЕБНОЙ ДИСЦИПЛИНЫ «ОП.14 Цифровая экономика»

#### 1.1. Место дисциплины в структуре основной образовательной программы:

Учебная дисциплина «ОП.14 Цифровая экономика» является обязательной частью Общепрофессиональный цикл ОПОП-П по специальности 22.02.06 Сварочное производство.

Особое значение дисциплина имеет при формировании и развитии ОК 01, ОК 02, ОК 03, ОК 04, ОК 05, ОК 06, ОК 07, ОК 09, ПК 5.1., ПК 5.2.

#### 1.2. Цель и планируемые результаты освоения дисциплины:

рамках программы учебной дисциплины обучающимися осваиваются умения  $\mathbf{B}$ и знания

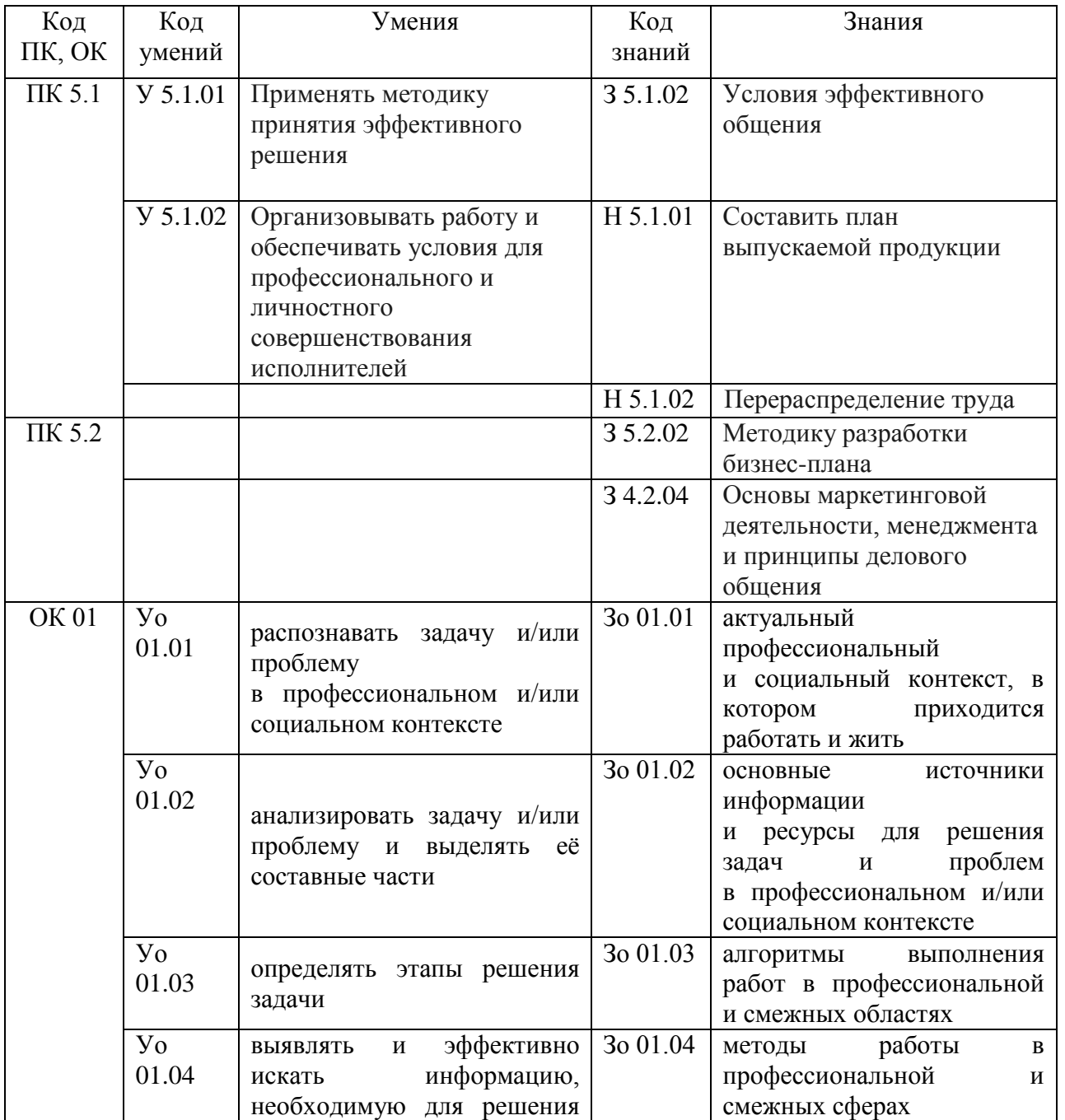

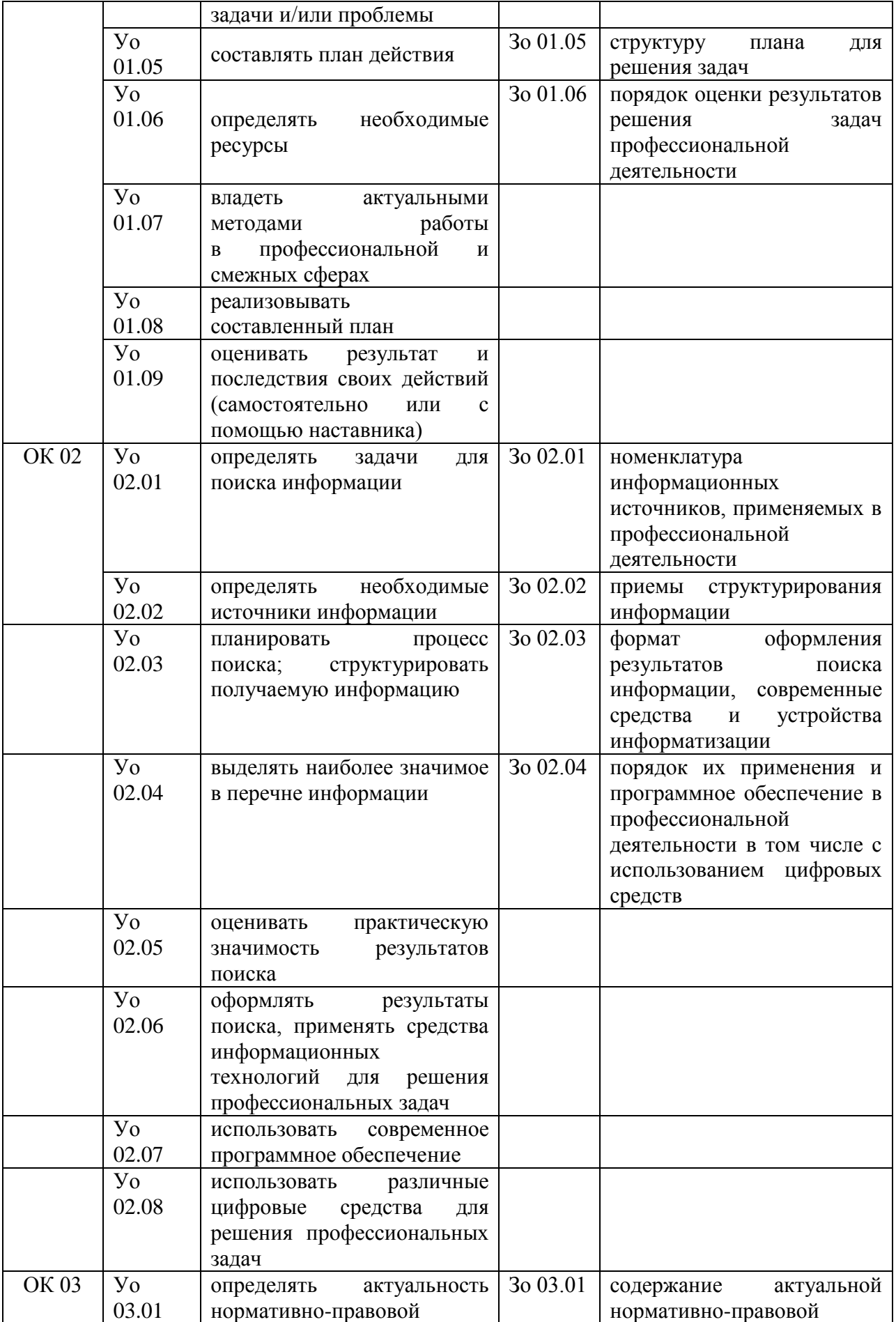

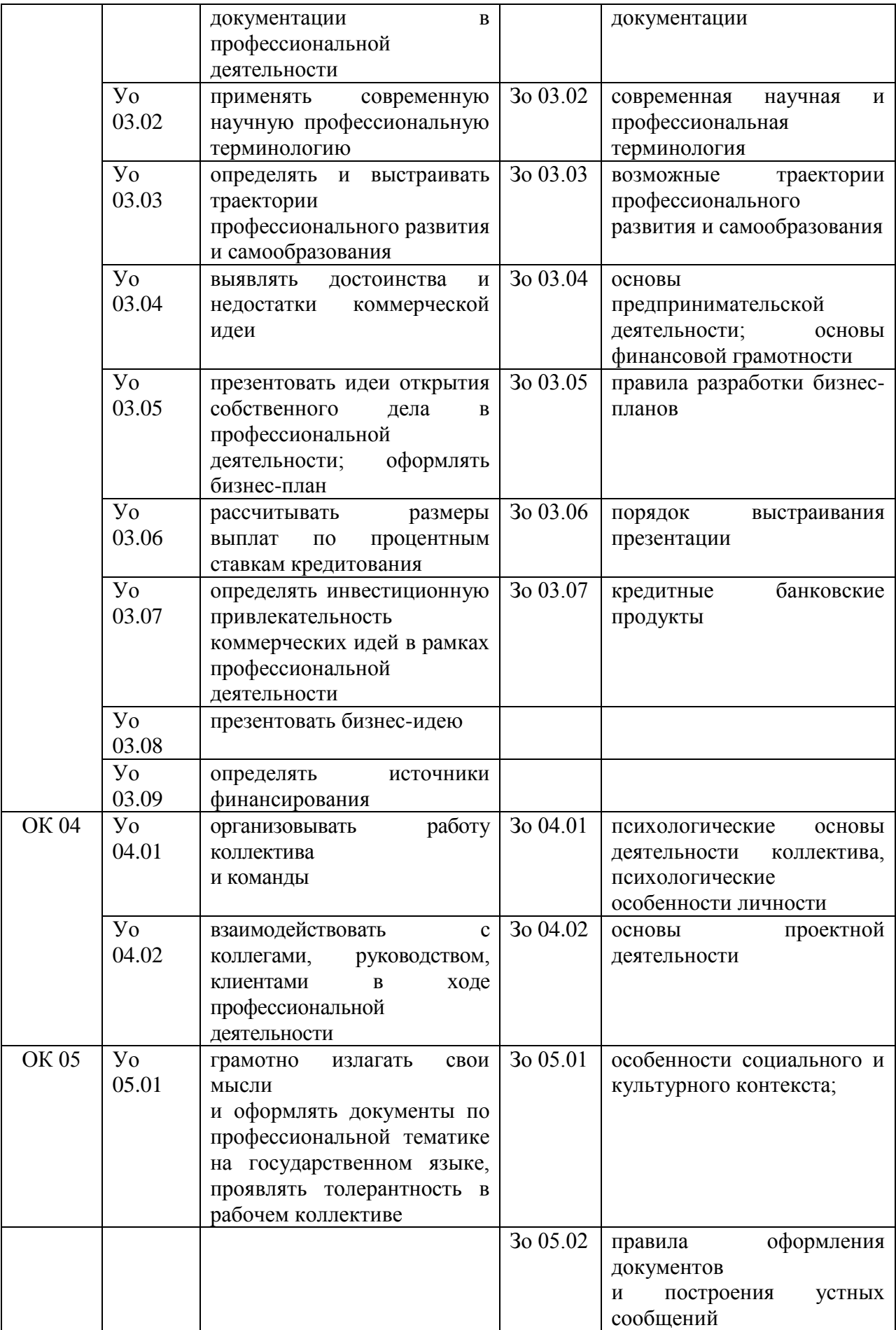

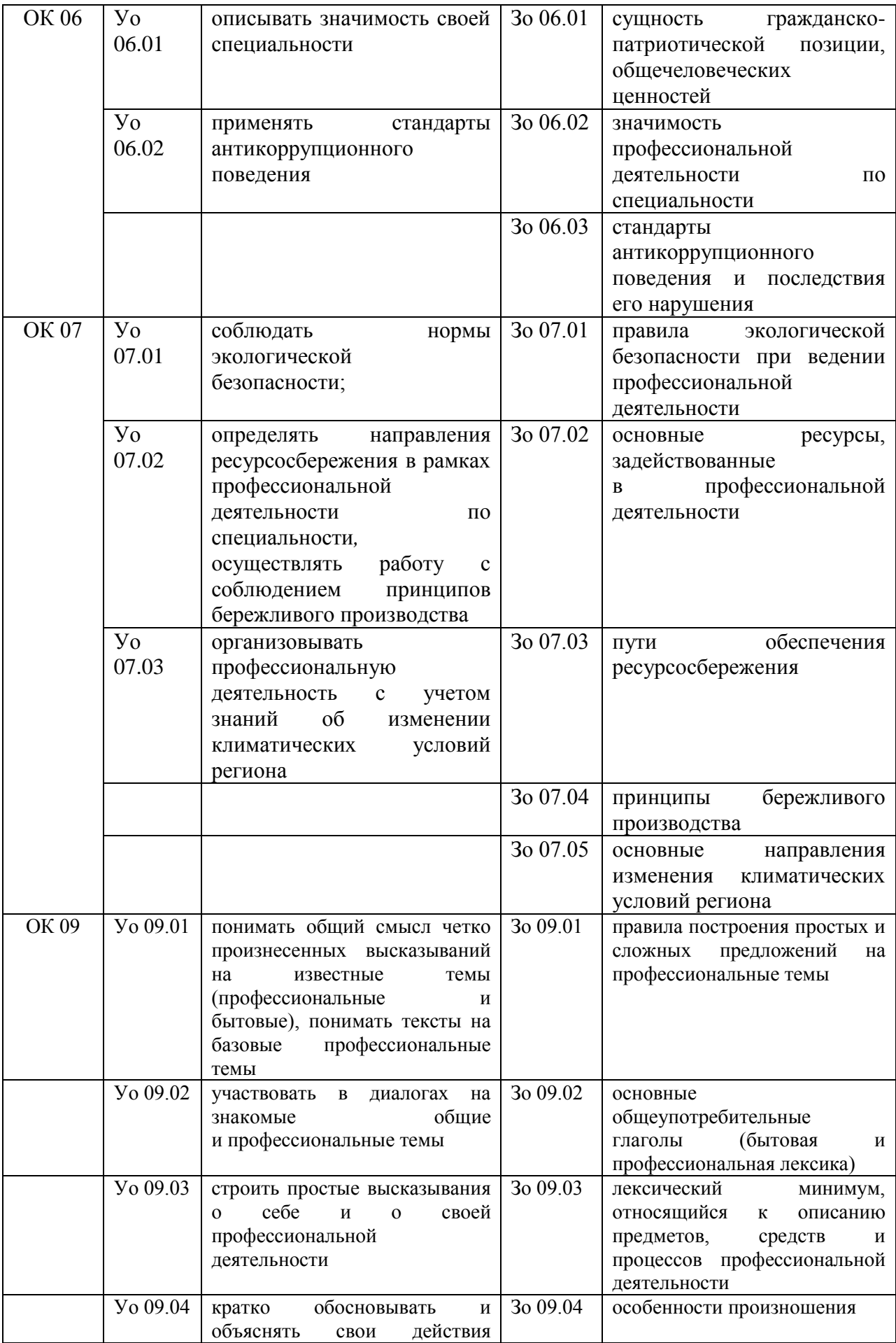

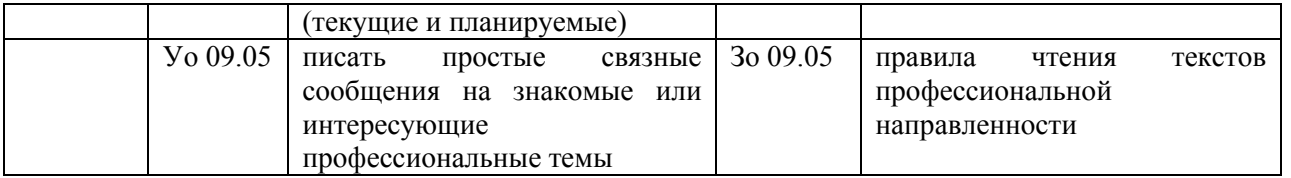

ККЦЭ 1. Коммуникация и кооперация в цифровой мультикультурной среде – данная компетенция предполагает умения человека в комплексной мультикультурной среде использовать различные пифровые средства. позволяющие  $RO$ взаимолействии с другими людьми достигать поставленных целей; важным условием успешного взаимодействия и конструктивной коммуникации является наличие необходимых личностных качеств для взаимодействия  $\mathbf{c}$ людьми, умение слушать, слышать и понимать собеседника (эмпатия) и т.п.

ККЦЭ 2. Саморазвитие в условиях неопределенности - компетенция определяется способностью и мотивацией человека ставить себе образовательные цели под возникающие жизненные задачи, решения подбирать способы  $\overline{\mathbf{M}}$ средства развития (в том числе использую цифровые средства) других необходимых компетенций; умение учиться неразрывно связано с саморегуляцией, как один из ключевых элементов компетенции, предполагающий контроль за своим состоянием, в том числе эмоциональным, при достижении поставленных целей, что также способствует обеспечению обучения в течение всей жизни.

**ККПЭ**  $3<sub>1</sub>$ Креативное  $\equiv$ мышление проявление ланной компетенции связано с возможностью генерировать новые идеи для решения задач цифровой экономики, абстрагироваться от стандартных моделей - перестраивать сложившиеся способы решения задач, выдвигать альтернативные варианты действий с целью выработки новых оптимальных алгоритмов.

ККЦЭ 4. Управление информацией и данными - компетенция определяется способностью человека искать нужные источники информации и данные, воспринимать, анализировать, запоминать и передавать информацию с использованием цифровых инструментов, а также наличием алгоритмов и «фильтров» при работе с полученными из различных источников данными с целью эффективного использования полученной информации для решения задач.

## 2. СТРУКТУРА И СОДЕРЖАНИЕ УЧЕБНОЙ ДИСЦИПЛИНЫ

#### 2.1. Объем учебной дисциплины и виды учебной работы

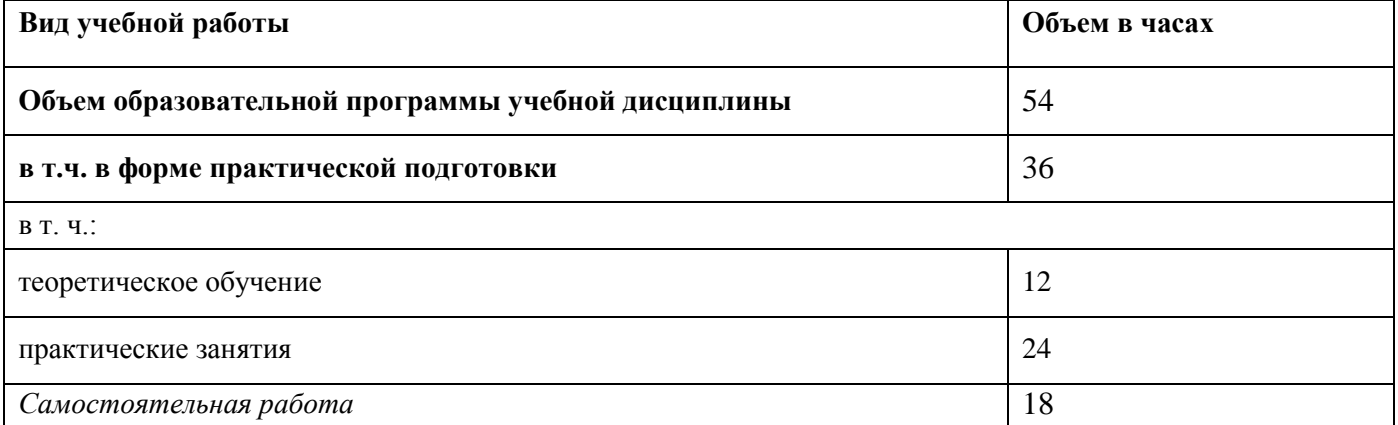

2.2. Тематический план и содержание учебной дисциплины

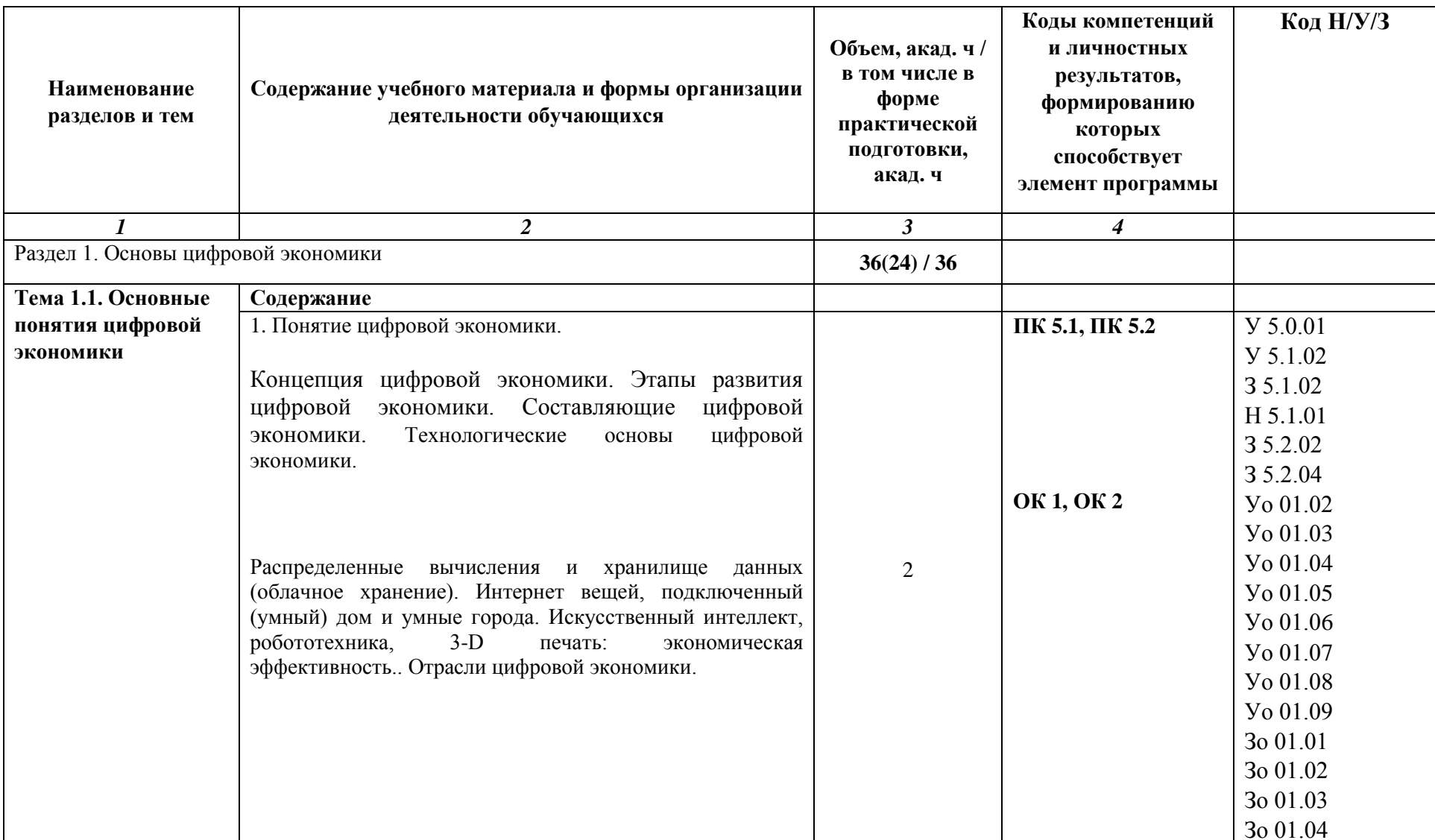

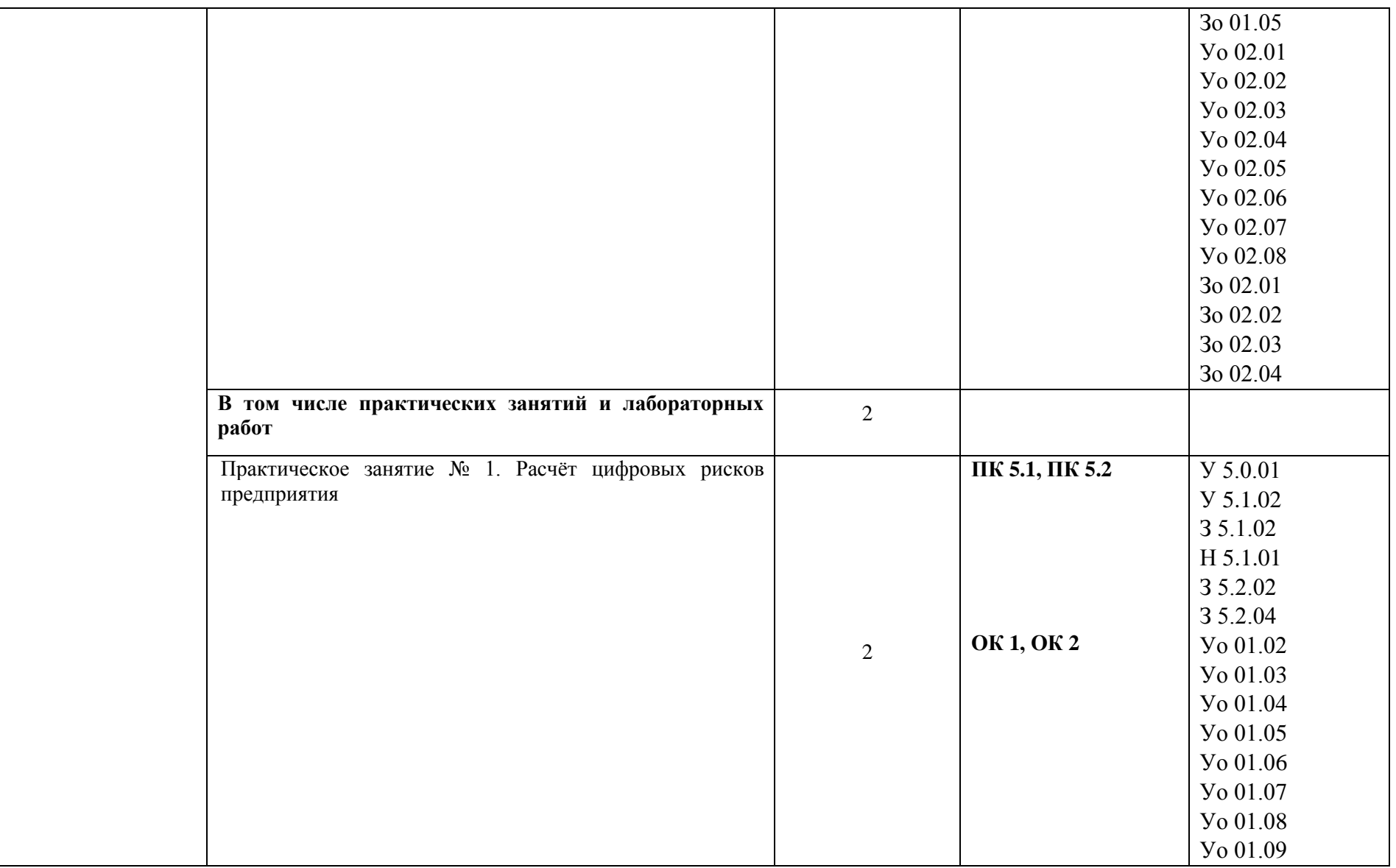

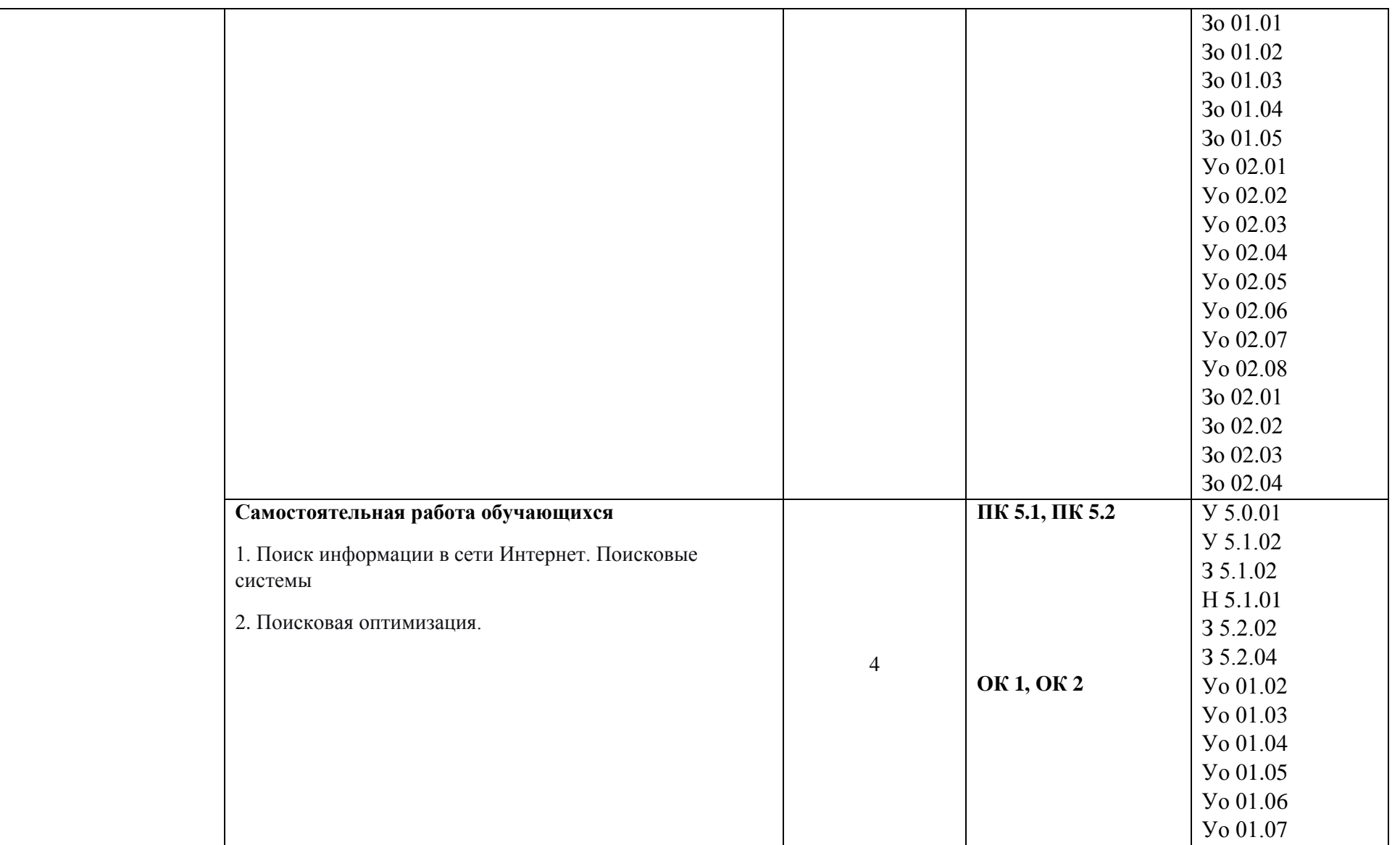

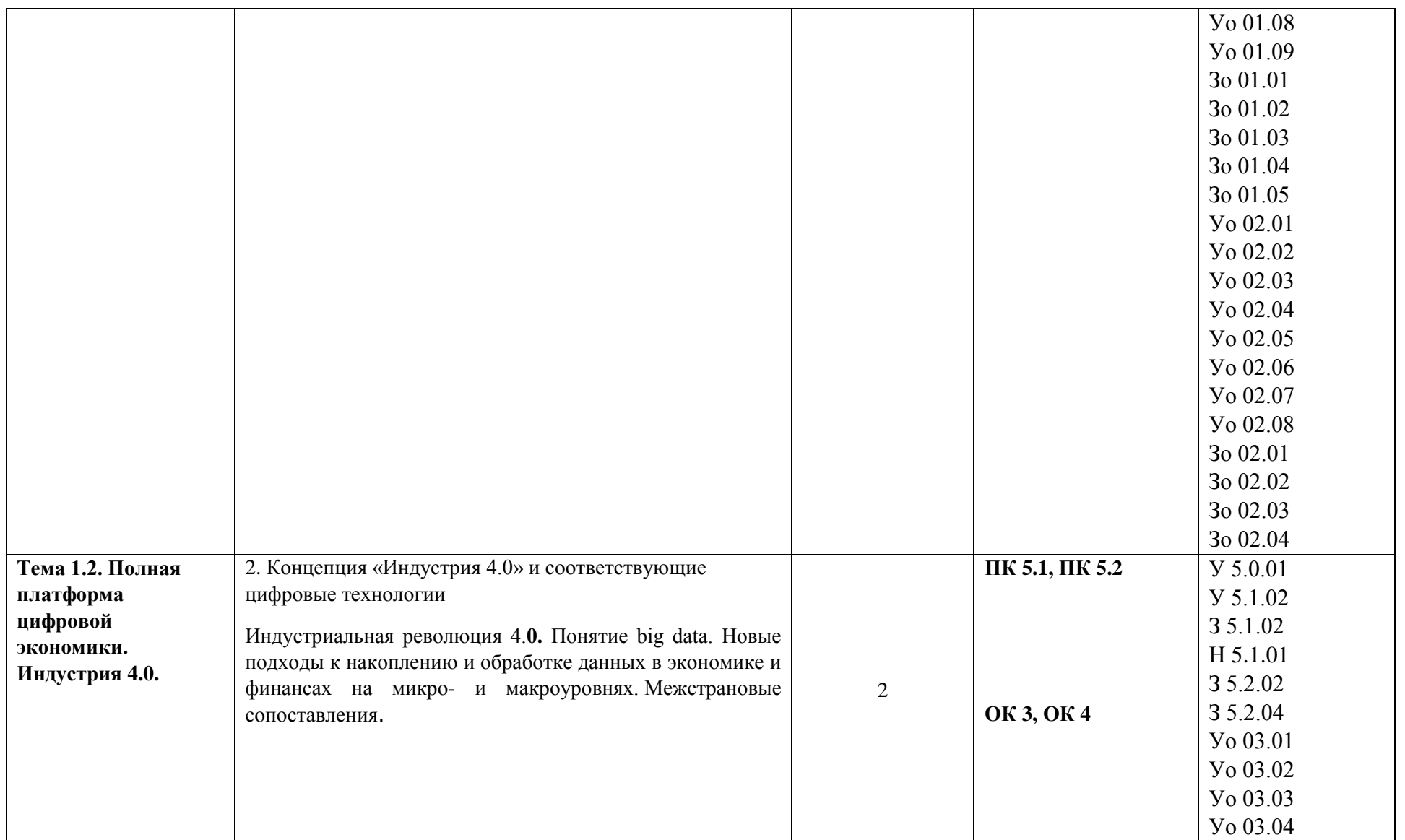
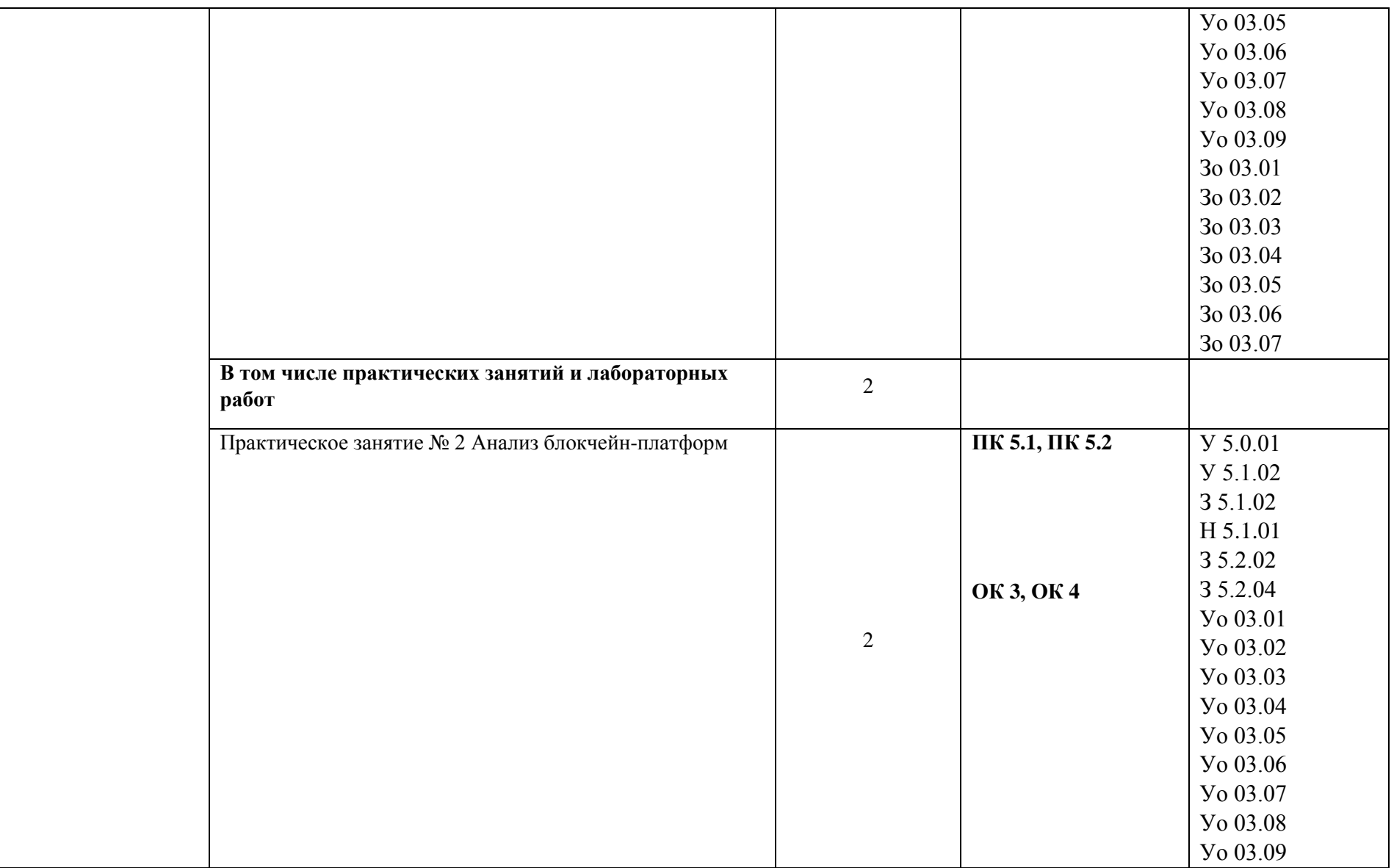

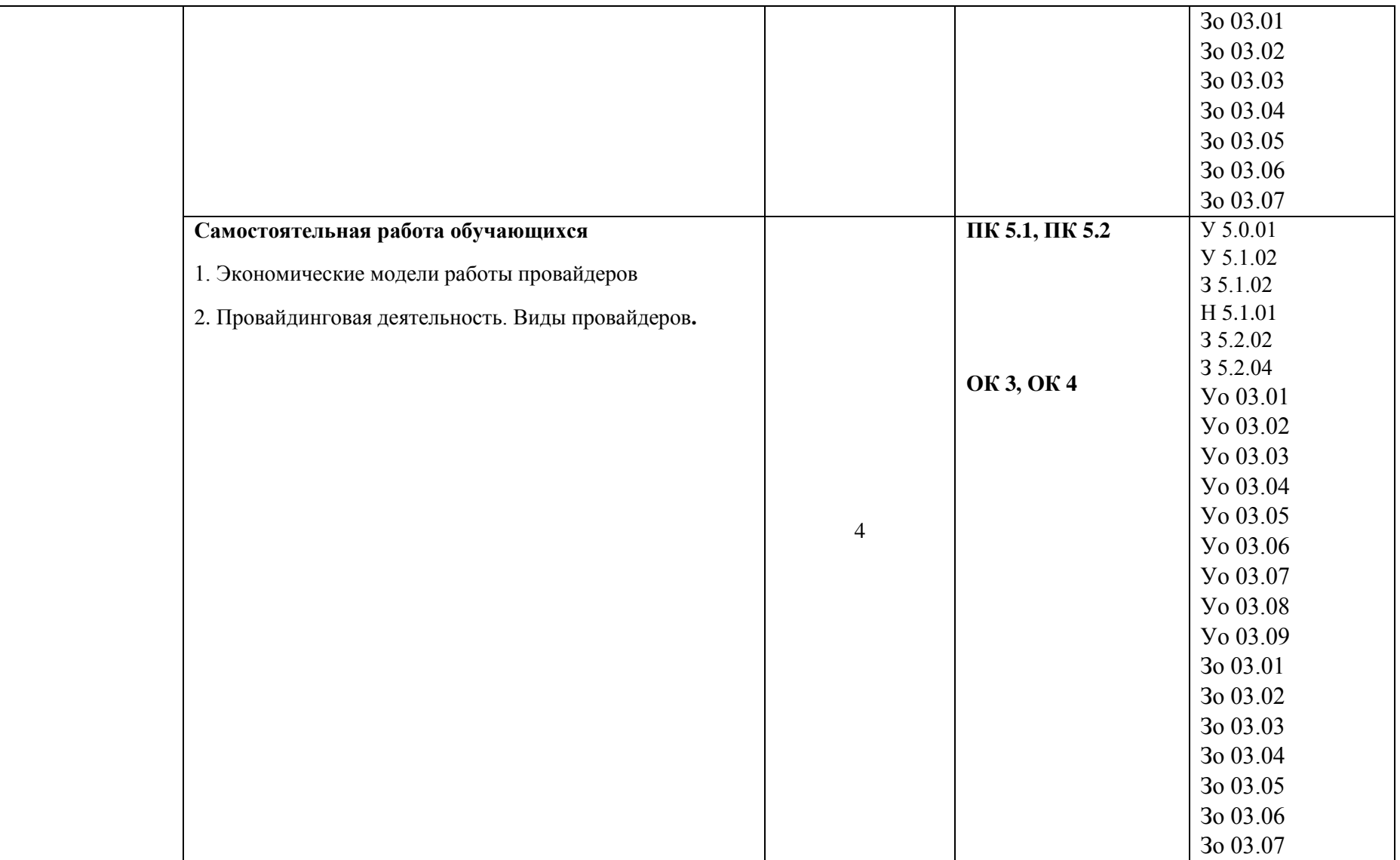

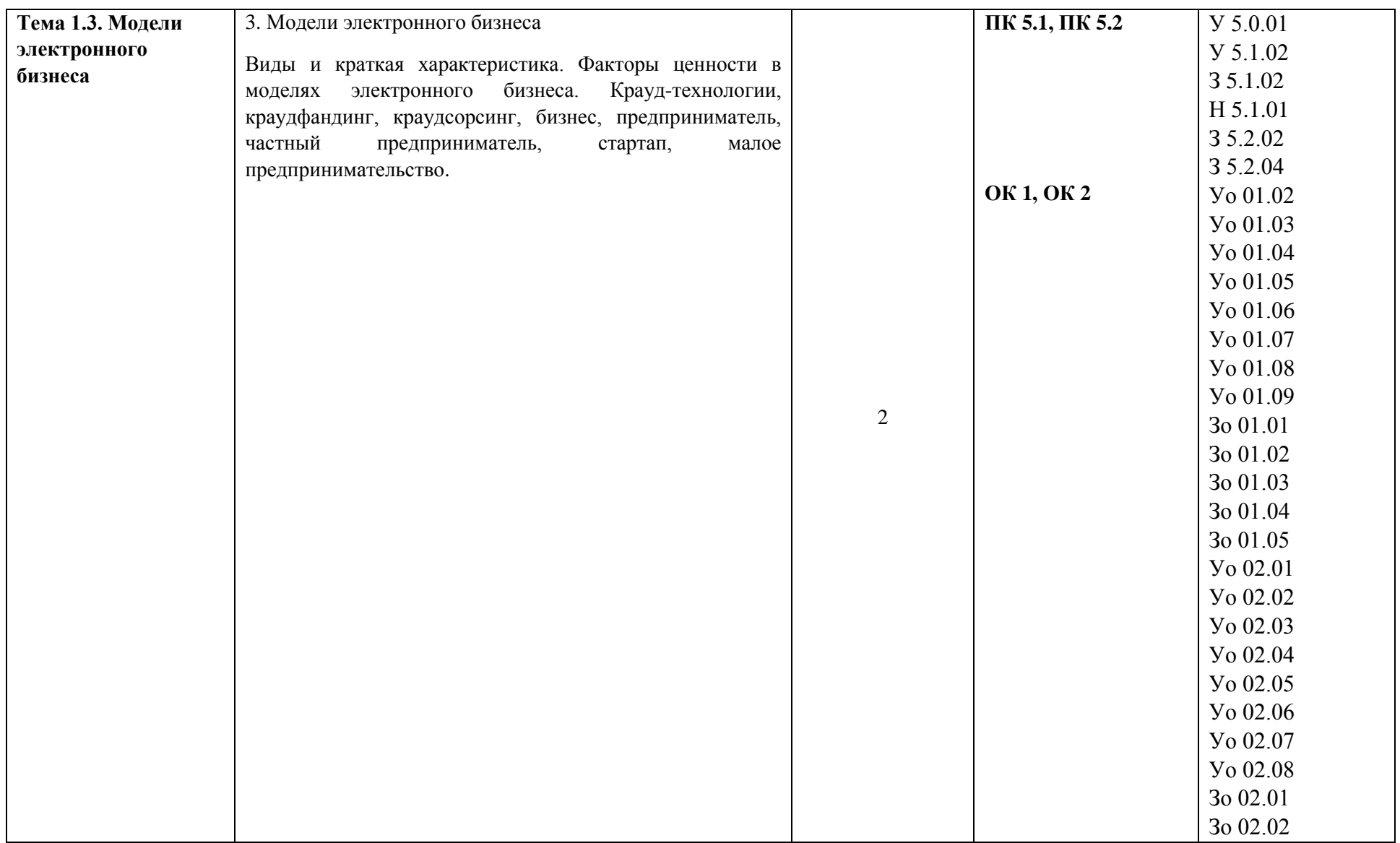

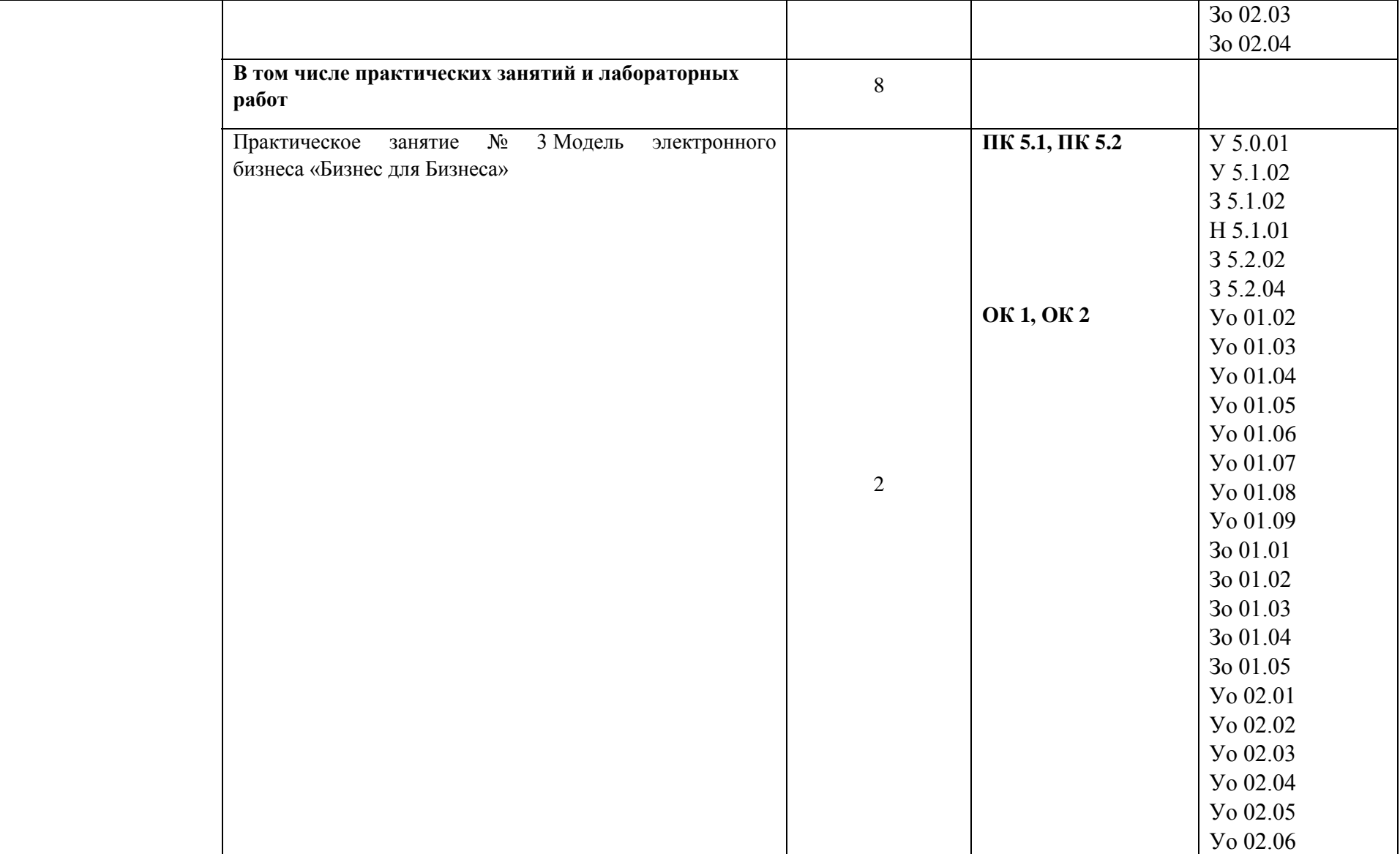

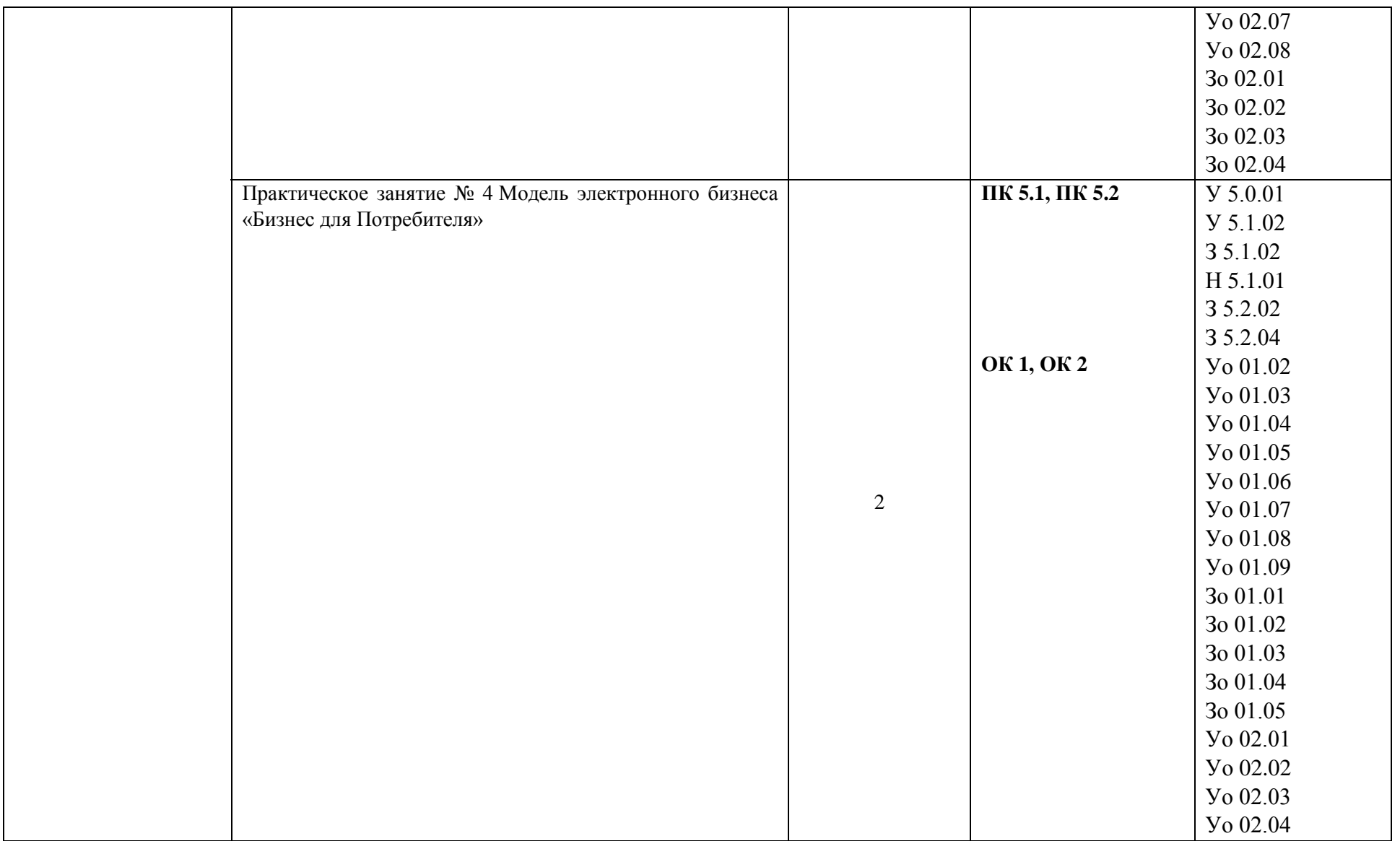

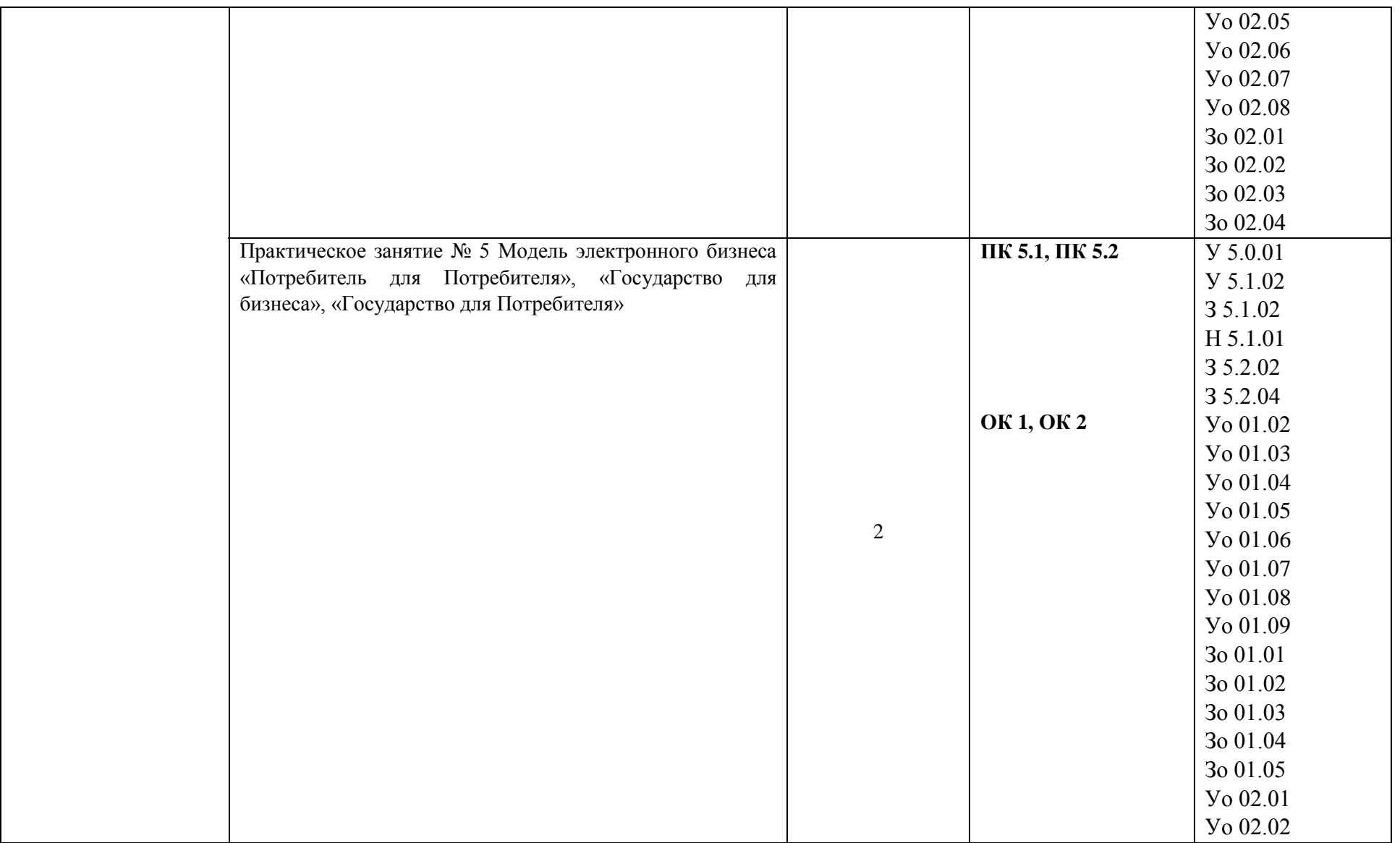

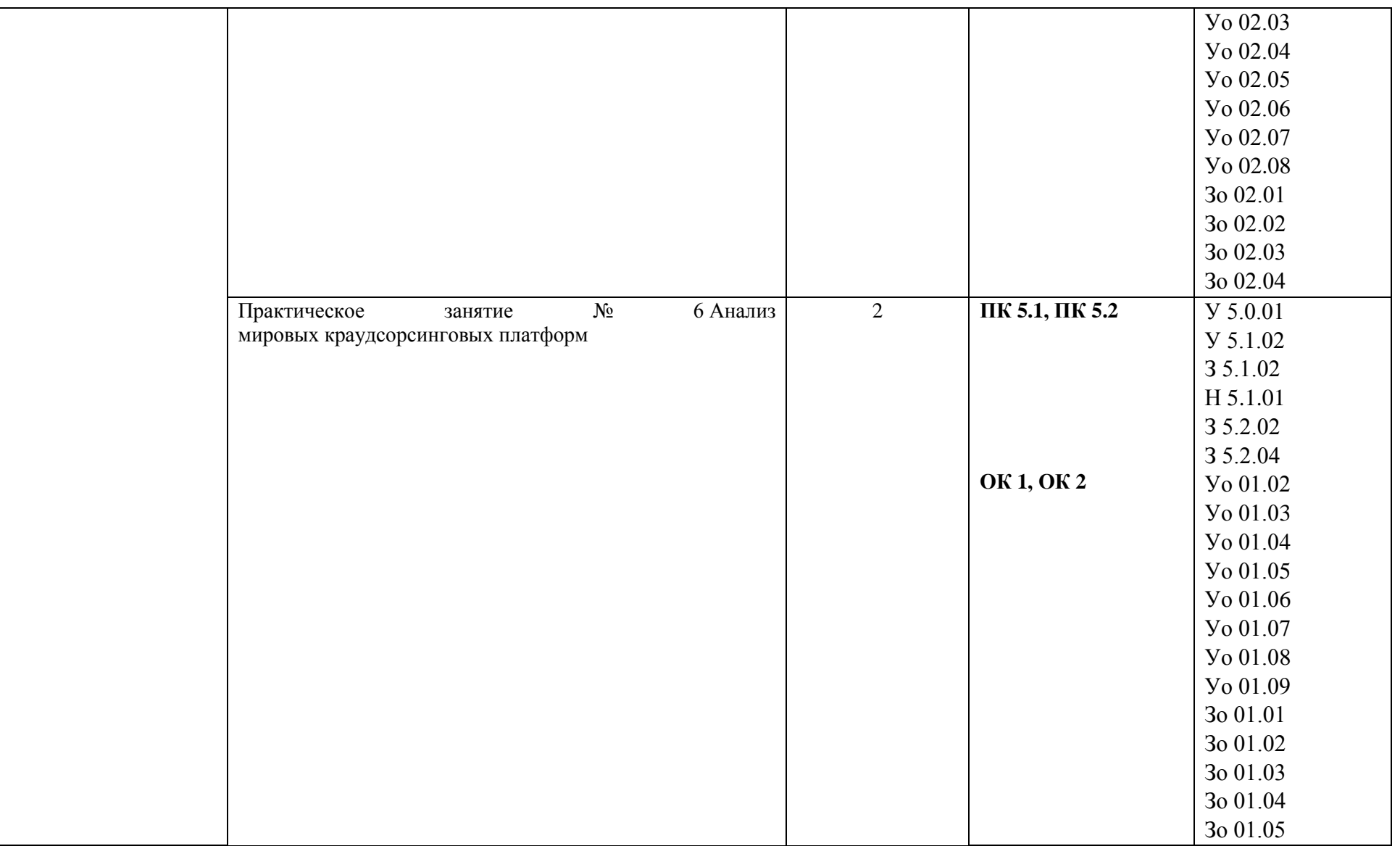

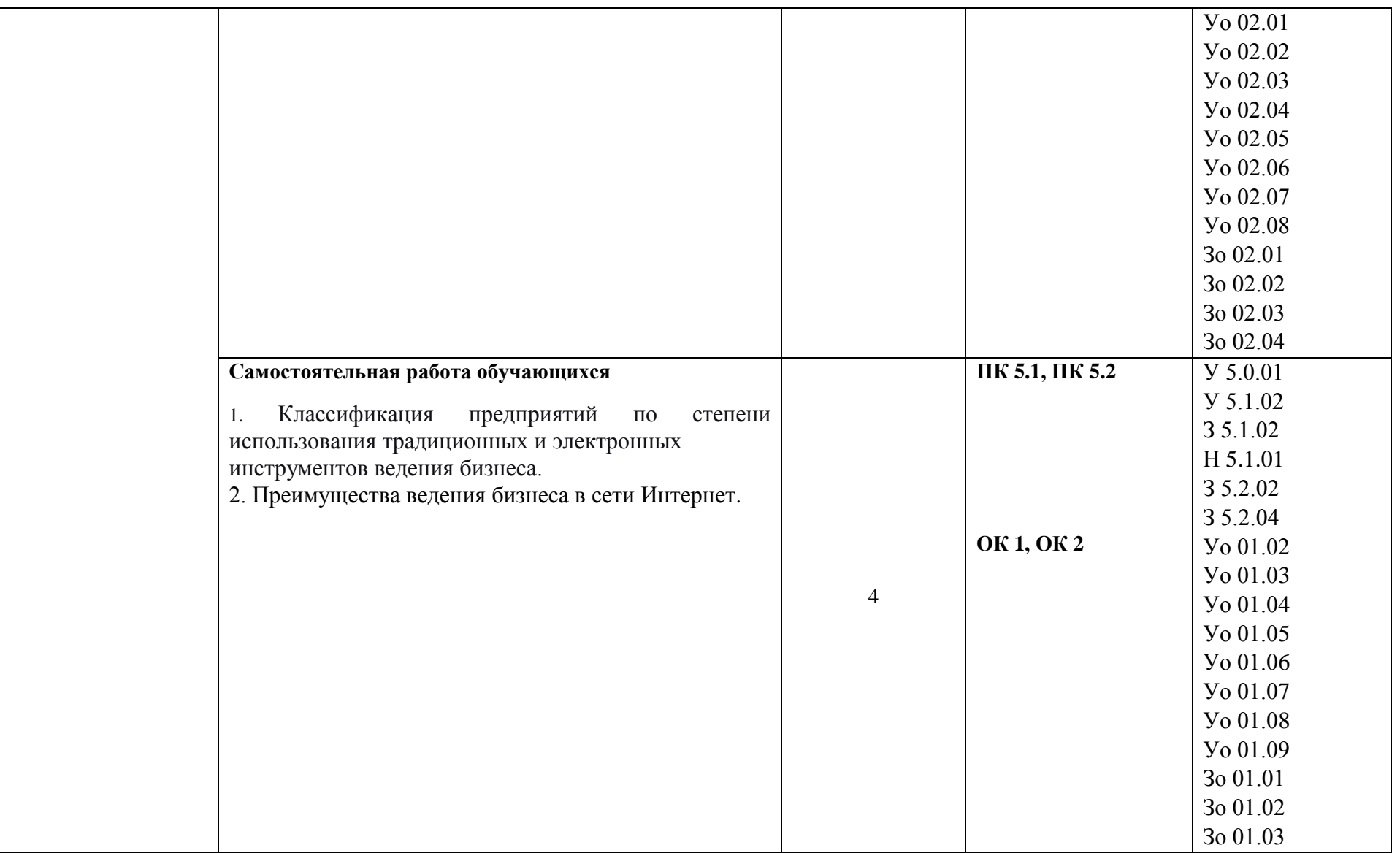

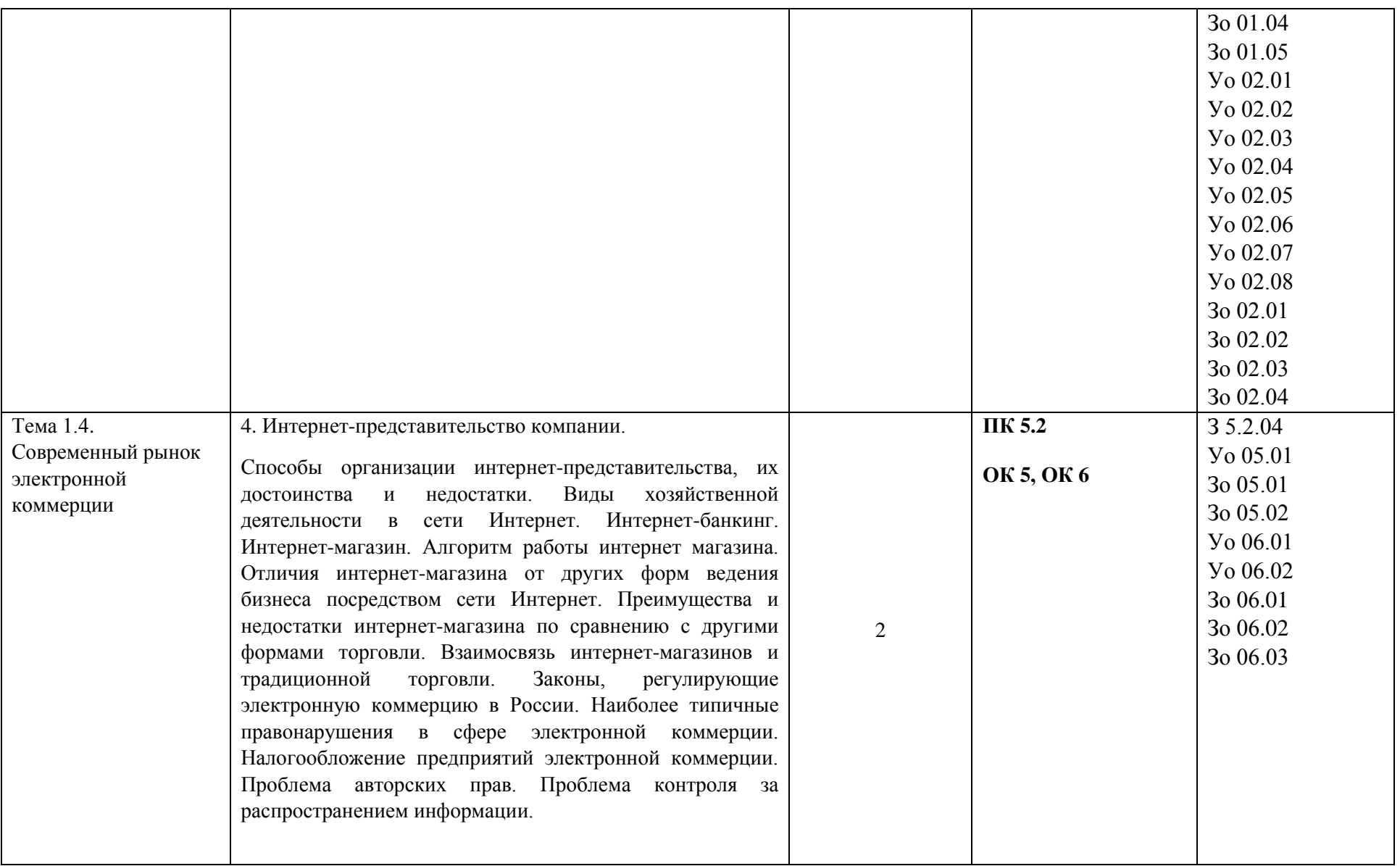

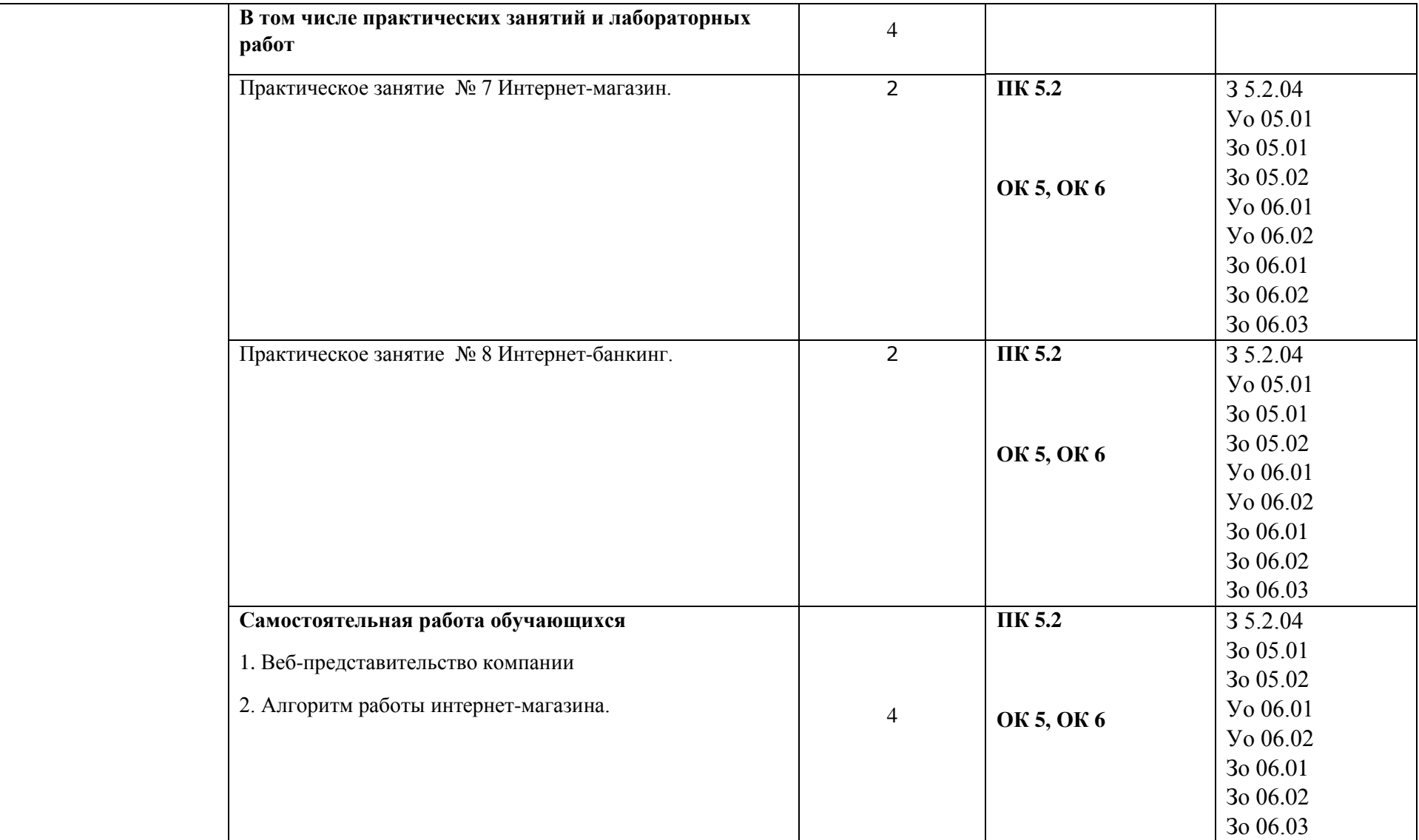

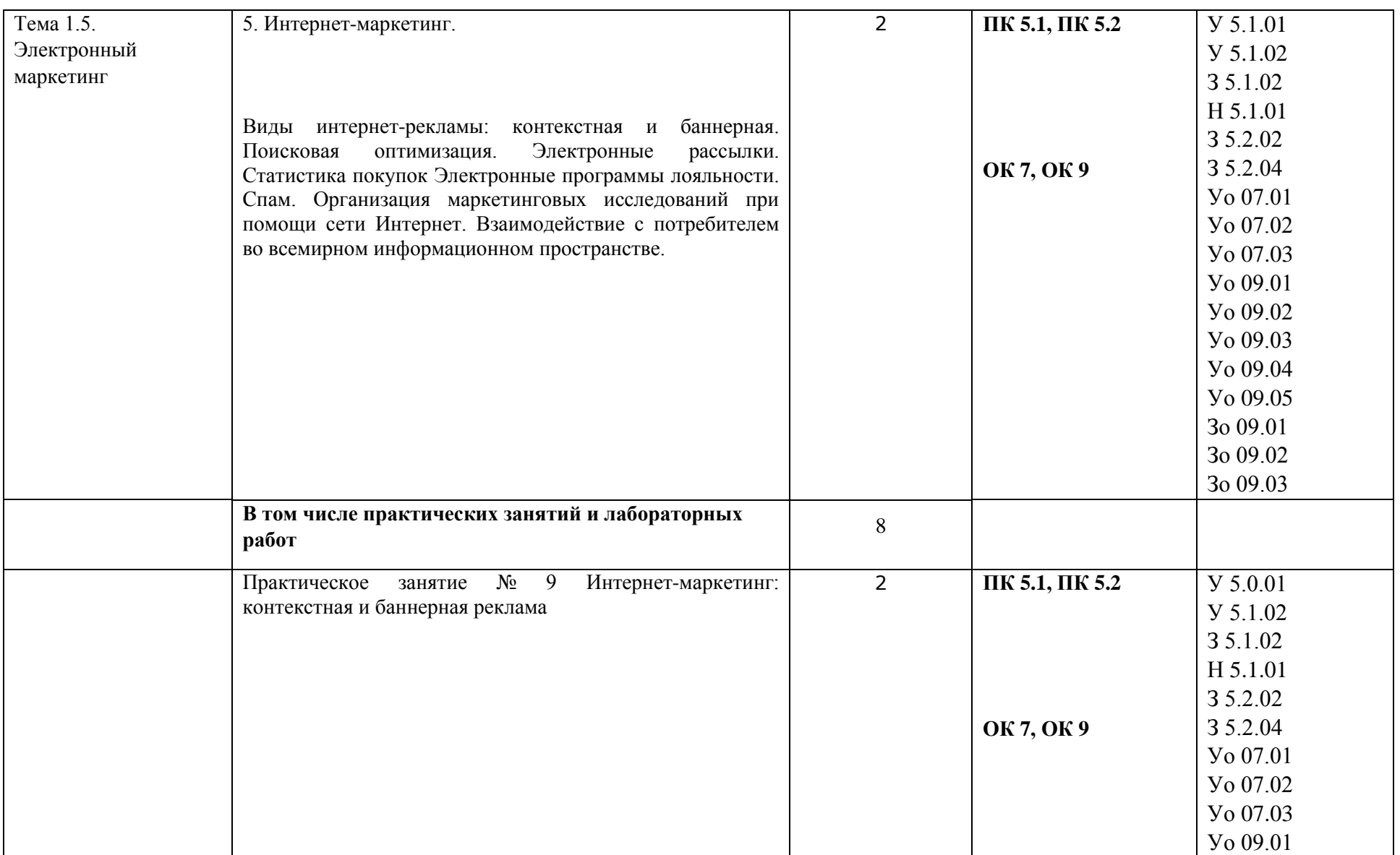

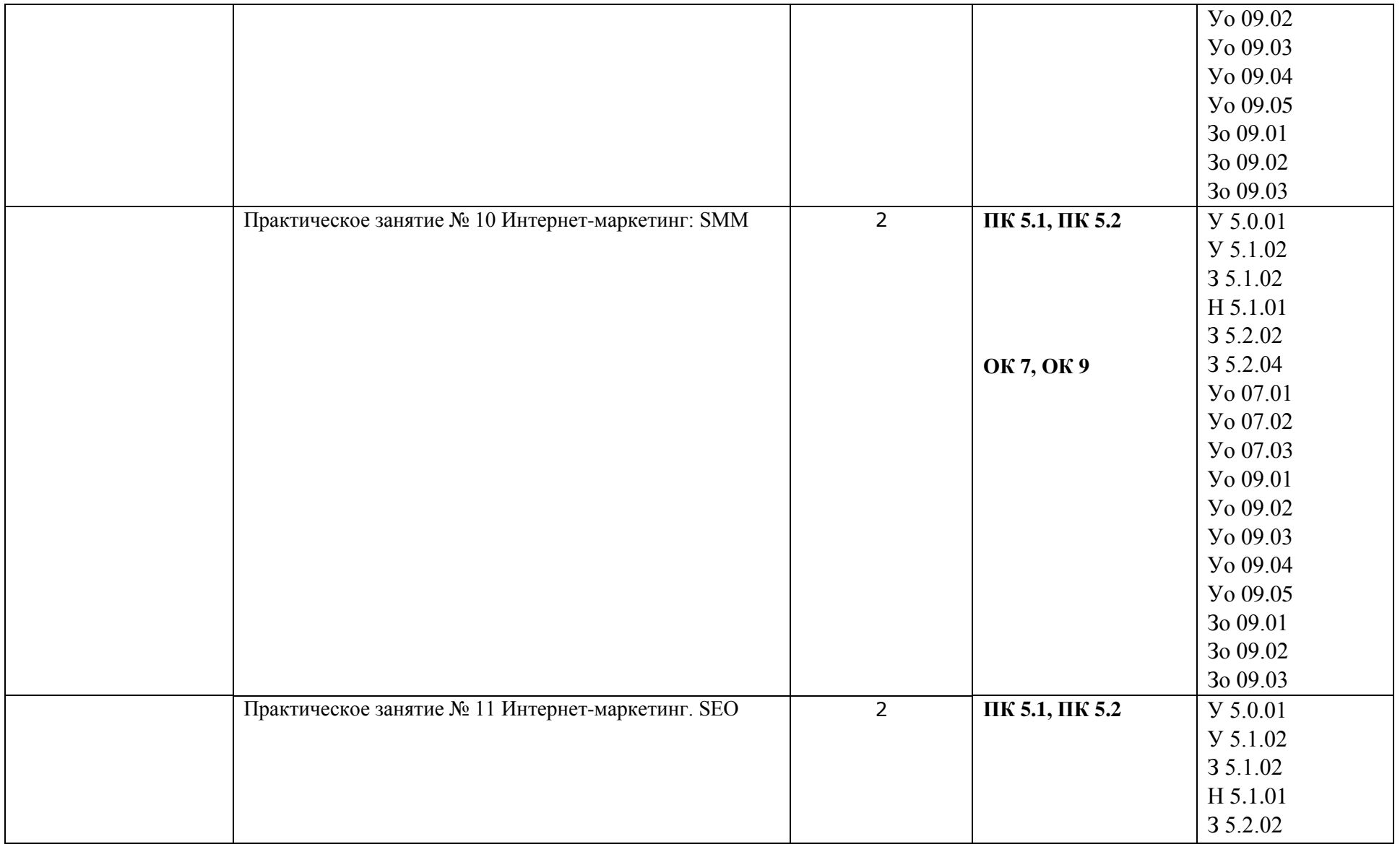

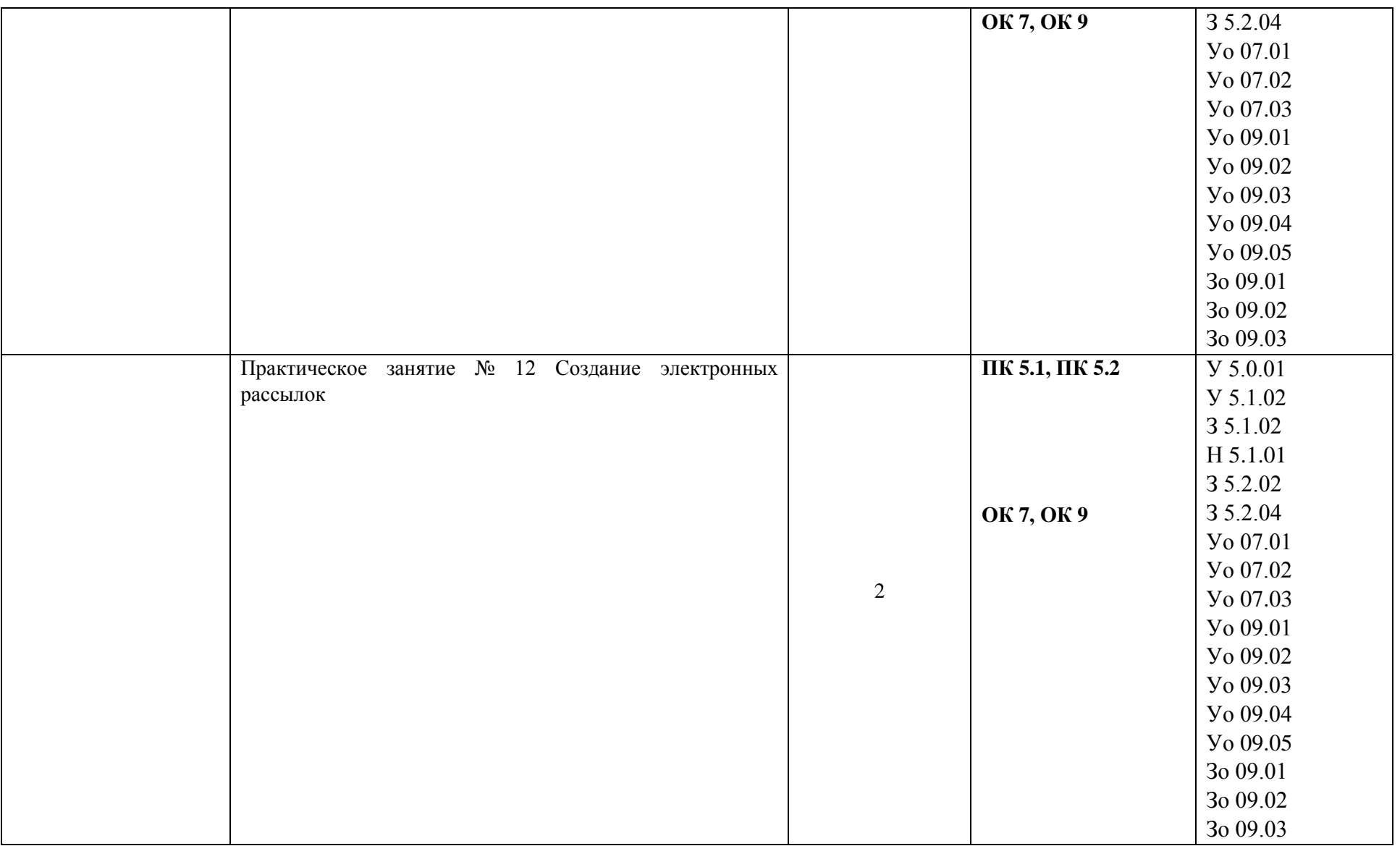

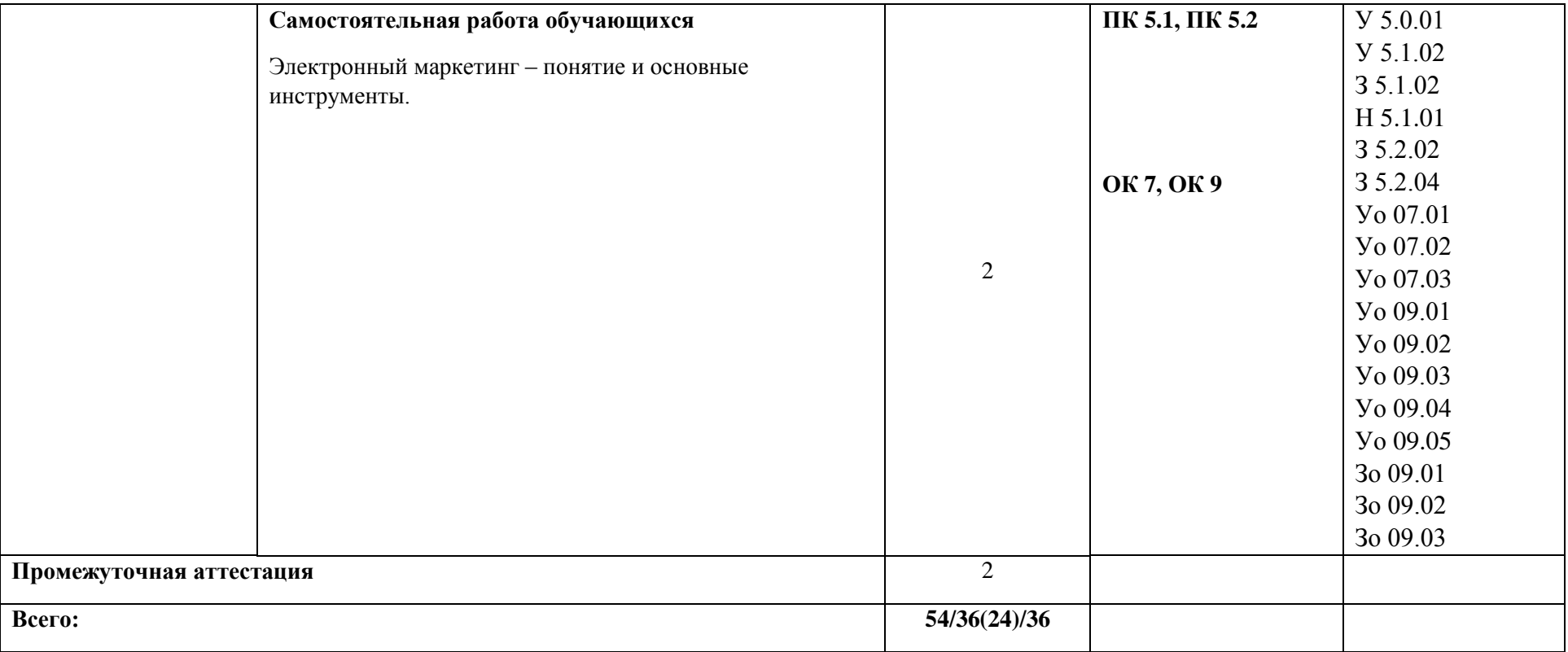

## **3. УСЛОВИЯ РЕАЛИЗАЦИИ УЧЕБНОЙ ДИСЦИПЛИНЫ**

3.1. Для реализации программы учебной дисциплины должны быть предусмотрены следующие специальные помещения:

Кабинет «Информатика и информационные технологии»**,** оснащенный в соответствии с п.

6.1.2.1 образовательной программы по специальности 22.02.06 Сварочное производство*.*

### **3.2. Информационное обеспечение реализации программы**

Для реализации программы библиотечный фонд образовательной организации должен иметь печатные и/или электронные образовательные и информационные ресурсы, для использования

в образовательном процессе. При формировании библиотечного фонда образовательной организацией выбирается не менее одного издания из перечисленных ниже печатных изданий и (или) электронных изданий в качестве основного, при этом список может быть дополнен новыми изданиями.

### **3.2.1. Основные печатные издания**

1. *Сергеев, Л. И.* Цифровая экономика — 2-е изд., перераб. и доп. — Москва : Издательство Юрайт, 2023. — 437 с. — ISBN 978-5-534-15797-0. — Текст : электронный // Образовательная платформа Юрайт [сайт]

2. Основы цифровой экономики: М. Н. Конягина [и др.]; ответственный редактор М. Н. Конягина. — Москва : Издательство Юрайт, 2023. — 235 с. Текст : электронный // Образовательная платформа Юрайт [сайт]. — URL: <https://urait.ru/bcode/519464>

### **3.2.2. Основные электронные издания**

1 Материалы Всемирного экономического форума в Давосе URL: <https://www.weforum.org/>

2 Программа «Цифровая экономика Российской Федерации» URL: [http://d-russia.ru/wp](http://d-russia.ru/wp-content/uploads/2017/05/programmaCE.pdf/)[content/uploads/2017/05/programmaCE.pdf/](http://d-russia.ru/wp-content/uploads/2017/05/programmaCE.pdf/)

# **4. КОНТРОЛЬ И ОЦЕНКА РЕЗУЛЬТАТОВ ОСВОЕНИЯ УЧЕБНОЙ ДИСЦИПЛИНЫ**

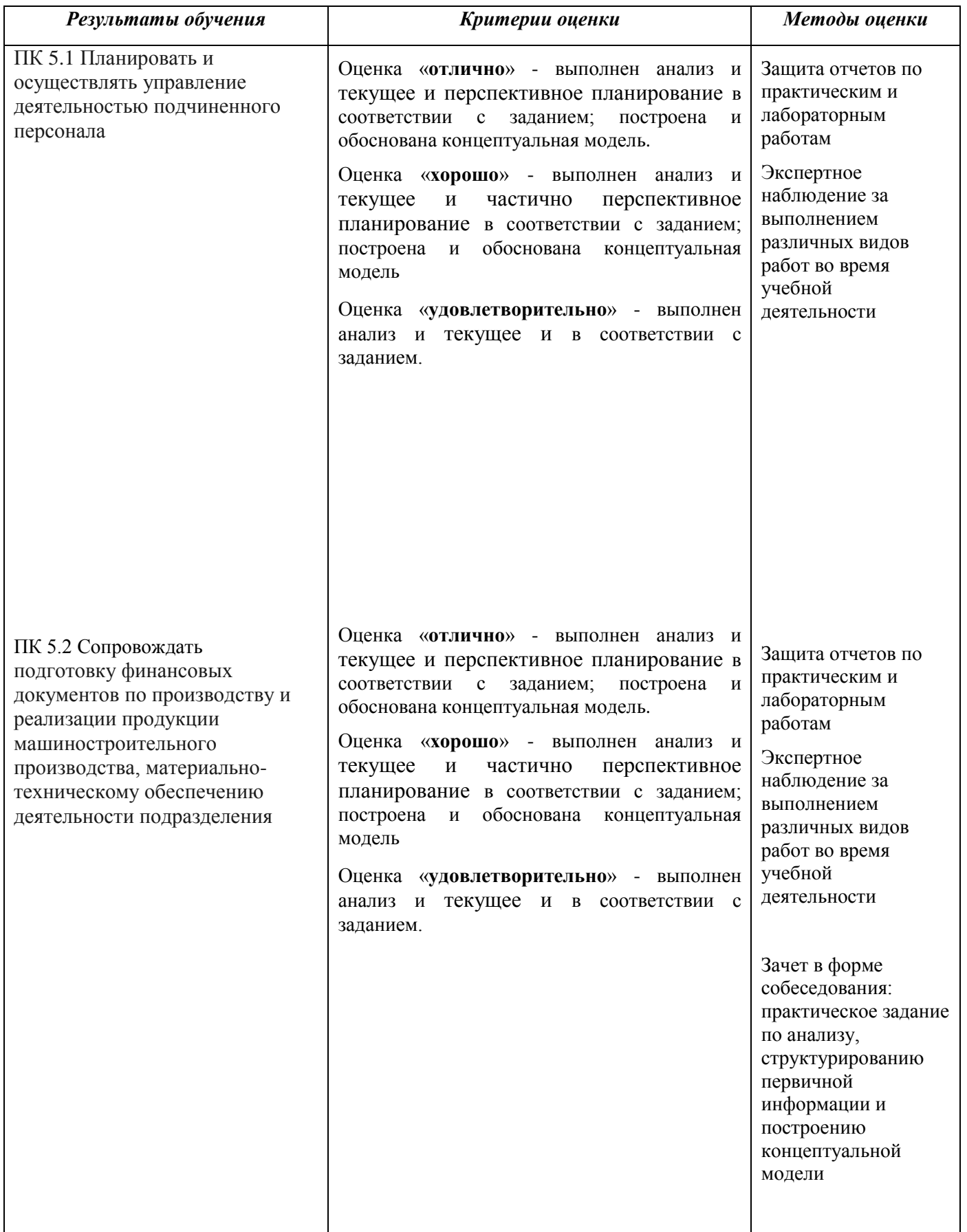

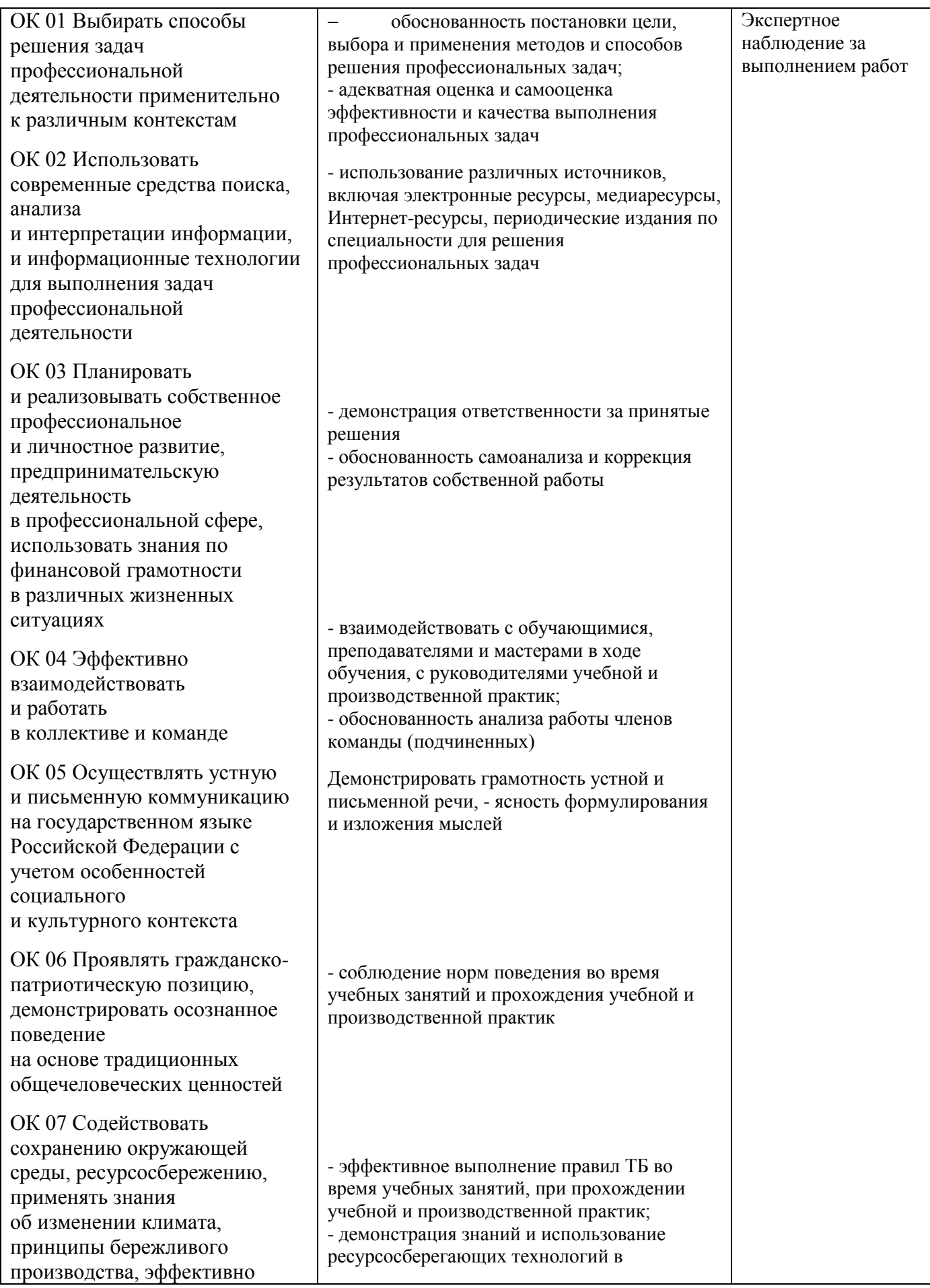

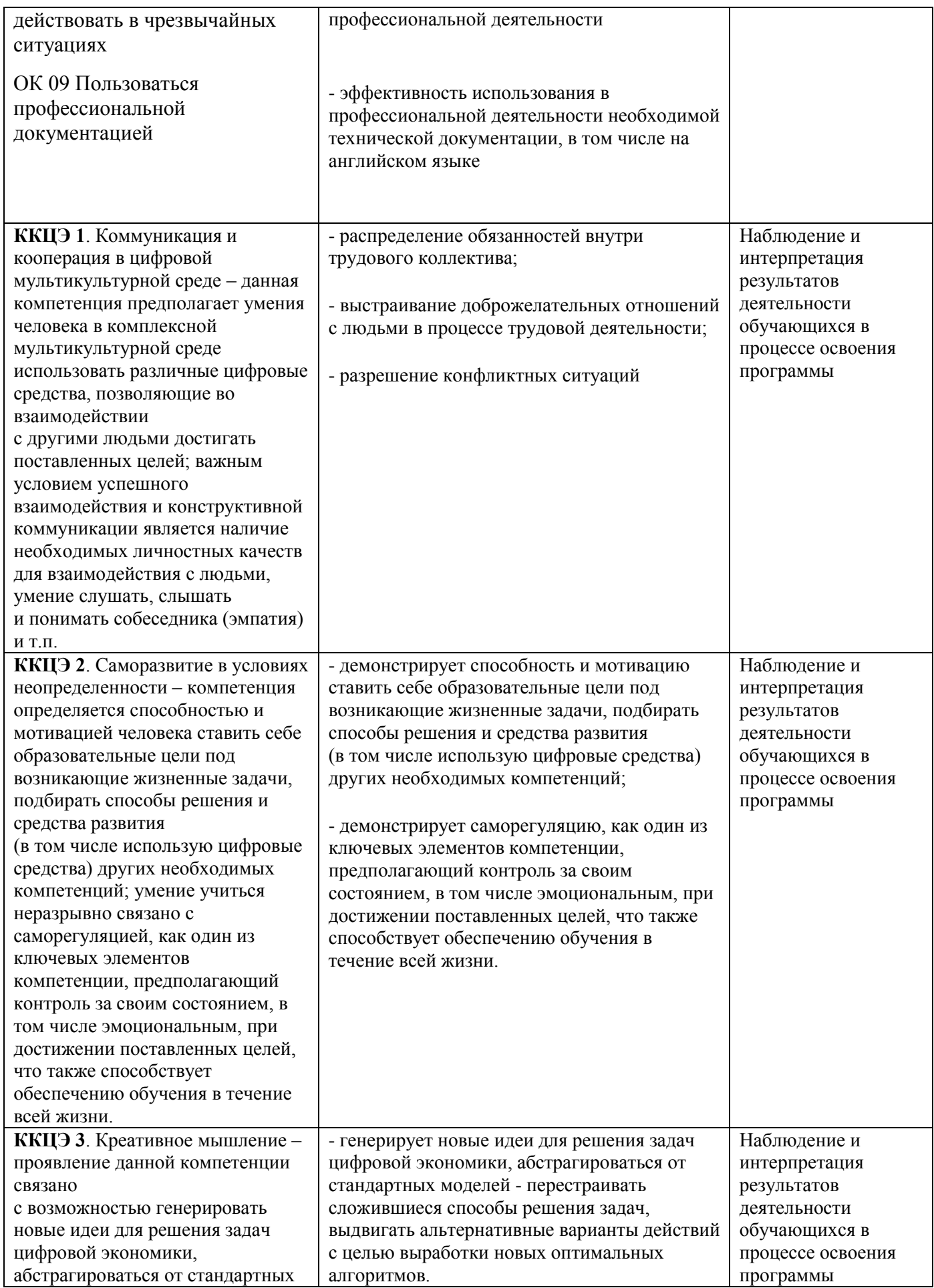

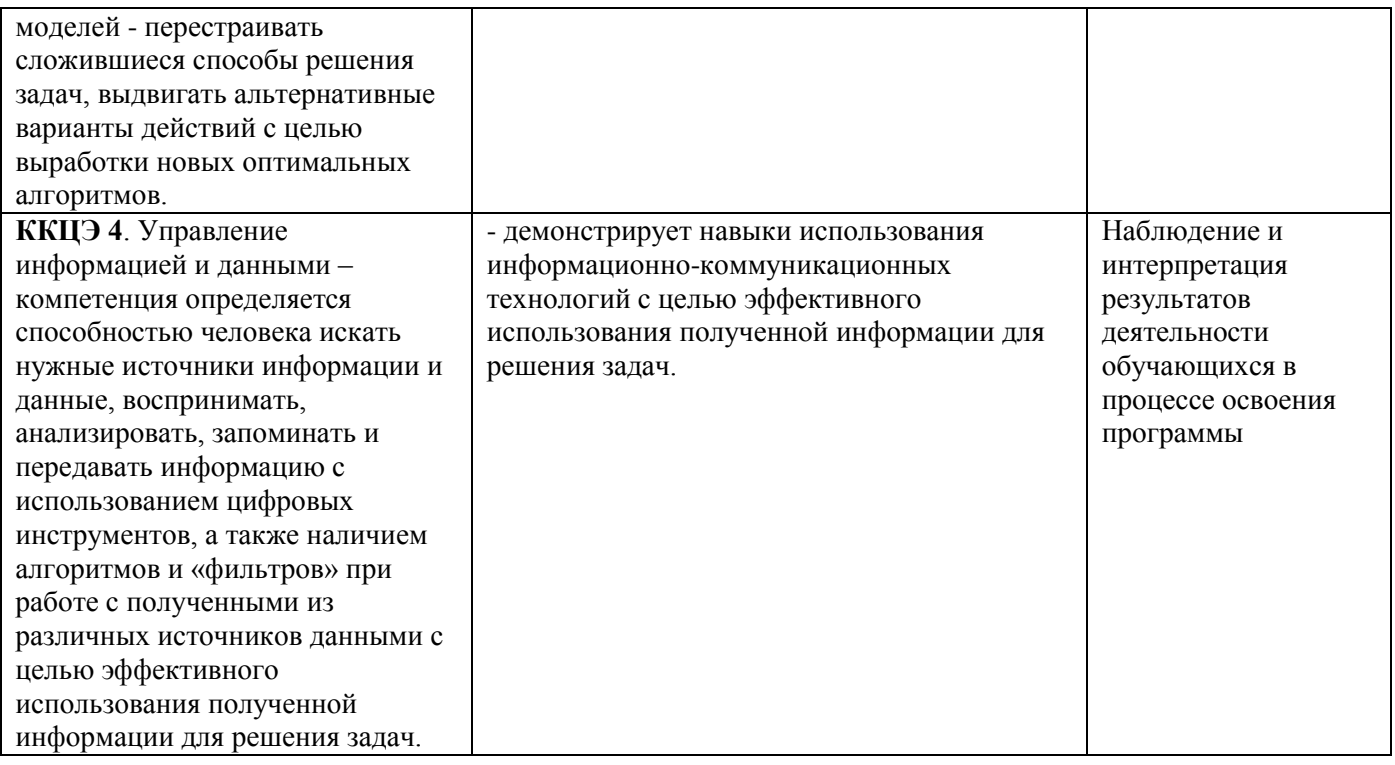